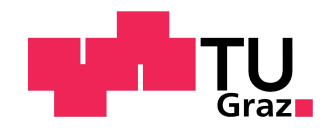

Manuel Pohn, BSc.

## $Ü$ berprüfen der Zahnfußfestigkeit von **pulvermetallurgischen Bauteilen mittels Pulsatorversuchen**

**Masterarbeit** zur Erlangung des akademischen Grades Diplom-Ingenieur Masterstudium Wirtschaftsingenieurwesen-Maschinenbau

eingereicht an der

**Technischen Universitat Graz ¨**

Betreuer: Ass. Prof. Dipl.-Ing. Dr. techn. Friedrich Faber

Institut für Maschinenelemente und Entwicklungsmethodik

Graz, Februar 2015

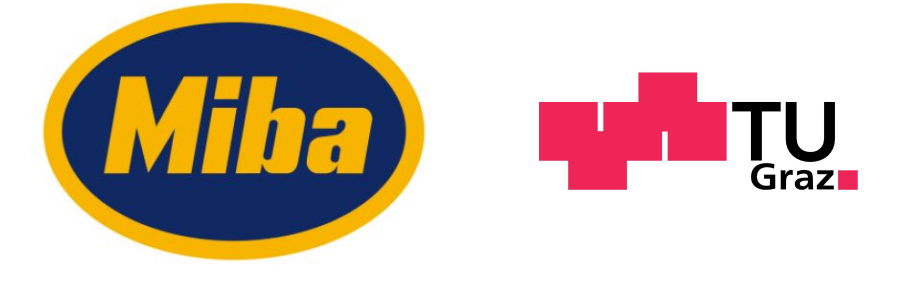

## Eidesstattliche Erklärung

*AFFIDAVIT*

Ich erkläre an Eides statt, dass ich die vorliegende Arbeit selbstständig verfasst, andere als die angegebenen Quellen/Hilfsmittel nicht benutzt, und die den benutzten Quellen wortlich und inhaltlich entnommenen Stellen als solche kenntlich ¨ gemacht habe. Das in TUGRAZonline hochgeladene Textdokument ist mit der vorliegenden Masterarbeit identisch.

I declare that I have authored this thesis independently, that I have not used other than the declared sources/resources, and that I have explicitly indicated all material which has been quoted either literally or by content from the sources used. The text document uploaded to TUGRAZonline is identical to the present master's thesis.

Graz,

Date Signature

## **Danksagung**

An dieser Stelle mochte ich mich bei meinem Betreuer in der Miba Sinter Austria ¨ GmbH, Herrn Dipl.-Ing. Dr. Robert Holler, für die hilfreichen Diskussionen und Anregungen sowie seine große Unterstutzung recht herzlich bedanken. ¨

Herrn Ass. Prof. Dipl.-Ing. Dr. techn. Friedrich Faber, der für die Betreuung seitens der Technischen Universität Graz verantwortlich war, danke ich für die gute Zusammenarbeit und die organisatorische Hilfe.

Weiters möchte ich mich bei den Mitgliedern der Entwicklungsabteilung der Miba Sinter Austria GmbH für die hilfsbereite Unterstützung bedanken. Im Besonderen danke ich Dipl.-Ing. Dr. Alexander Muller, Dipl.-Ing. Dr. Martin Laher und Herrn ¨ Günter Winterbacher, die immer ein offenes Ohr für meine Anliegen hatten.

Das größte Dankeschön gilt allerdings meinen Eltern, meiner Schwester Miriam sowie meiner Freundin Theresa, welche mir in den letzten Jahren meiner Ausbildung stets zur Seite gestanden sind. Ohne die finanzielle Unterstutzung meiner ¨ lieben Eltern wäre es nicht zu dieser Arbeit gekommen, deshalb widme ich Ihnen mit großer Dankbarkeit diese Masterarbeit.

## Kurzfassung

Die Firma Miba Sinter Austria GmbH stellt seit dem Jahr 2000 Zahnrader aus ¨ Sintermetall her, welche eine breite Anwendung im Motorenbereich, wie z.B. bei Massenausgleichen und Schaltgetrieben gefunden haben. Durch ständig steigende Kundenanforderungen erhöhen sich stetig die Belastungen an der Zahnflanke und am Zahnfuß. Für die Miba ist es daher essentiell, einen Nachweis des vom Kunden geforderten ertragbaren Drehmoments bzw. der Zahnfußfestigkeit zu erbringen. Weiters ist es von hoher Bedeutung, Werkstoffkennwerte für die interne Zahnradauslegung und Weiterentwicklung zu erhalten, da dieses Geschäftsfeld noch verhältnismäßig jung ist. Zu diesem Zweck werden seit einigen Jahren Pulsatorversuche zur Ermittlung der Zahnfußfestigkeit durchgeführt. Diese Schwingfestigkeitsversuche im Ubergangsgebiet zur Dauerfestigkeit haben ¨ im Laufe der Zeit immer mehr an Bedeutung gewonnen. Daraus ergab sich schließlich die Thematik für die vorliegende Masterarbeit.

Ziel dieser Masterarbeit ist es, Versuchs- und Auswertemethoden zu analysieren und eine Systematik für die Durchführung und Auswertung von Pulsatorversuchen zu erstellen. Dabei werden im theoretischen Teil die allgemeine Zahnradauslegung nach Norm (DIN 3990 und ISO 6336) hinsichtlich der Zahnfußfestigkeit, sowie verschiedene Pruf- und Auswertemethoden untersucht. Weiters werden ¨ mögliche Vorgehensweisen zur Ermittlung der Zahnfußdauerfestigkeit dargelegt. Im praktischen Teil werden Pulsatorprüfläufe in Hinblick auf ihren Stichprobenumfang und deren Aussagekräftigkeit untersucht. Weiters werden Einflüsse auf den Pulsatorversuch (z.B. systematische Bedienfehler des Prüfstandes, fertigungsbezogene Fehler) und auf die Schwingfestigkeit (z.B. Bauteilgröße, Wärmebehandlung, etc.) von Sintermetallen mithilfe von ausgewerteten Pulsatorversuchen analysiert. Dabei werden eigens ermittelte und von der Miba Sinter Austria GmbH zur Verfugung gestellte Pulsatorauswertungen verwendet. ¨

Zur Ermittlung der Zahnfußtragfähigkeit durch Pulsatorversuche hat sich das Treppenstufenverfahren und die Auswertung nach Huck als das am besten ge- ¨ eignete Verfahren herausgestellt. Für ein aussagekräftiges Ergebnis in Bezug auf die Streuung der Versuche konnte jedoch kein dezidierter Mindest - Stichprobenumfang ermittelt werden. Die durch die Prüfung ermittelte mittlere Belastung  $F_{\text{Pn50\%}}$  schwankt durch diverse Einflüsse um etwa  $\pm 6\%$ . Für die Umrechnung der Kraft *F*Pn50% auf eine mittlere Dauerfestigkeit mit einer Ausfallwahrscheinlichkeit von  $P_A = 50\%$ , die Spannung  $\sigma_{F050\%}$ , kann die DIN 3990 oder die ISO 6336 herangezogen werden. Eine Bestimmung der Zahnfußdauerfestigkeit daraus erfolgt optimalerweise mit der von der Forschungsstelle für Zahnrad und Getriebebau (FZG) vorgestellten Rechenmethode. Die Zahnfußfestigkeit wird dabei im Besonderen von der Bauteilgröße und der Wärmebehandlung beeinflusst.

Die vorliegende Arbeit soll auch als Grundlage und Nachschlagewerk für die Durchfuhrung von Pulsatorversuchen in der Miba Sinter Austria GmbH dienen. ¨

## Abstract

Since the turn of the millennium, Miba Sinter Austria GmbH has manufactured gears of sintered metal for the automotive industry. With continuously increasing customer requirements, the nominal stress in the tooth root and the tooth flank is rising too. For Miba it is therefore important, to prove that the torque and the strength at the tooth root fulfill customer requirements. Furthermore it is essential to maintain material data for further internal development and gear design. For this purpose, Miba conducts fatigue tests with vibrophores to determine the tooth bending strength of sintered gears. These tests are the main focus of this master thesis.

The aim of this thesis is to analyze the testing and evaluation methods and compile a procedure for tooth bending strength tests. The theoretical chapters deal with the calculation of the tooth bending strength according to the standards DIN 3990 and ISO 6336, with the investigation of several methods for testing, and with the evaluation of fatigue tests. The last chapter within the theoretical section deals with the determination of the tooth root strength. In the following section, the quality of fatigue tests in relation to sample size and representativity is examined. Furthermore, influences on fatigue tests (e.g. systematic operating errors and production related defects) and dynamic strength (e.g. component size and heat treatment) are analyzed. Specifically identified fatigue tests as well as data and values from the Miba database were used for these investigations.

The stair case method and the improved method for the evaluation of staircase tests according to Hück are currently the best available procedure to determine the strength of the tooth root. However, in terms of distribution, it was not possible to identify a minimum sample size for a representative result. The average load  $F_{\text{Pn50\%}}$  sprouds about  $\pm$  6%, caused by several influences. DIN 3990 and ISO 6336 standards can be used to convert the average load  $F_{Pn50\%}$  into an average fatigue stress limit with a failure probability of  $50\%$ ,  $\sigma_{F050\%}$ . Hence, ideally, the tooth root strength is determined by the calculation method from the gear research center (Forschungsstelle für Zahnrad und Getriebebau, FZG) at the TU München. The dynamic strength is mainly influenced by the size of components and the heat treatment.

This master thesis can be used as a both a basis and a reference book for further work at Miba Sinter Austria GmbH.

## Inhaltsverzeichnis

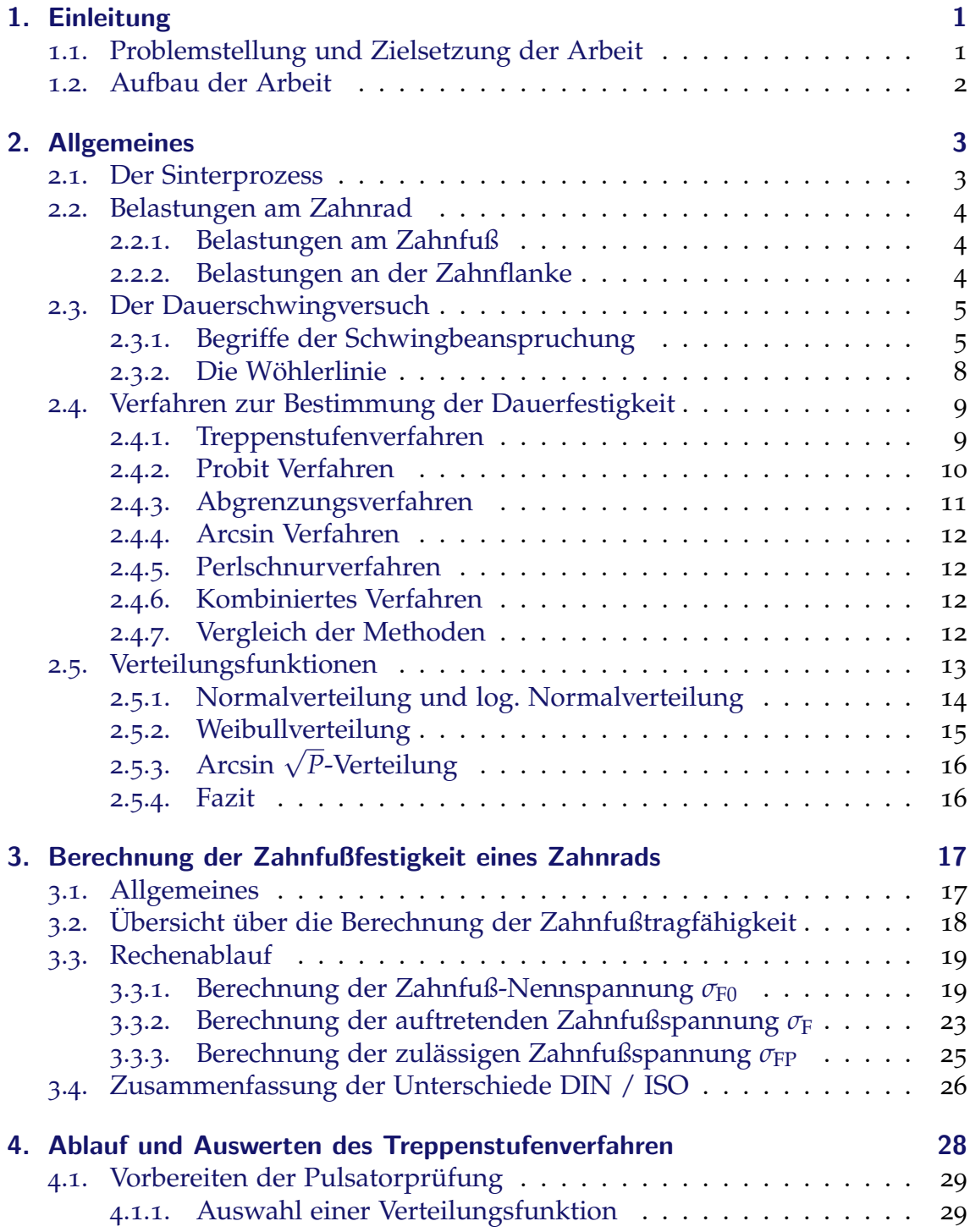

#### Inhaltsverzeichnis

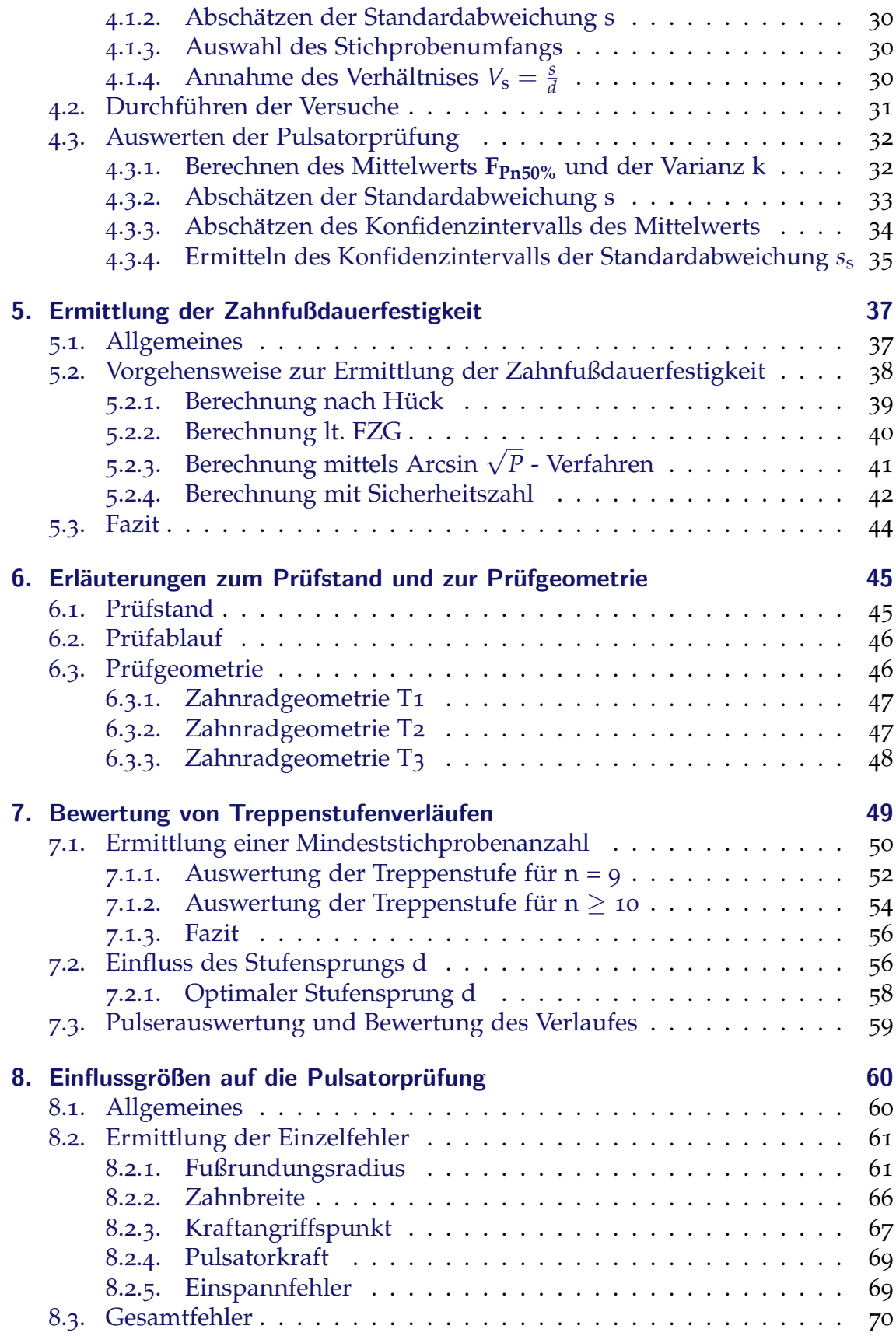

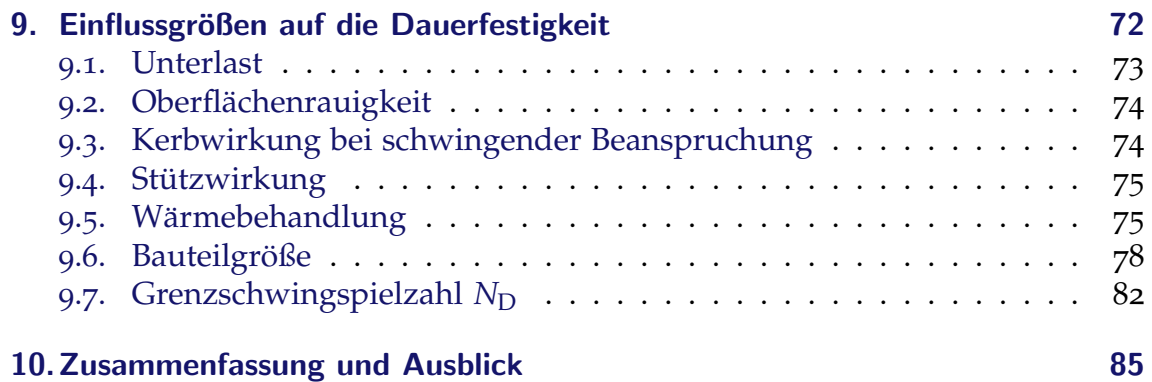

## [Anhang](#page-102-0) 87

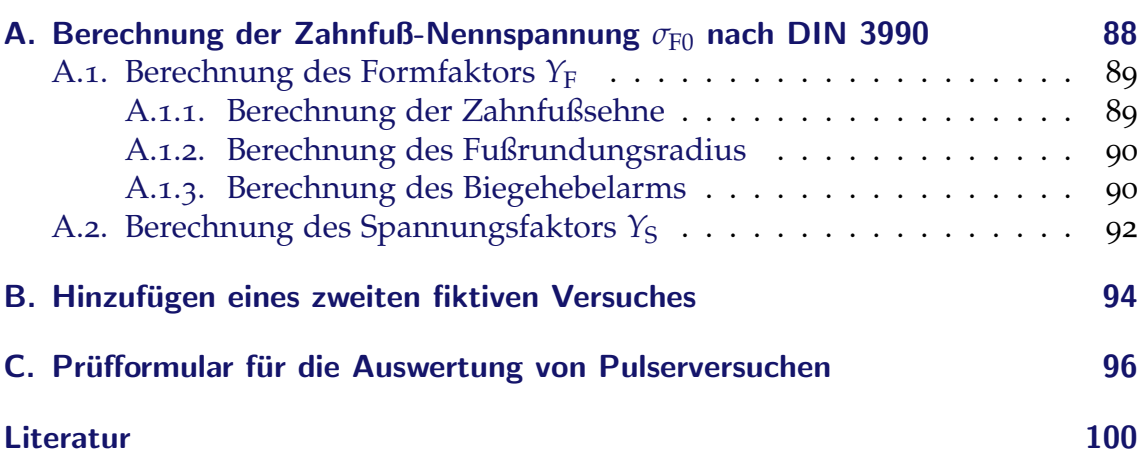

## Abbildungsverzeichnis

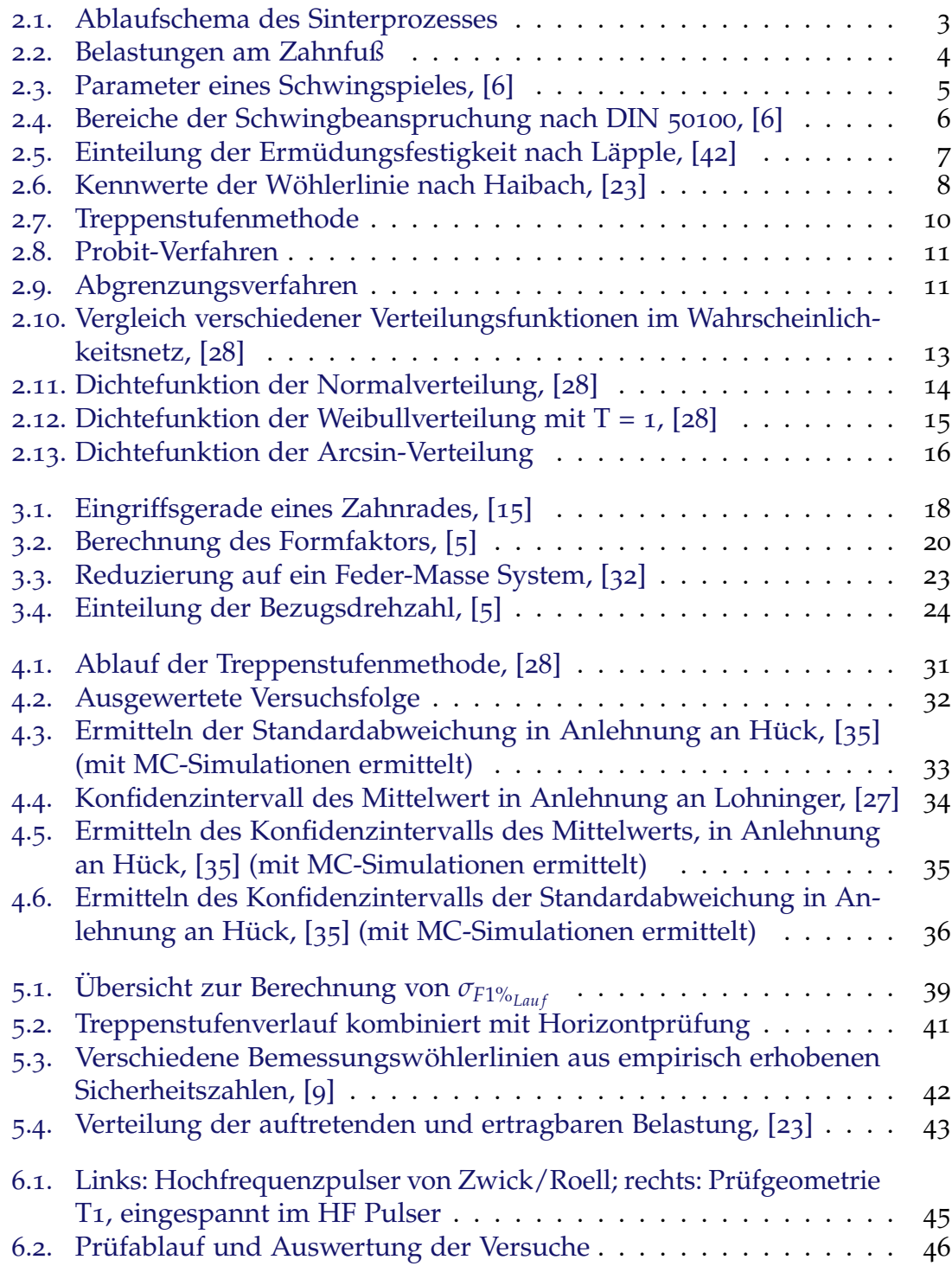

## Abbildungsverzeichnis

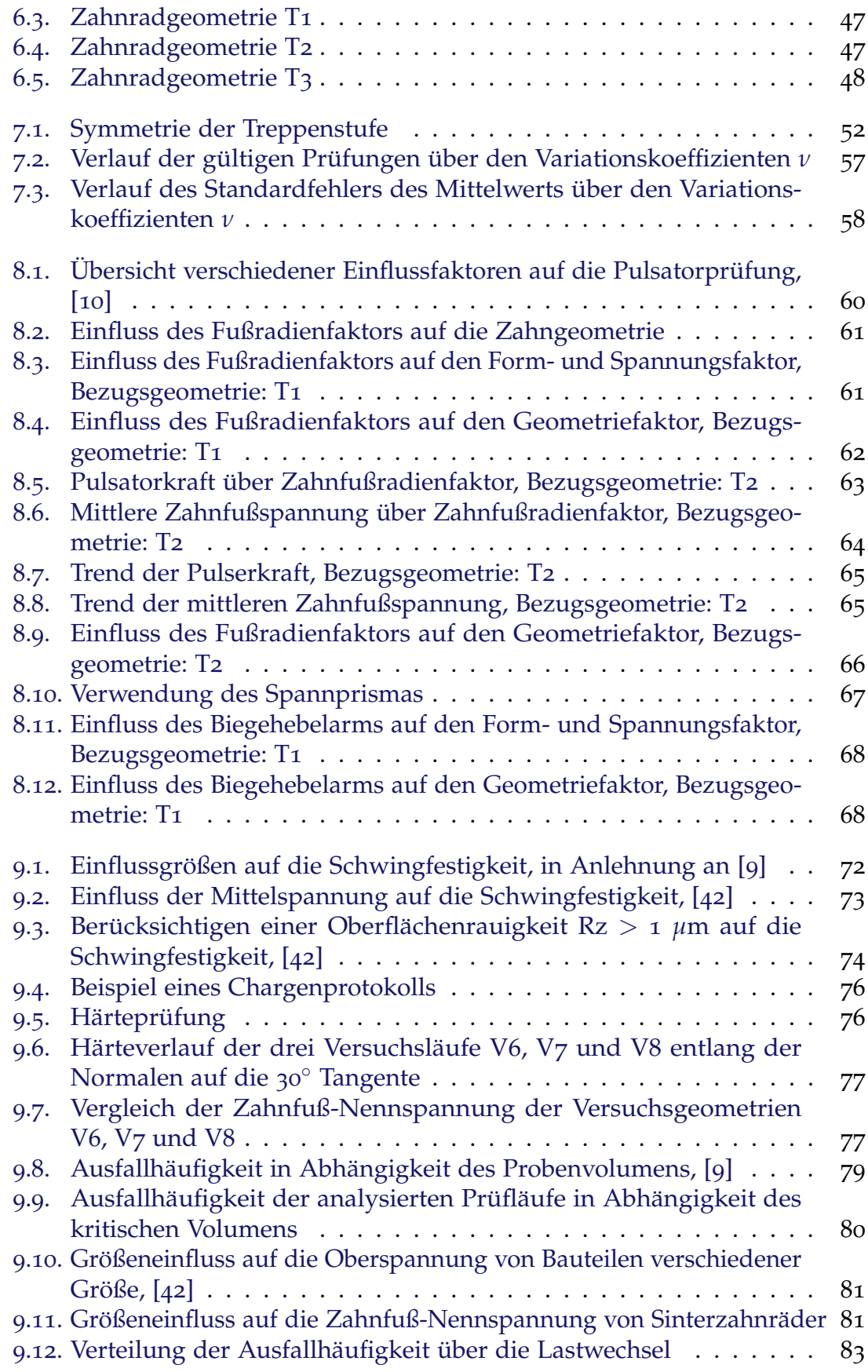

## Abbildungsverzeichnis

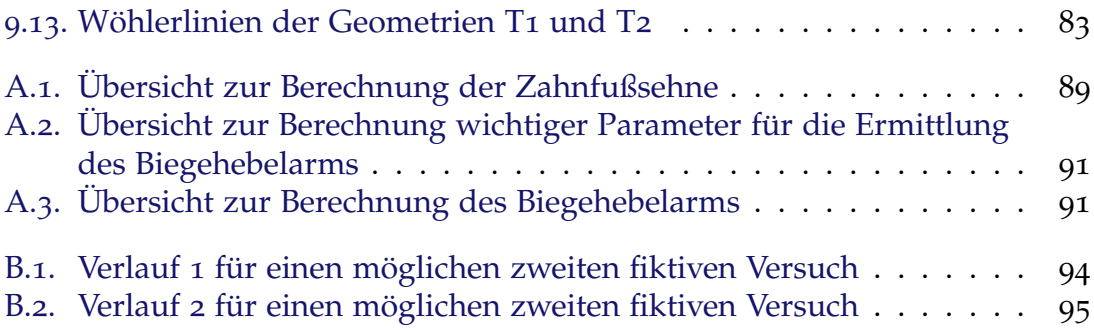

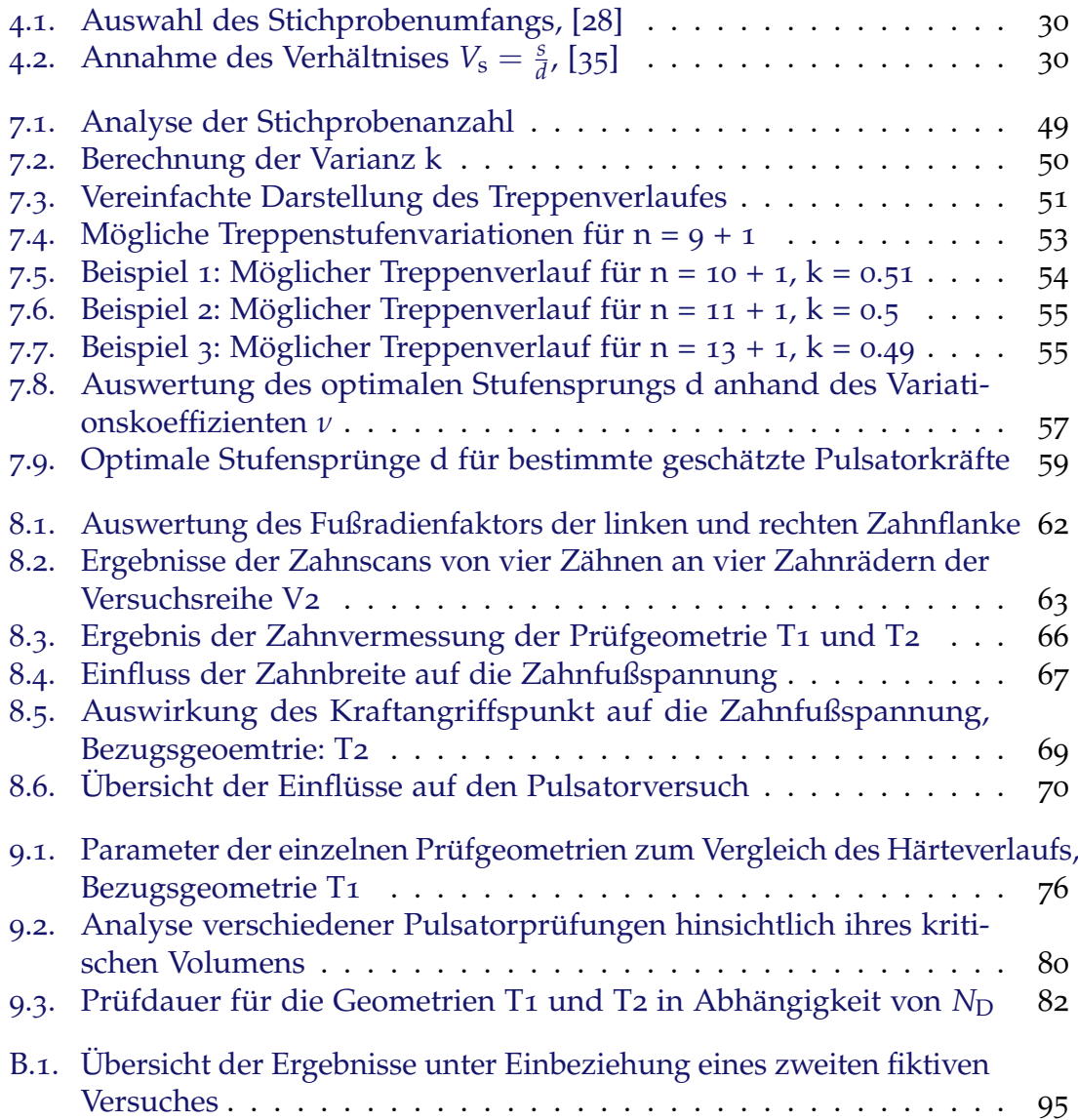

# **Abkürzungsverzeichnis**

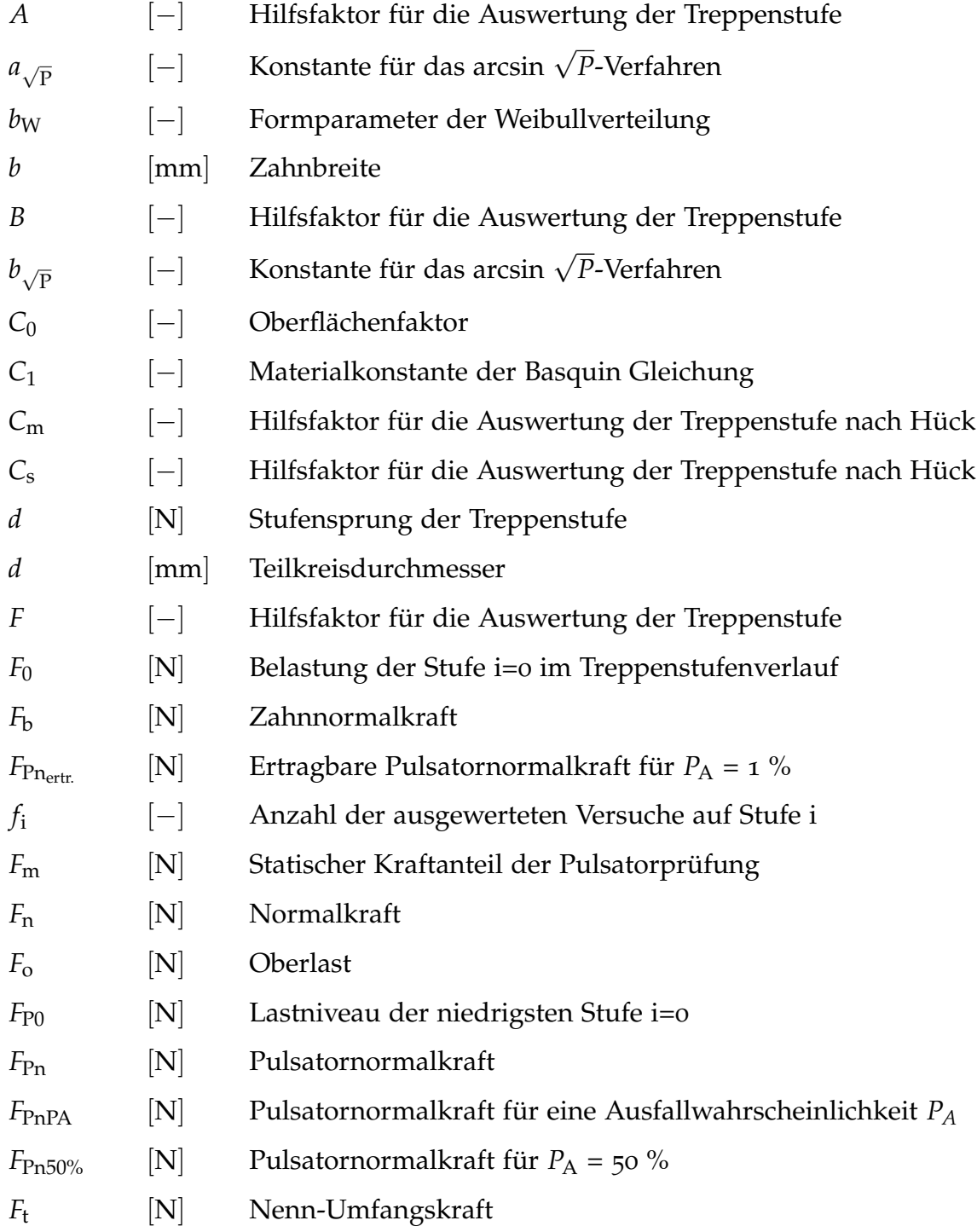

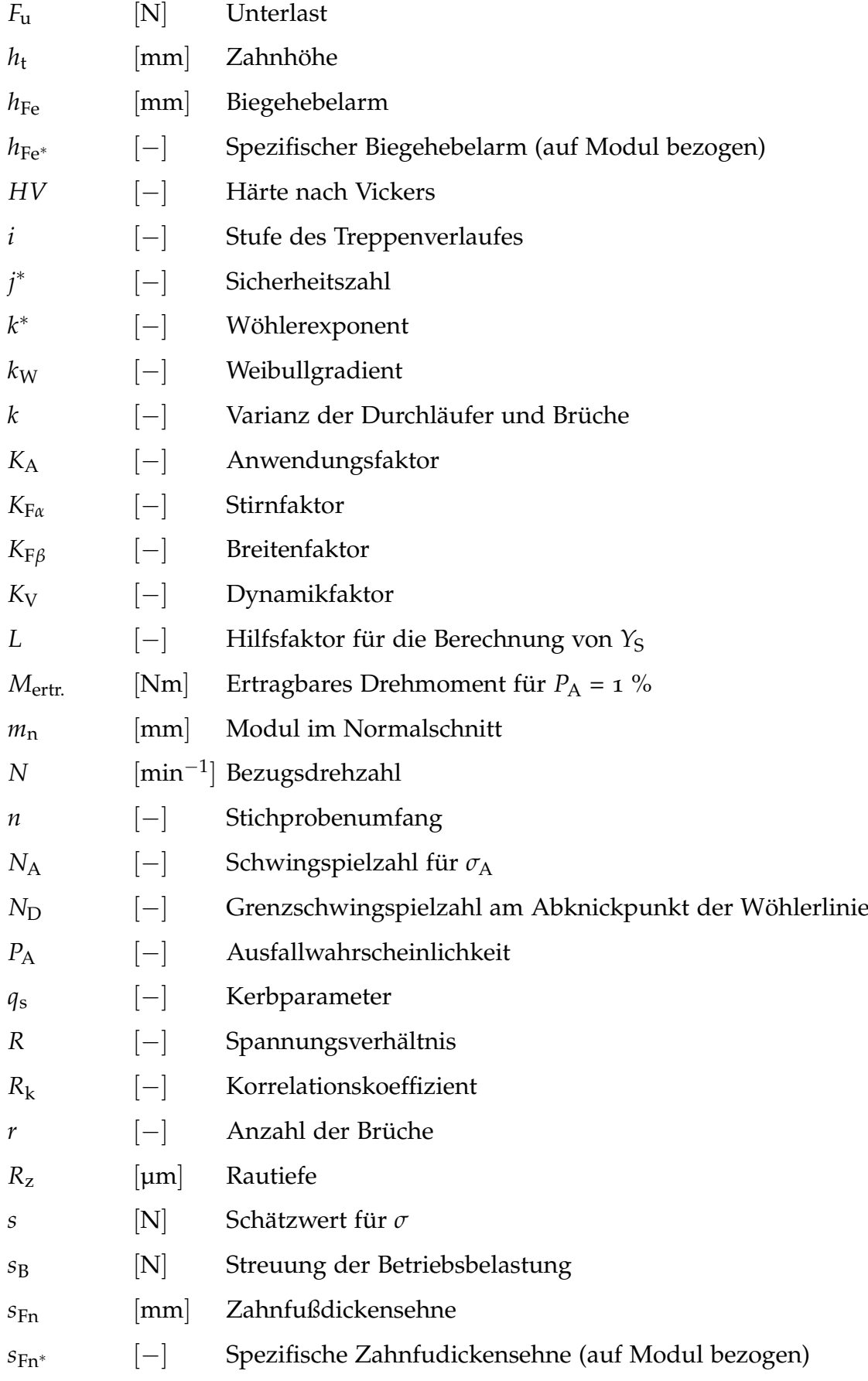

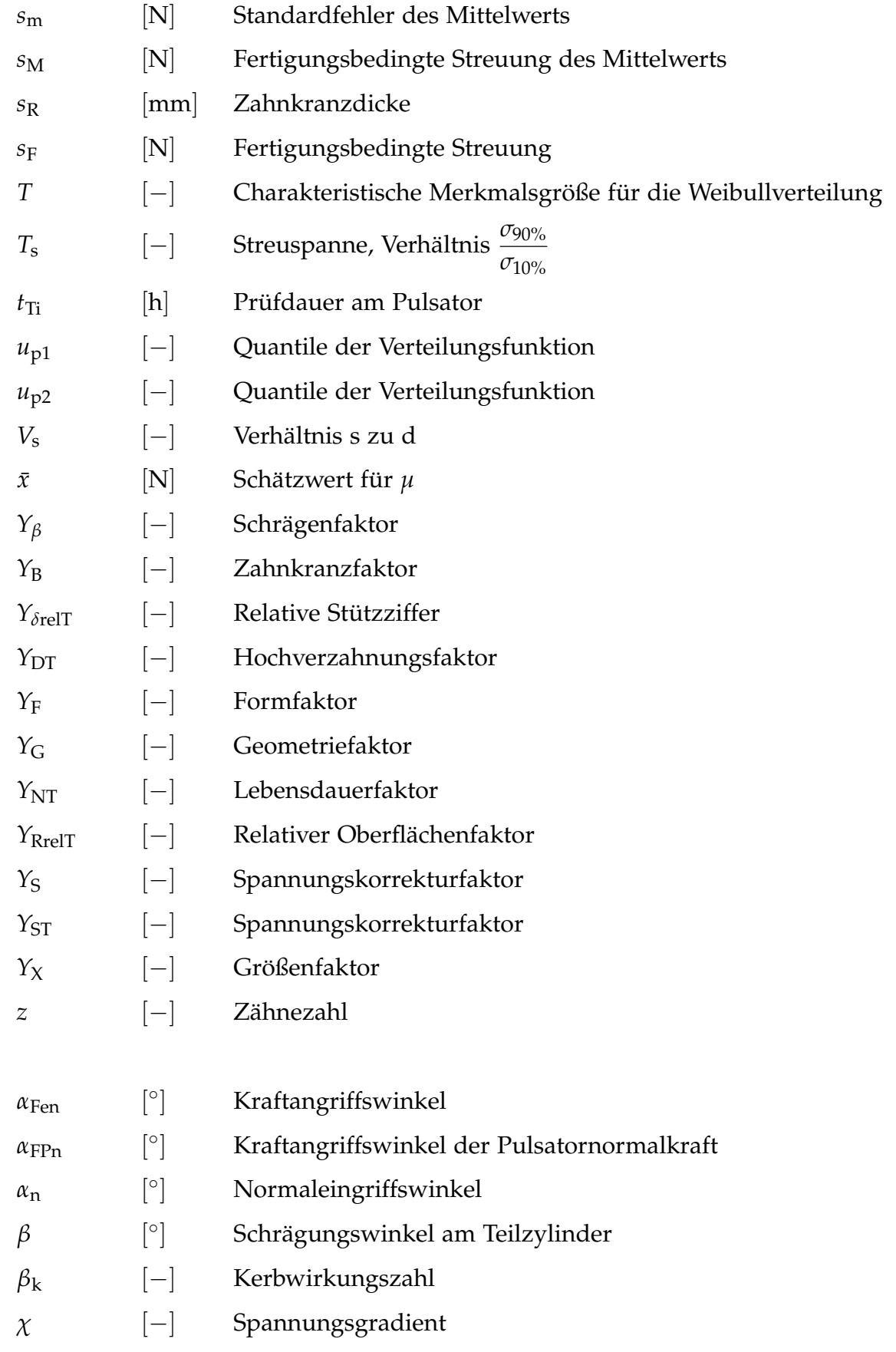

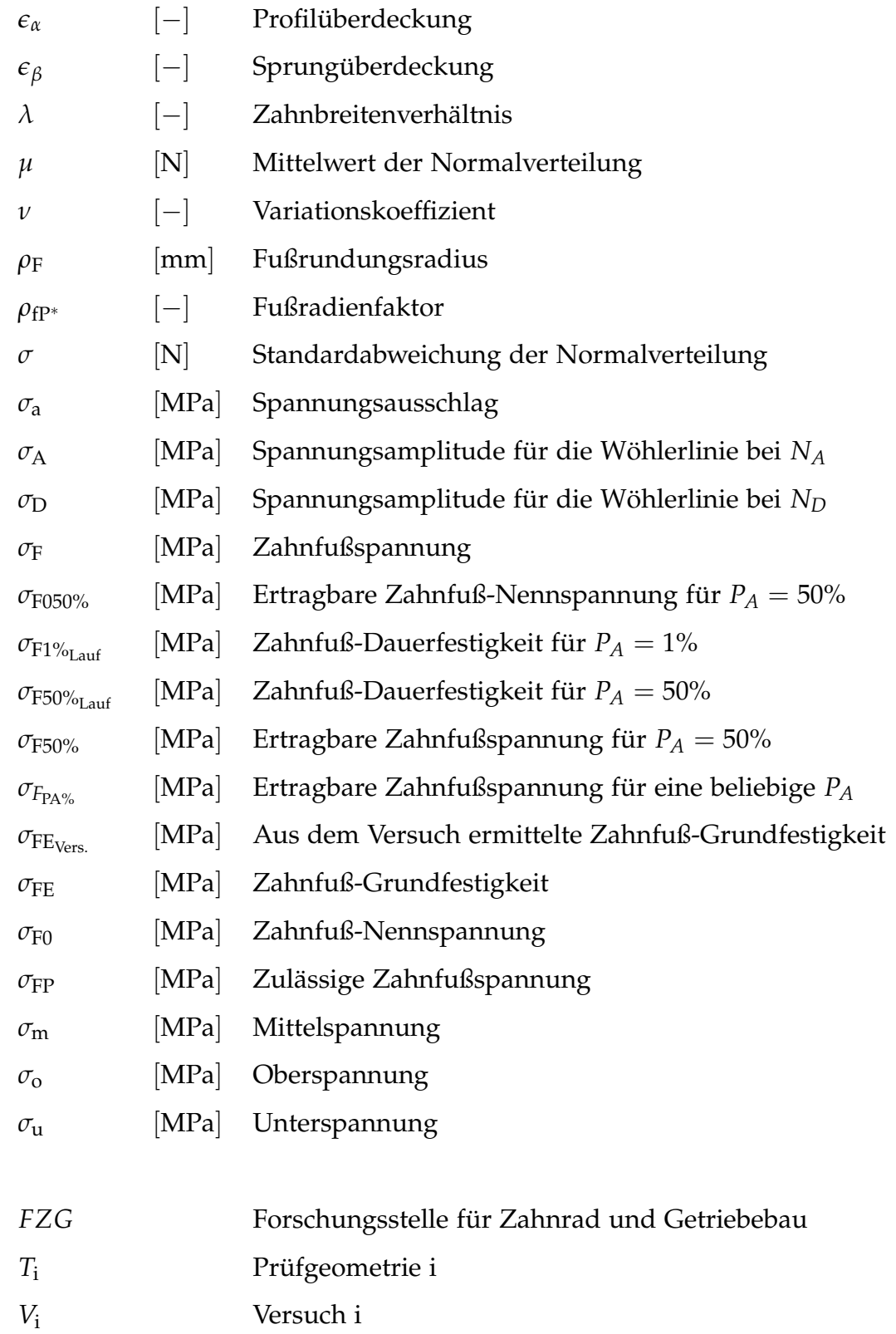

## <span id="page-16-0"></span>1. Einleitung

## <span id="page-16-1"></span>1.1. Problemstellung und Zielsetzung der Arbeit

Die Firma Miba Sinter Austria GmbH stellt seit dem Jahr 2000 Zahnräder aus Sintermetall her, welche eine breite Anwendung im Motorenbereich wie z.B. bei Massenausgleichen und Schaltgetrieben gefunden haben und avancierte dabei im letzten Jahrzehnt zum Technologieführer in diesen Bereichen. Automobilhersteller müssen aufgrund des Wettbewerbes, Umweltauflagen, etc. in den letzten Jahren stets energie- und kosteneffizientere Modelle entwickeln und produzieren. Somit steigen auch für Automobilzulieferer wie die Miba Sinter Austria GmbH stetig die Anforderungen an die Produktpalette. So sollen Zahnrader in Bezug auf Kosten ¨ und Gewicht ständig optimiert und verbessert werden. Dem entgegengesetzt erhöhen sich durch steigende Kundenanforderungen jedoch die Belastungen an der Zahnflanke und am Zahnfuß.

Für die Miba ist es daher essentiell, einen Nachweis der Ertragbarkeit des vom Kunden geforderten Drehmoments bzw. der Zahnfußfestigkeit zu erbringen. Weiters ist es von hoher Bedeutung, Werkstoffkennwerte für die interne Zahnradauslegung und Weiterentwicklung zu erhalten. Zu diesem Zweck werden Pulsatorversuche im Ubergangsbereich zur Dauerfestigkeit, welche im Laufe der ¨ Zeit immer mehr an Bedeutung gewannen, durchgeführt. Aus diesem Grund wurde es nötig, den Prüfablauf, etwaige Auswertemethoden und Einflüsse wissenschaftlich aufzuarbeiten.

Ziel dieser Masterarbeit ist es, Versuchs- und Auswertemethoden zu analysieren und eine Systematik für die Durchführung und Auswertung von Pulsatorversuchen zu erstellen. Dabei werden im theoretischen Teil die allgemeine Zahnradauslegung nach Norm (DIN 3990 und ISO 6336) hinsichtlich der Zahnfußfestigkeit, sowie verschiedene Prüf- und Auswertemethoden untersucht. Weiters werden mögliche Vorgehensweisen zur Ermittlung der Zahnfußdauerfestigkeit dargelegt. Im praktischen Teil werden Pulsatorprüfläufe in Hinblick auf ihren Stichprobenumfang und deren Aussagekraftigkeit untersucht. Weiters werden Ein- ¨ flüsse auf den Pulsatorversuch (z.B. systematische Bedienfehler des Prüfstandes, fertigungsbezogene Fehler) und auf die Schwingfestigkeit (z.B. Bauteilgroße, ¨ Wärmebehandlung, etc.) von Sintermetallen mithilfe von ausgewerteten Pulsatorversuchen analysiert. Dabei wurden eigens ermittelte und von der Miba Sinter Austria GmbH zur Verfugung gestellte Pulsatorauswertungen verwendet. ¨

## <span id="page-17-0"></span>1.2. Aufbau der Arbeit

Im Kapitel **Allgemeines** werden technische Grundlagen zum Sinterprozess, auftretende Belastungen am Zahnrad, der Dauerschwingversuch sowie die Wohlerlinie ¨ näher erläutert. Außerdem werden verschiedene Verfahren zur Ermittlung der Dauerfestigkeit mittels Pulsatorversuchen vorgestellt. Eine Ubersicht der wich- ¨ tigsten Verteilungsfunktionen beendet das Kapitel.

Im Zuge dieser Masterarbeit wird die Berechnung der Zahnfußfestigkeit nach der DIN 3990 [[4](#page-115-6)] und der ISO 6336 [[7](#page-115-7)] untersucht und die Unterschiede beider Verfahren im Kapitel **Berechnung der Zahnfußfestigkeit** eines Zahnrads herausgearbeitet.

Anschließend wird im Kapitel **Ablauf und Auswerten des Treppenstufenverfahrens** die Versuchsdurchführung und Auswertung nach Hück [[35](#page-117-1)] beschrieben und im Kapitel **Ermittlung der Zahnfußdauerfestigkeit** einige Methoden zur Berechnung der Zahnfußdauerfestigkeit vorgestellt.

Im praktischen Teil wird auf den Mindeststichprobenumfang für die Berechnung des Konfidenzintervalls des Mittelwertes und der Streuung eingegangen. Dabei wird im Kapitel Bewertung von Treppenstufenverläufen auch der Einfluss des Stufensprungs der Treppenstufe auf die Auswertung untersucht.

Im folgenden Kapitel **Einflussgrößen auf die Pulsatorprüfung** werden verschiedene Faktoren und deren Auswirkungen auf die Pulsatorprüfung näher beschrieben. Dabei wird eine Gesamtabweichung des Pulserergebnisses berechnet.

Im vorletzten Kapitel werden die wichtigsten Einflussgrößen auf die Dauerfestigkeit von gesinterten Zahnrädern herausgearbeitet. Hierbei werden Faktoren der Konstruktion, der Herstellung sowie der Betriebsbedingungen berücksichtigt. Außerdem wird im Kapitel **Einflussgroßen auf die Dauerfestigkeit ¨** naher auf ¨ die Grenzschwingspielzahl der Wöhlerlinie für Sinterwerkstoffe eingegangen.

Im letzten Kapitel **Zusammenfassung und Ausblick** werden die Erkenntnisse der vorhergegangenen Kapitel nochmals hervorgehoben. Des Weiteren werden einige zukünftige Forschungsbereiche in Bezug auf die Ermittlung und Auslegung der Zahnfußfestigkeit angegeben.

## <span id="page-18-1"></span><span id="page-18-0"></span>2.1. Der Sinterprozess

Sintern zahlt, wie auch das Schmieden oder Gießen, zu den Urformverfahren. Als ¨ Ausgangsmaterial wird dabei Metallpulver, welches aus Eisen und verschiedenen Legierungselementen besteht, verwendet. Damit ist es möglich, Fertigteile und Halbzeuge unter Umgehung der flüssigen Phase herzustellen.

Zunächst wird diese Pulvermasse durch einaxiales Pressen so geformt, dass ein Zusammenhalt der Pulverpartikel gegeben ist. Dieser sogenannte Grünling besitzt jedoch noch keine benutzbare mechanischen Eigenschaften. Durch eine Wärmebehandlung, welche unterhalb der Schmelztemperatur stattfindet, bildet sich eine hochfeste Mikrostruktur. Dieser Schritt wird als das eigentliche Sintern bezeichnet und wird meist in Durchlauföfen durchgeführt. Das Ergebnis entspricht nun einem hochpräzisen Bauteil. Durch den nachfolgenden Bearbeitungsschritt, das Kalibrieren, können dimensionale Toleranzen angepasst, bzw. die Dichte des Bauteils erhoht werden. Sind nach diesen Fertigungs- ¨ schritten die Bauteile noch nicht einbaufertig, so können durch verschiedene Wärmebehandlungsverfahren (z.B.: Einsatzhärten, Nitrieren, etc.) oder eine feinmechanische Bearbeitung die gestellten Anforderungen an das Bauteil erfüllt werden.

<span id="page-18-2"></span>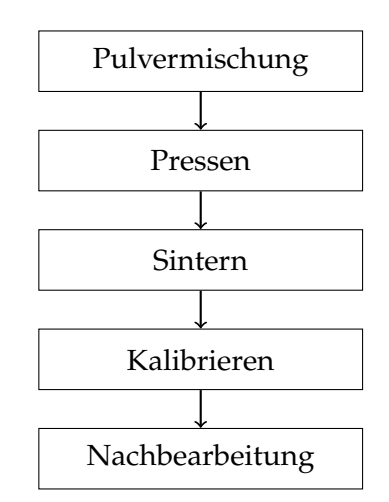

Abbildung 2.1.: Ablaufschema des Sinterprozesses

## <span id="page-19-0"></span>2.2. Belastungen am Zahnrad

Beim Zahneingriff wird die Zahnflanke wie auch der Zahnfuß beansprucht. Für die Berechnung der Zahnfußtragfähigkeit ist vor allem der Belastungszustand am Zahnfuß von Interesse.

## <span id="page-19-1"></span>2.2.1. Belastungen am Zahnfuß

Am Zahnfuß liegt ein mehrachsiger Spannungszustand vor. Dabei überlagert sich eine Biege-, eine Druck- wie auch eine Schubspannung (siehe Abbildung [2](#page-19-3).2). Die Biegespannung bewirkt dabei Zugspannungen auf der belasteten sowie Druckspannungen auf der gegenüberliegenden Seite. Ublicherweise treten Zahnbrüche fast immer auf der Zugseite auf, daher wird der Tragfähigkeitsnachweis nach DIN 3990 und ISO 6336 [[4](#page-115-6), [7](#page-115-7)] an dieser Stelle berechnet. Die Zahnfußrundung  $\rho_F$  kann technisch als Kerbe angesehen werden und bewirkt durch den Kerbeffekt eine Spannungskonzentration im Zahnfuß. Die auf den Zahn aufgebrachte Zahnnormalkraft *F*<sup>b</sup> wandert während des Zahneingriffes entlang der Flanke und verändert somit zeitlich ihre Belastung. Dieser Umstand wird in der Norm vernachlässigt und somit in den nachfolgenden Betrachtungen nicht berücksichtigt. Da der Großteil der Spannung durch die Biegebelastung verursacht wird, werden die Schub- und Druck-Abbildung 2.2.: Belastungen am Zahn-

spannungen oft vernachlässigt beziehungsweise durch einen Faktor (Spannungskorrekturfaktor *Y*<sub>S</sub>, siehe Kapitel [3](#page-32-0)) berücksichtigt [[10](#page-115-5)].

## <span id="page-19-2"></span>2.2.2. Belastungen an der Zahnflanke

Durch die übermäßige Beanspruchung der Zahnflanke können folgende Schädigungen hervorgerufen werden:

• Grübchenbildung

oder auch Pitting genannt, bezeichnet einen Materialausbruch an der Zahnflanke durch Überschreiten der Grübchenfestigkeitsgrenze der miteinander in Eingriff kommenden Zahnflanken. Eine Sonderform der Grübchenbildung ist das sogenannte Micro-Pitting (Graufleckigkeit) [[4](#page-115-6)].

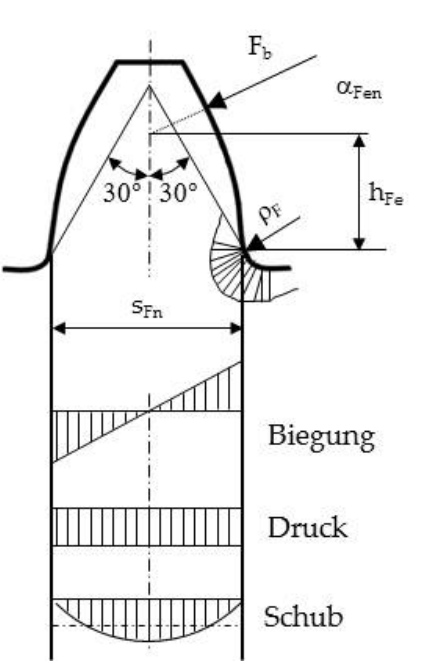

<span id="page-19-3"></span> $f_{11}$  $R$ 

• Fressen

Die Zahnflanken können aufgrund unzureichender Schmierung bzw. durch Zusammenbrechen des Schmierfilms lokal miteinander verschweißen. Diese Schadensform wird als Fressen bezeichnet [[4](#page-115-6)].

Die Beanspruchungen an der Zahnflanke und die genannten Verschleißformen werden in dieser Masterarbeit nicht näher erläutert.

## <span id="page-20-0"></span>2.3. Der Dauerschwingversuch

Werden Bauteile schwingend belastet, so können diese bereits weit unterhalb ihrer statisch ermittelten Festigkeitsgrenze zu Bruch gehen. Dies wird als Ermüdungsbruch bezeichnet. Werkstoffparameter, welche mit statischen Prufverfahren er- ¨ mittelt wurden, dürfen aus diesem Grund nicht für die Dimensionierung und Auslegung von schwingbeanspruchten Bauteilen verwendet werden. Daher ist es sinnvoll Schwingversuche durchzuführen um die Betriebs-, Zeit- oder Dauerfestigkeit für dynamische Beanspruchungen zu ermitteln.

## <span id="page-20-1"></span>2.3.1. Begriffe der Schwingbeanspruchung

<span id="page-20-2"></span>Die Begriffe und Bereiche der Schwingbeanspruchung werden in der DIN 50100 [[6](#page-115-1)] definiert. Eine Schwingbeanspruchung wird durch eine zwischen zwei festen Grenzwerten über die Zeit veränderliche Spannungsfunktion  $\sigma_t$  definiert. Dabei wird häufig ein sinusförmiger Verlauf verwendet (siehe Abbildung [2](#page-20-2).3).

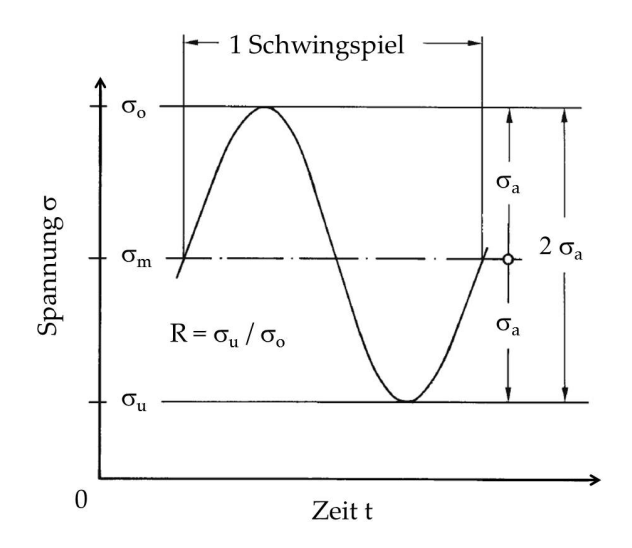

Abbildung 2.3.: Parameter eines Schwingspieles, [[6](#page-115-1)]

mit:

- *σ*<sup>o</sup> Oberspannung
- *σ*<sup>m</sup> Mittelspannung
- *σ*<sup>u</sup> Unterspannung
- *σ*<sup>a</sup> Spannungsausschlag (Amplitude)
- 2*σ*<sup>a</sup> Schwingbreite der Spannung
- R Spannungsverhältnis

Abhängig vom Spannungsverhältnis ergeben sich die in Abbildung [2](#page-21-0).4 gezeigten Beanspruchungsbereiche. Darin wird zwischen den Bereichen der Druckschwell-, Wechsel- und Zugschwellbeanspruchung unterschieden. Zugspannungen werden mit positiven, Druckspannungen mit negativen Vorzeichen berücksichtigt. Im Realfall unterliegen Zahnräder oftmals einer Wechselbeanspruchung oder einer rein schwellenden Belastung.

Beim Pulsatorversuch wird anstatt der Spannung eine Kraft aufgebracht bzw. gemessen, welche nach dem Versuch in eine Spannung umgelegt wird. Sämtliche zuvor genannten Bezeichnungen können analog für Kräfte verwendet werden. Aufgrund des Prüfaufbaus können Pulsatorversuche nur im Druckschwellbereich mit einer Unter- und Oberlast *F*u/o < 0 stattfinden (strichlierter Rahmen), da die vom Betrag her kleinste Last (in diesem Fall *F*o) das Zahnrad beim Pulserversuch im Prüfstand fixiert.

<span id="page-21-0"></span>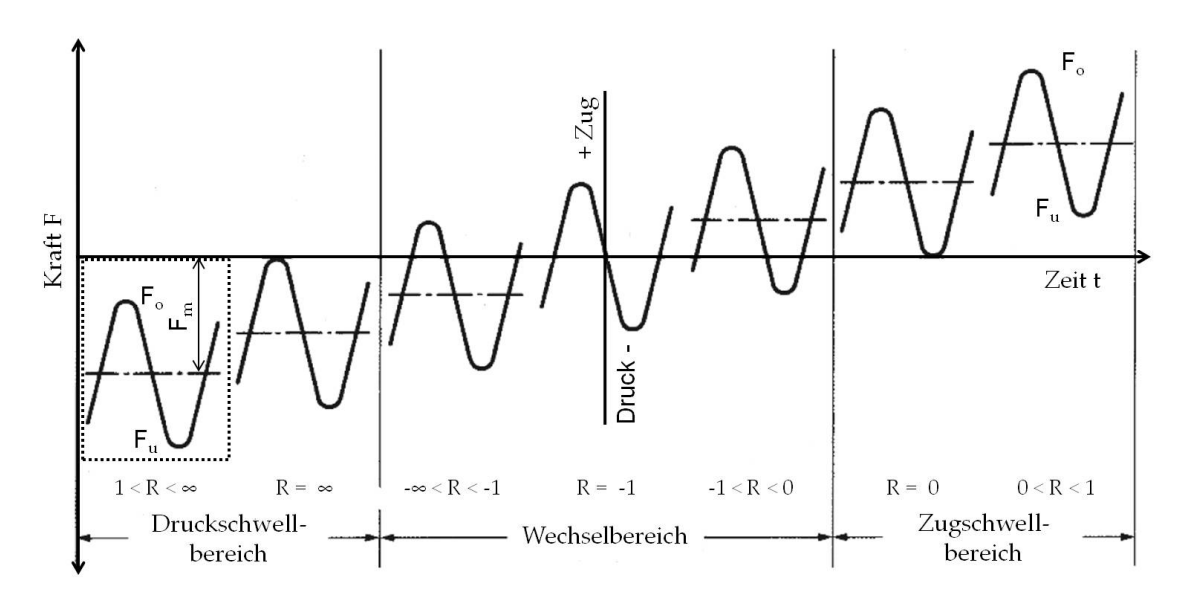

Abbildung 2.4.: Bereiche der Schwingbeanspruchung nach DIN 50100, [[6](#page-115-1)]

#### Übersicht und Erklärung wichtiger Begriffe

• Dauerschwingfestigkeit oder auch Dauerfestigkeit, ist der um eine Mittelspannung schwingende größte Spannungsausschlag, den ein Probenkörper beliebig lange erträgt.

Es kann auch die höchste Oberspannung ( $\sigma_{\Omega} = \sigma_{\rm m} + \sigma_{\rm a}$ ), welche gegen eine bestimmte Unterspannung aufgetragen wird, als dauerhaft ertragbare Spannung verwendet werden. Dabei wird jedoch die Abhängigkeit der Dauerschwingfestigkeit vom Spannungsausschlag zu wenig berücksichtigt. Falls die Unterspannung nahe Null liegt, kann eine Schwellfestigkeit angenommen werden, d.h. es wird nur die zwischen Null und dem Höchstwert an- und abschwellende Spannung betrachtet [[6](#page-115-1)]. Bei Pulsatorversuchen bietet sich diese Betrachtungsweise an, da die niedrigste Belastung nur als Haltekraft dient und daher möglichst gering ausfällt.

• Zeitschwingfestigkeit

oder auch Zeitfestigkeit, ist der hoher ertragbare Spannungsausschlag bzw. ¨ die höher ertragbare Oberspannung als bei der Dauerfestigkeit, jedoch nur für eine endliche Lastwechselanzahl.

• Spannungsverhältnis R

Das Spannungsverhältnis R wird aus dem Quotienten der Unter- zu Oberspannung gebildet und gibt den Belastungsbereich der Schwingprüfung an.

• Ermüdungsfestigkeit

<span id="page-22-0"></span>dient als Uberbegriff der Schwing- und Betriebsfestigkeit (siehe Abbildung ¨ [2](#page-22-0).5).

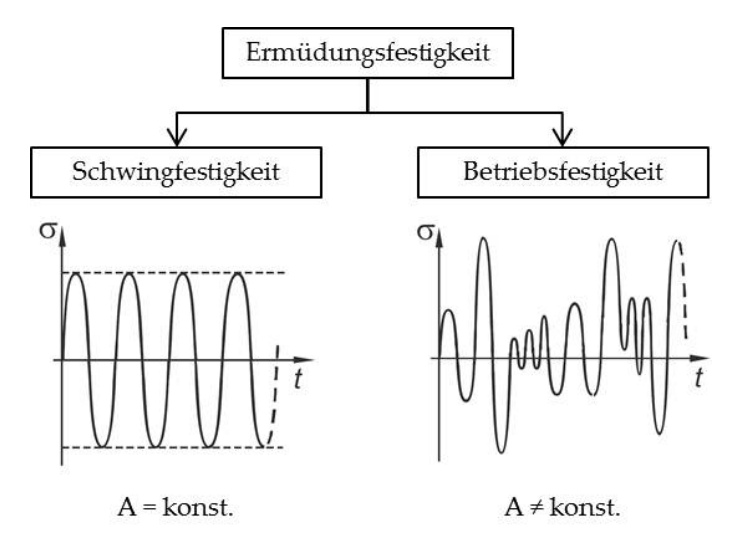

Abbildung 2.5.: Einteilung der Ermüdungsfestigkeit nach Läpple, [[42](#page-117-0)]

**–** Schwingfestigkeit

beschreibt einen periodisch veränderlichen Beanspruchungs-Zeit-Verlauf mit konstanter Amplitude, welcher überwiegend sinusförmig aufgebracht wird. Im Zuge dieser Masterarbeit wurden mittels Pulsatorversuchen Schwingfestigkeitsüberprüfungen von Zahnrädern im Übergang zum Dauerfestigkeitsbereich durchgeführt. Diese werden auch als Einstufenversuche bezeichnet und dienen als Grundlage zum

Erstellen von Bauteil-Wöhlerlinien.

**–** Betriebsfestigkeit

beschreibt eine zeitlich nicht konstante Beanspruchung, d.h. eine Schwingbeanspruchung mit veränderlicher Amplitude. Dabei wird im Prüflauf versucht die Amplitude, soweit wie möglich, den realen Beanspruchungen des Bauteils anzupassen. Über diese, auch als Mehrstufenversuche bezeichnete Betriebsfestigkeitsüberprüfungen, können Lebensdauerlinien für die Betriebsbeanspruchung erstellt werden.

## <span id="page-23-0"></span>2.3.2. Die Wöhlerlinie

Die Wöhlerlinie eignet sich am besten um die Dauerfestigkeit eines Prüfkörpers zu ermitteln und darzustellen. Beim Erstellen einer Wöhlerlinie wird normalerweise das Spannungsverhältnis R bzw. die Mittelspannung  $\sigma_{m}$  auf einem konstanten Niveau belassen. Bei Pulserversuchen wird die betragsmäßig kleinste Kraft *F*<sub>o</sub> konstant gehalten und das Belastungsverhältnis sowie die mittlere Kraft geändert. Bei den Pulserversuchen ist darauf zu achten, dass bei der Erstellung einer Wöhlerlinie hinsichtlich Geometrie, Werkstoff, Härteprogramm, etc. nur gleiche Bauteile geprüft werden. Die Wöhlerlinie ist ausschließlich für die gewählten Parameter gültig.

Werden nach den Versuchen jeweils die maximale Kraft bzw. Spannung über die Lastwechsel in einem Diagramm aufgetragen und miteinander verbunden, so erhält man eine Wöhlerlinie (Abbildung [2](#page-23-1).6):

<span id="page-23-1"></span>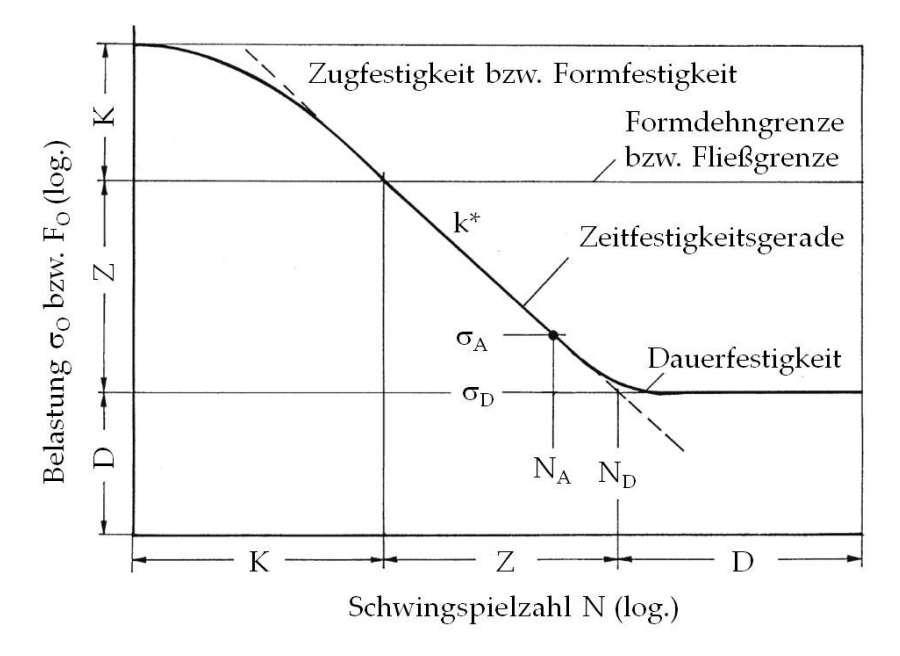

Abbildung 2.6.: Kennwerte der Wöhlerlinie nach Haibach, [[23](#page-116-0)]

Die Wöhlerlinie wird heutzutage meist im doppellogarithmischen Netz aufgetragen. Zudem kann die Wohlerlinie in einen Kurzzeitfestigkeits- (K), Zeitfestigkeits- ¨ (Z) und Dauerfestigkeitsbereich (D) unterteilt werden.

Die Zeitfestigkeitslinie kann mit der Basquin-Gleichung einer Geraden angenähert werden:

$$
\sigma_{\mathbf{A}} = C_1 \cdot N_{\mathbf{A}}^{k^*} \tag{2.1}
$$

Dabei ist k<sup>∗</sup> der Wöhlerexponent, welcher für die meisten Werkstoffe zwischen  $k^*$  = 0.05 und 0.12 liegt.  $C_1$  ist eine Materialkonstante und mit  $N_A$  wird die Bruchschwingspielzahl im Zeitfestigkeitsbereich bezeichnet.

Der Übergang zum Dauerfestigkeitsbereich wird durch die Grenzschwingspielzahl *N*<sub>D</sub> markiert. Diese kann durch schneiden der Zeitfestigkeitsgerade mit der Dauerfestigkeislinie ermittelt werden.(siehe Kapitel [9](#page-97-0).7) Für detailliertere Erklärung zur Wöhlerlinie sei hier auf die Fachliteratur verwiesen: [[19](#page-116-4), [23](#page-116-0), [42](#page-117-0)].

## <span id="page-24-0"></span>2.4. Verfahren zur Bestimmung der Dauerfestigkeit

Um die Zahnfußfestigkeit zu ermitteln, wurden in dieser Masterarbeit Einstufenversuche im Übergangsgebiet der Zeit- zur Dauerfestigkeit im Wöhlerdiagramm durchgeführt (siehe Abbildung [2](#page-23-1).6). Diese können auf einem oder auf mehreren Lasthorizonten durchgefuhrt werden. Im Folgenden werden einige Modelle ¨ für Versuche auf mehreren Lasthorizonten erläutert. Diese unterscheiden sich hinsichtlich des Versuchsaufwandes und der Aussagekräftigkeit.

## <span id="page-24-1"></span>2.4.1. Treppenstufenverfahren

Dieses Verfahren wird häufig in der Praxis angewandt, da es, im Gegensatz zu anderen Prüfmethoden, relativ zeit- und kostensparend ist. Es wurde 1948 von Dixon und Mood entwickelt [[20](#page-116-5)].

Das zu prüfende Werkstück wird mit einer zuvor festgelegten Kraftamplitude beansprucht. Bricht diese Probe vor dem Erreichen der, vor der Prüfung definierten, Grenzschwingzahl (z.B.:  $N_D = 6 \cdot 10^6$ ), so spricht man von einem "Bruch"<br>und die Amplitude des folgenden Versuebes wird berekesestzt. Andernfalls und die Amplitude des folgenden Versuches wird herabgesetzt. Andernfalls wird die Probe als "Durchläufer" bezeichnet und die Amplitude der folgenden<br>Preke wird erhäht. D.h. die Spannunge, hzw. Kraftamplitude wird immer direkt Probe wird erhöht. D.h. die Spannungs- bzw. Kraftamplitude wird immer direkt vom vorhergehenden Prufergebnis beeinflusst. Je nach Verteilungsfunktion wird ¨ für die Versuchsdurch führung ein konstanter Abstand (∆d) oder ein stetiges Verhältnis (Faktor d) zwischen zwei Stufen gewählt.

<span id="page-25-1"></span>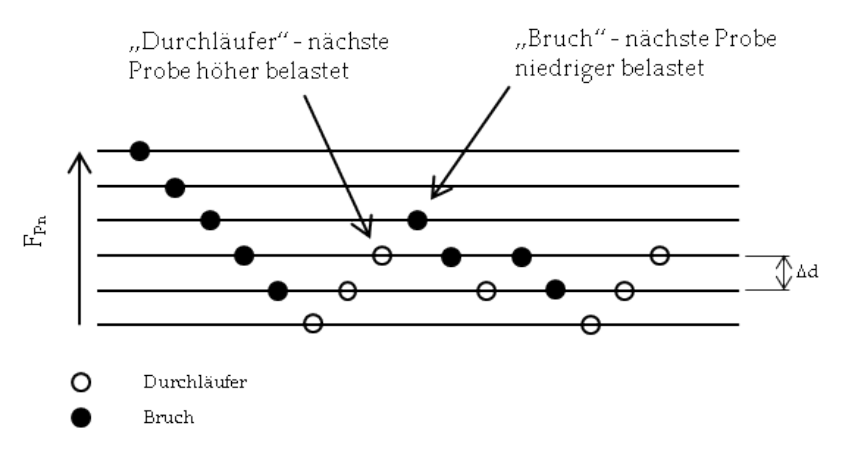

Abbildung 2.7.: Treppenstufenmethode

Ein großer Vorteil der Treppenstufenmethode ist, dass sich der Versuch bei einem ausreichendem Stichprobenumfang n selbstständig auf den Mittelwert der Belastung einpendelt [[19](#page-116-4)]. Daher ist es schon mit wenigen geprüften Teilen möglich, den Mittelwert grob abzuschätzen.

Um für die Auswertung die Konfidenz des Mittelwertes und eine nutzbare Stan-dardabweichung zu erhalten, sollen lt. Hück [[35](#page-117-1)] mindestens 17 Stichproben geprüft werden. Gute Ergebnisse erzielt man erst mit etwa 25 Versuchen. Bei kleinen Stichprobenumfängen gilt das verbesserte Treppenstufenverfahren nach Hück nach heutigem Stand als das am besten geeignete Verfahren zur Bestim-mung der Dauerfestigkeit [[28](#page-116-1)]. Eine genaue Erläuterung zur Auswertemethode nach Hück folgt in Kapitel [4](#page-43-0).

## <span id="page-25-0"></span>2.4.2. Probit Verfahren

Die Probit Methode nach Finney [[21](#page-116-6)] ist als Vorläufer der Treppenstufenmethode zu sehen. Bei diesem Verfahren werden ober- und unterhalb der vermuteten Dauerfestigkeitsgrenze mehrere (mindestens 4) Lasthorizonte gewählt, auf denen jeweils zehn Prüfkörper bis zur gewählten Grenzschwingspielzahl bzw. bis zum Bruch beansprucht werden. Die Auswertung in Bezug auf die Streuung und den Mittelwert der Dauerfestigkeit erfolgt über ein Wahrscheinlichkeitsnetz. Dazu wird für jeden Horizont die Ausfallwahrscheinlichkeit aus den Versuchsergebnissen berechnet. Für die Auswertung werden nur Horizonte ausgewählt, auf denen mindestens ein Durchläufer vorliegt. Weiters darf höchstens auf einem Horizont kein Versagen auftreten (siehe Abbildung [2](#page-26-1).8). Dieses Verfahren eignet sich besonders gut für Mehrfachprüfstände, auf denen zur selben Zeit mehrere Proben geprüft werden können. Als Vorteil kann angeführt werden, dass neben der Streuung und dem Mittelwert auch die Verteilungsform ermittelt werden kann [[23](#page-116-0), [28](#page-116-1), [36](#page-117-2)].

<span id="page-26-1"></span>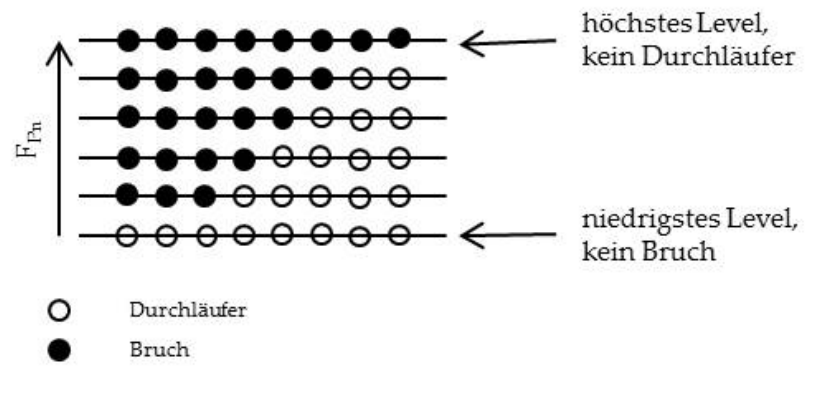

Abbildung 2.8.: Probit-Verfahren

## <span id="page-26-0"></span>2.4.3. Abgrenzungsverfahren

Das Abgrenzungsverfahren ähnelt in der Durchführung dem Probit-Verfahren mit dem Unterschied, dass nur auf zwei Belastungshorizonten, welche sich nahe der Streubandgrenzen ( $P_A$  = 10 % und 90 %) befinden, geprüft wird. Je Lasthorizont sollen zehn Proben bis zur Grenzlastspielzahl geprüft werden. Für die Ermittlung der Ausgangshorizonte werden zudem weitere Proben benotigt. Der ¨ obere Lasthorizont kann auf zwei Arten festgelegt werden: Zunächst wird ein Versuch mit einer beliebigen Belastung durchgefuhrt. Bricht nun diese Probe, so ¨ wird die Spannungsamplitude solange verringert, bis ein Durchläufer auftritt. Tritt zunächst ein Durchläufer bei einem beliebigen Niveau auf, so wird die Belastung bis zum erstmaligen Bruch einer Probe stetig erhöht (siehe Abbildung [2](#page-26-2).9). Auf diesem Horizont werden nun die Proben getestet. Der untere Lasthorizont wird ausgehend vom oberen entweder nach Erfahrungswerten gewählt oder rechnerisch bestimmt. Die Auswertung erfolgt analog dem Probit-Verfahren [[36](#page-117-2)].

<span id="page-26-2"></span>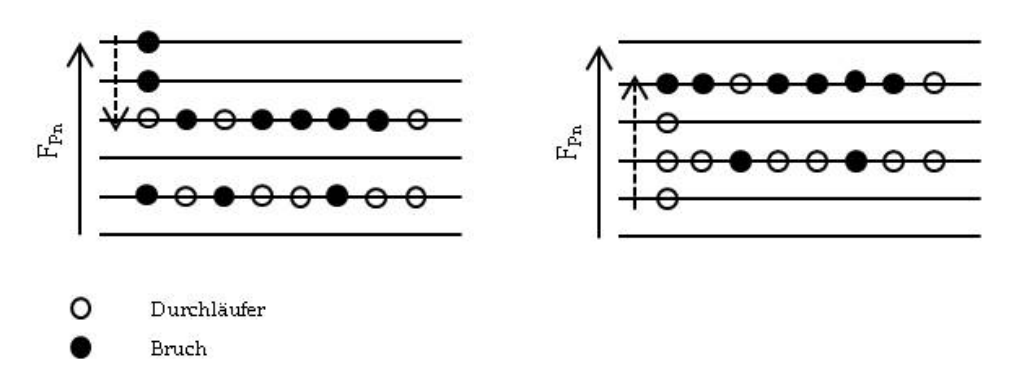

Abbildung 2.9.: Abgrenzungsverfahren

### <span id="page-27-0"></span>2.4.4. Arcsin Verfahren

Das Arcsin Verfahren ähnelt in der Versuchsdurch führung ebenfalls dem Probit-Verfahren. Die Proben werden ebenfalls auf mehreren Spannungshorizonten √ geprüft. Die Ergebnisse werden mit einer arcsin √*P -* Funktion transformiert und in einem Wahrscheinlichkeitsnetz aufgetragen. Ein großer Vorteil besteht darin, dass die Varianz der Transformationsgröße ab ca. sieben Stichproben einen konstanten Wert erreicht [[18](#page-116-7), [19](#page-116-4)]. Dieses Verfahren wird im Kapitel [5](#page-52-0) noch näher erläutert.

### <span id="page-27-1"></span>2.4.5. Perlschnurverfahren

Die oben genannten Verfahren dienen zur Prüfung im Ubergangsbereich der Wöhlerlinie. Das Perlschnur-, oder auch Perlenschnurverfahren, wird zur Bestimmung der Zeitfestigkeitsgeraden verwendet. Bei diesem Verfahren werden die einzelnen Proben im Zeitfestigkeitsbereich auf unterschiedlichen Belastungshorizonten geprüft. Die daraus erhaltenen Versuchsergebnisse reihen sich entlang der Zeitfestigkeitsgeraden auf. Diese kann durch eine Regressionsrechnung bestimmt werden. Für die 5% und 95% Wöhlerlinie sollen mindestens zehn Proben geprüft werden. Die Wöhlerlinien für unterschiedliche Ausfallwahrscheinlichkeiten besitzen die gleichen Neigungen wie die 50% Wöhlerlinie, da die unterschiedlichen Streuungen auf den einzelnen Horizonten mit diesem Verfahren nicht bestimmt werden können. Das Perlschnurverfahren sollte zur statistischen Absicherung mit anderen Verfahren fortgesetzt werden [[28](#page-116-1)].

## <span id="page-27-2"></span>2.4.6. Kombiniertes Verfahren

Dieses Verfahren verbindet das Treppenstufenverfahren mit dem Abgrenzungsverfahren. Der Mittelwert der Dauerfestigkeit wird mit dem Treppenstufenverfahren ermittelt, anschließend werden auf dem höchsten oder niedrigsten Niveau zusätzliche Proben geprüft. Für diesen Lasthorizont kann ebenfalls die Ausfallwahrscheinlichkeit berechnet werden. Mit diesen beiden Ergebnissen kann eine Dauerfestigkeit berechnet werden [[33](#page-116-8)]. Weiters kann diese Methode mit dem Daueriestigkeit berechnet werden <sub>1331</sub>. weiters kann diese methode ∶<br>arcsin √P-Verfahren kombiniert werden. Näheres dazu siehe Kapitel [5](#page-52-0).

## <span id="page-27-3"></span>2.4.7. Vergleich der Methoden

Aufgrund des relativ geringen Zeitaufwandes und des verhältnismäßig kleinen Stichprobenumfanges ist die Treppenstufenmethode das zurzeit am besten geeignete Verfahren für Pulsatorversuche. Mit diesem Verfahren kann jedoch die Verteilungsfunktion nicht ermittelt werden, sondern muss entweder über ein

anderes Verfahren (z.B. Probit) bestimmt oder angenommen werden. Als Erweiterung zur Treppenstufenmethode kann das kombinierte Verfahren angewendet werden.

Im praktischen Teil dieser Masterarbeit wurde ausschließlich die Treppenstufenmethode verwendet.

## <span id="page-28-0"></span>2.5. Verteilungsfunktionen

Um Kosten und Zeit zu sparen, werden Dauer- bzw. Schwingfestigkeitsversuche mit einer möglichst geringen Probenanzahl durchgeführt. Infolgedessen muss mit einer relativ großen Streuung der Versuchsergebnisse gerechnet werden. Da die Ergebnisse nicht beliebig oft und exakt reproduzierbar sind, muss auf statistische Methoden zurückgegriffen werden. Bei Dauerschwingversuchen wird vom Ergebnis einer bekannten Stichprobe auf eine unbekannte Grundgesamtheit geschlossen, daher handelt es sich dabei um einen indirekten Schluss. Die Grundgesamtheit wird also von einem Teil der Grundgesamtheit (Stichprobe) abgeleitet [[28](#page-116-1)].

Die Streuung und Streuungsverteilung der Lebensdauer hängt von vielen Parametern (Herstellungsverfahren, Nachbearbeitung, Warmebehandlung, etc.) ab, ¨ welche bei unterschiedlichen Bauteilen wie Gussteile, Schmiedeteile, pulvermetallurgische Bauteile, usw. verschiedenartig ausgeprägt sind. Aufgrund dessen kann keine Annahme über eine "richtige" Verteilungsform getroffen werden.

<span id="page-28-1"></span>Vergleicht man gängige Verteilungsfunktionen, so zeigen diese für eine Ausfallwahrscheinlichkeit  $P_A = 5 - 95$  % sehr ähnliche Ergebnisse (siehe Abbildung 2.[10](#page-28-1)):

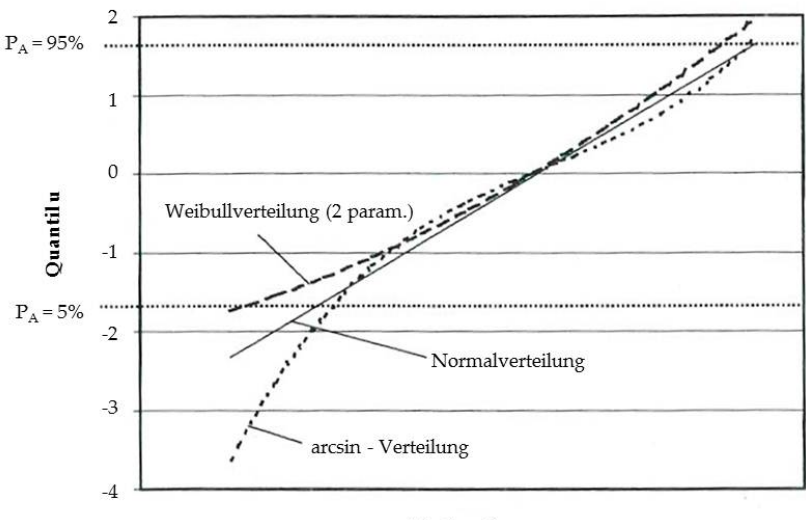

Merkmal x

Abbildung 2.10.: Vergleich verschiedener Verteilungsfunktionen im Wahrscheinlichkeitsnetz, [[28](#page-116-1)]

Für Dauerfestigkeitsüberprüfungen sind jedoch meist Ausfallwahrscheinlichkeiten  $P_A < 5\%$  von besonderem Interesse. Für die Bestimmung von kleinen Ausfallswahrscheinlichkeiten ist die Wahl der Verteilungsfunktion von entscheidender Bedeutung [[28](#page-116-1), [39](#page-117-3)]. Im Folgenden werden die gängigsten Verteilungsformen kurz erläutert:

### <span id="page-29-0"></span>2.5.1. Normalverteilung und log. Normalverteilung

#### Normalverteilung

Die Normalverteilung ist die bekannteste Verteilungsfunktion. Sie ist durch zwei Parameter, den Mittelwert *µ* und die Standardabweichung *σ*, eindeutig gekennzeichnet und daher einfach in ihrer Anwendung.

Wie in Abbildung 2.[11](#page-29-1) zu sehen, liegt der Gipfel der Dichtefunktion über dem Mittelwert  $\mu$ . Die Dichtefunktion fällt dabei symmetrisch nach beiden Seiten ab (Gauß'sche Glockenkurve). Die Dichtefunktion berechnet sich dabei wie in Gleichung [2](#page-29-2).2 angegeben:

<span id="page-29-2"></span>
$$
f(x) = \frac{1}{\sigma \cdot \sqrt{2 \cdot \pi}} \cdot e^{-\frac{(x-\mu)^2}{2\sigma^2}}
$$
 (2.2)

<span id="page-29-1"></span>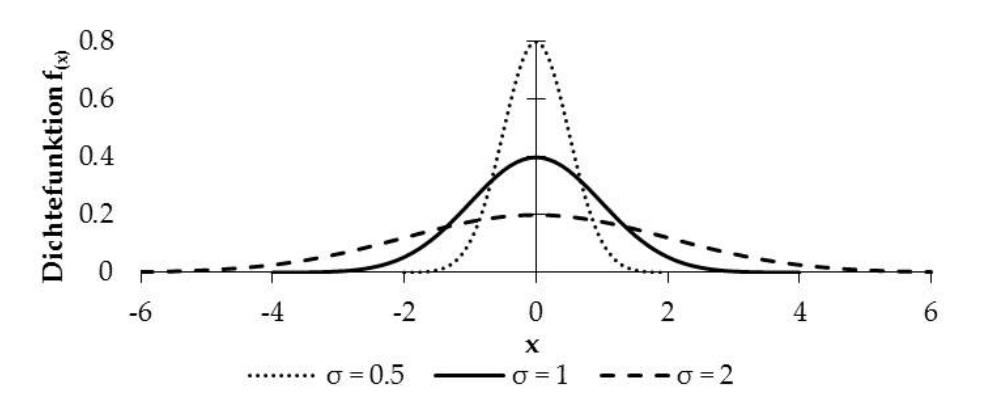

Abbildung 2.11.: Dichtefunktion der Normalverteilung, [[28](#page-116-1)]

Der Mittelwert und die Standardabweichung der Stichprobe werden mit  $\bar{x}$  bzw. s gekennzeichnet. Dabei dienen diese Werte der Stichprobe als Schätzwerte für die Grundgesamtheit. D.h.  $\bar{x}$  schätzt  $\mu$  und s schätzt  $\sigma$ .

Kleine Wahrscheinlichkeiten ( $< 1\%$ ) können nur sehr schwer bis gar nicht berechnet werden, da die Funktion erst im Unendlichen ihre Maxima bzw. Minima erreicht [[19](#page-116-4)].

#### log. Normalverteilung

Die logarithmische Normalverteilung ist zu empfehlen, wenn keine konkreten Angaben über die Streuung der Festigkeit und der Beanspruchung möglich sind. Die Berechnung erfolgt analog der Normalverteilung, nur werden die Werte beider Achsen logarithmiert. Die Dichtefunktion berechnet sich dabei wie folgt:

$$
f(x) = \frac{1}{\sigma \cdot \sqrt{2 \cdot \pi}} \cdot \frac{1}{x} \cdot e^{-\frac{(\ln(x) - \mu)^2}{2 \cdot \sigma^2}}
$$
 (2.3)

#### <span id="page-30-0"></span>2.5.2. Weibullverteilung

Die Weibullverteilung kann durch zwei Parameter (die charakteristische Merkmalsgröße T und den Weibullgradienten  $k_W$ ) vollständig definiert werden. Die Verteilung lässt sich aufgrund ihrer mathematischen Eigenschaften beinahe jeder Form einer Häufigkeitsverteilung anpassen. Hauptanwendung findet diese Verteilungsform bei Lebensdaueruntersuchungen von z.B. Wälzlagern [[28](#page-116-1)].

<span id="page-30-1"></span>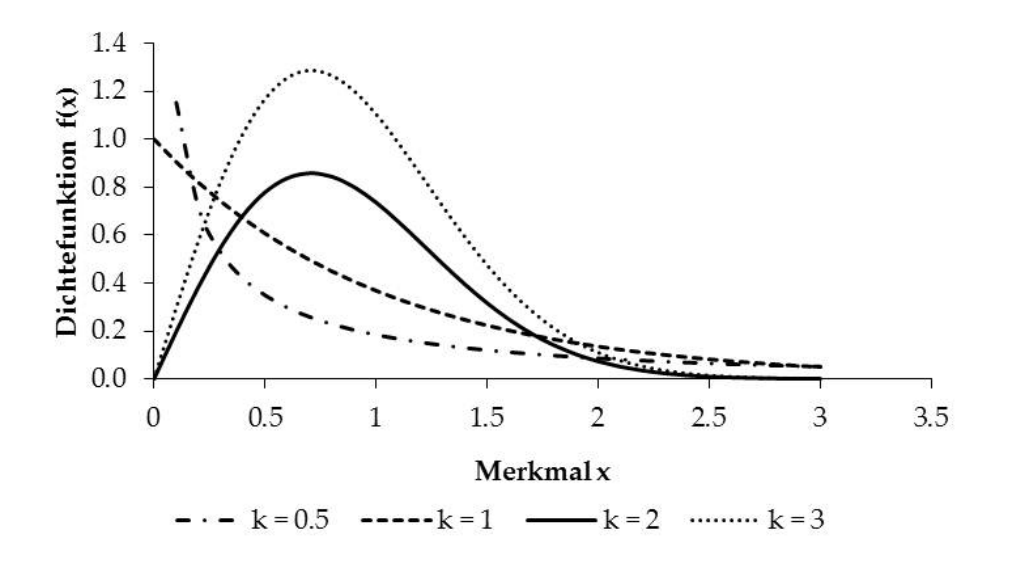

Abbildung 2.12.: Dichtefunktion der Weibullverteilung mit  $T = 1$ , [[28](#page-116-1)]

Wie in Abbildung 2.[12](#page-30-1) zu sehen ist diese Verteilung nur für positive Werte von  $x$ definiert. Die Dichtefunktion berechnet sich wie folgt:

$$
f(x) = \frac{k_W}{T} \cdot \left(\frac{x}{T}\right)^{(k_W - 1)} \cdot e^{-\left(\frac{x}{T}\right)^{k_W}}
$$
\n(2.4)

## <span id="page-31-0"></span>2.5.3. Arcsin <sup>√</sup> *P*-Verteilung

Die Arcsin <sup>√</sup> *P*-Verteilung besitzt im Gegensatz zu vielen anderen Verteilungsfunktionen einen endlichen unteren Merkmalswert für  $P_A = 0\%$ . Realistische Werte für die Wahrscheinlichkeiten  $P_A = 0\%$  wie auch  $P_A = 100\%$  konnten bisher nicht nachgewiesen werden [[18](#page-116-7)]. Dennoch hat diese Verteilungsform im deutschsprachigen Raum eine gewisse Verbreitung gefunden.

Die Dichtefunktion der Arcsin-Verteilung berechnet sich wie folgt:

$$
f(x) = \frac{1}{\pi \cdot \sqrt{x(1-x)}}
$$
\n(2.5)

<span id="page-31-2"></span>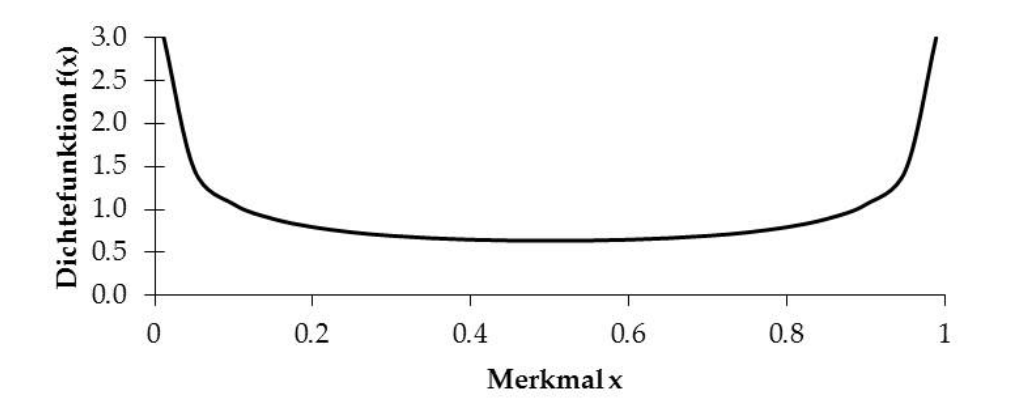

Abbildung 2.13.: Dichtefunktion der Arcsin-Verteilung

Wie in Abbildung 2.[13](#page-31-2) zu sehen, liegt der Gültigkeitsbereich der Arcsin-Verteilung zwischen  $0 < x < 1$ . Weitere Erklärungen siehe Kapitel [5](#page-52-0).

## <span id="page-31-1"></span>2.5.4. Fazit

Für die Durchführung und Auswertung von Schwingfestigkeits überprüfungen hat sich die die log. Normalverteilung als geeignete Verteilungsfunktion erwiesen. Diese wird weiters in mehreren Normen empfohlen (ASTM, TGL).

Für die Berechnung der Streuspanne T<sub>s</sub> liefert die log. Normalverteilung ausreichend genaue Ergebnisse. Diese ist der Quotient aus dem 90% und dem 10%-Qantil. Für die Bestimmung einer Ausfallwahrscheinlichkeit  $<$  5% werden in Kapitel [5](#page-52-0) weitere Methoden vorgestellt.

## <span id="page-32-0"></span>3. Berechnung der Zahnfußfestigkeit eines Zahnrads

Die Zahnfußfestigkeit lässt sich mithilfe von Normen schon während der Aus-legung abschätzen (u.a.: DIN 3990 [[4](#page-115-6)] und ISO 6336 [[7](#page-115-7)]). Diese Richtlinien sind bereits in den meisten Verzahnungsauslegungsprogrammen hinterlegt. Die Firma Miba Sinter Austria benutzt hierzu das Berechnungsprogramm Kisssoft. Dabei können Sicherheiten für die Flanken- und Zahnfußbeanspruchung berechnet werden.

## <span id="page-32-1"></span>3.1. Allgemeines

Die erste Fassung der DIN 3990 wurde 1970 veröffentlicht. Maßgeblich daran beteiligt war Prof. Gustav Niemann vom FZG (Forschungsstelle für Zahnräder und Getriebebau) an der TU München. Die DIN 3990 umfasst sechs Hauptteile zur Berechnung von Zahnrädern:

- 1. Einführung und allgemeine Einflussfaktoren
- 2. Berechnung der Grübchentragfähigkeit
- 3. Berechnung der Zahnfußtragfahigkeit ¨
- 4. Berechnung der Fresstragfähigkeit
- 5. Dauerfestigkeitswerte und Werkstoffqualitaten ¨
- 6. Betriebsfestigkeitsrechnung

2006 erschien die ISO 6336, welche als erganzte Ausgabe der DIN anzusehen ist. ¨ In den letzten Jahren löste die ISO immer mehr die DIN Auslegung ab. Sie besitzt bis auf die Berechnung der Fresstragfähigkeit die gleichen Teile wie die DIN.

In dieser Arbeit wird im speziellen auf die Berechnung der Zahnfußtragfahigkeit ¨ (Teil 3) eingegangen. Im weiteren wird der Rechengang zur Bestimmung der Zahnfußdauerfestigkeit erläutert. Die Unterschiede der ISO zur DIN werden fett gedruckt dargestellt.

## <span id="page-33-0"></span>3.2. Übersicht über die Berechnung der Zahnfußtragfähigkeit

Grundsatzlich bietet die Norm, sowohl die DIN wie auch die ISO, drei Methoden ¨ (A, B, C) zur Berechnung der Zahnfußtragfähigkeit an.

• Methode A

Ermittlung eines Einflussfaktors durch Messungen am fertigen Getriebe oder durch Simulationen. Die Bestimmung der Zahnfußfestigkeit nach dieser Methode ist meist mit einem hohen Aufwand verbunden und insbesondere bei Neuentwicklungen nicht praktikabel.

• Methode B

Ermittlung eines Einflussfaktors durch Gleichungen, welche aus Versuchen mit Standard-Testrädern abgeleitet wurden und somit großteils allgemeingültig sind.

• Methode C

Ermittlung eines Einflussfaktors durch einfache Näherungsgleichungen und die Unterstützung durch Werte aus Tabellen und Diagrammen. Diese Auslegung ist nicht für jedes beliebige Zahnrad gültig.

Im Folgenden wird zum Großteil die Methode B verwendet, da diese für die Auswertung von Pulsatorversuchen am besten geeignet ist. Der Grund dafür liegt darin, dass bei dieser Rechenmethode die größte Zahnfußspannung von der Position des Kraftangriffes abhängig ist. So tritt die maximale Zahnfußspannung bei einer Profilüberdeckung  $\varepsilon_{\alpha} \leq 2$  bei Kraftangriff im äußeren Einzelangriffspunkt (B) auf. Für Verzahnungen mit einer Profilüberdeckung von  $2 \le \varepsilon_\alpha \le 3$  (2,5) tritt diese, je nach Verzahnungsqualität, bei Kraftangriff am inneren (E) oder äußeren Doppeleingriffspunkt (A) auf (siehe Abbildung: [3](#page-33-1).1). Diese Positionen lassen sich mit Pulsatorversuchen relativ genau abbilden.

<span id="page-33-1"></span>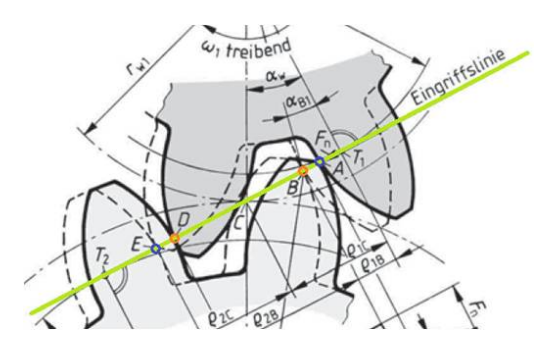

Abbildung 3.1.: Eingriffsgerade eines Zahnrades, [[15](#page-115-2)]

Im weiteren sind sämtliche Formeln und Werte auf ein gerad- und außenverzahntes Stirnrad aus Sintermetall bzw. ähnlichem Werkstoff bezogen. Für die Berechnung der Zahnfußtragfähigkeit einer Innenverzahnung sei hier wiederum auf die DIN 3990 [[4](#page-115-6)] und ISO 6336 [[7](#page-115-7)] verwiesen.

## <span id="page-34-0"></span>3.3. Rechenablauf

Bestimmung der Zahnfußspannung:

$$
\sigma_{\mathcal{F}} = \sigma_{\mathcal{F}0} \cdot K_{\mathcal{A}} \cdot K_{\mathcal{V}} \cdot K_{\mathcal{F}\beta} \cdot K_{\mathcal{F}\alpha} \leq \sigma_{\mathcal{F}\mathcal{P}} \tag{3.1}
$$

mit der Zahnfuß-Nennspannung:

<span id="page-34-2"></span>
$$
\sigma_{F0} = \frac{F_t}{b \cdot m_n} \cdot Y_F \cdot Y_S \cdot Y_\beta \cdot Y_B \cdot Y_{DT}
$$
\n(3.2)

und der zulässigen Zahnfußspannung:

$$
\sigma_{\rm FP} = \frac{\sigma_{\rm Film} \cdot Y_{\rm ST} \cdot Y_{\rm NT} \cdot Y_{\delta \rm relT} \cdot Y_{\rm RrelT} \cdot Y_{\rm X}}{S_{\rm Fmin}} \tag{3.3}
$$

#### <span id="page-34-1"></span>3.3.1. Berechnung der Zahnfuß-Nennspannung  $\sigma_{F0}$

Die zulässige Zahnfuß-Nennspannung  $\sigma_{F0}$  beschreibt die durch ein statisches Nennmoment hervorgerufene örtliche Zugspannung und wird entsprechend Formel [3](#page-34-2).2 berechnet. Dabei wird von einer fehlerfreien Verzahnung ausgegangen. Folgende Rechengrößen sind zur Ermittlung von σ<sub>F0</sub> nötig:

- *F*<sup>t</sup> Nenn-Umfangskraft in N
- *b* Zahnbreite in mm
- *m*<sup>n</sup> Modul im Normalschnitt in mm
- *Y*<sup>F</sup> Formfaktor
- *Y*<sub>S</sub> Spannungskorrekturfaktor
- *Y*<sup>β</sup> Schrägenfaktor

**Y<sup>B</sup> Zahnkranzfaktor**

**YDT Hochverzahnungsfaktor**

Die Nenn-Umfangskraft ist die Tangentialkraft, welche auf das Zahnrad wirkt und muss gegebenenfalls von der Normalkraft mit

$$
F_{t} = F_{n} \cdot \cos(\alpha_{n}) \tag{3.4}
$$

umgerechnet werden. Dabei wird mit *α*<sup>n</sup> der Normaleingriffswinkel bezeichnet.

3. Berechnung der Zahnfußfestigkeit eines Zahnrads

#### **Formfaktor**  $Y_F$

Der Formfaktor *Y*<sub>F</sub> berücksichtigt den Einfluss der Zahnform auf die Biegespannung für einen Kraftangriff im äußeren Einzeleingriffspunkt (siehe Abbildung [3](#page-35-0).2. Als Berechnungsquerschnitt wird der Abstand zwischen den Beruhrpunkten ¨ der 30◦ Tangente an den Fußrundungen des Zahnprofiles mal der Zahnbreite gewählt  $[41]$  $[41]$  $[41]$ .

<span id="page-35-0"></span>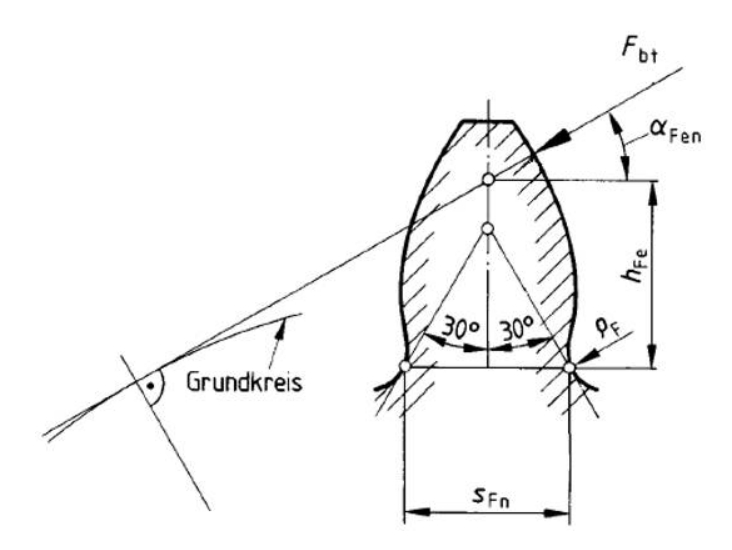

Abbildung 3.2.: Berechnung des Formfaktors, [[5](#page-115-3)]

Dieser Faktor wird rein geometrisch beeinflusst und berechnet sich wie folgt:

$$
Y_{\rm F} = \frac{6 \cdot \frac{h_{\rm Fe}}{m_{\rm n}} \cdot \cos \alpha_{\rm Fen}}{(\frac{s_{\rm Fn}}{m_{\rm n}})^2 \cdot \cos \alpha_{\rm n}}
$$
(3.5)

*h*Fe Biegehebelarm *s*Fn Zahnfußdickensehne im Berechnungsquerschnitt *α*Fen Kraftangriffswinkel *α*<sup>n</sup> Normaleingriffswinkel

Für den genauen Rechenablauf siehe Anhang [A.](#page-103-0)

#### Spannungskorrekturfaktor *Y*<sub>S</sub>

Der Spannungskorrekturfaktor *Y*<sub>S</sub> berücksichtigt die spannungserhöhende Wirkung der Fußrundung, welche als Kerbe zu betrachten ist (Kerbwirkung). Weiters wird mit diesem Faktor die Biege-Nennspannung auf die örtliche Zahnfußspannung umgerechnet und der Einfluss der Druck- und Schubspannung miteinbezogen. Die in der DIN und ISO angegebenen Gleichungen basieren auf empirischen Untersuchungen sowie FEM Berechnungen an Außenstirnrädern mit  $\alpha_n = 20^\circ$ .
#### 3. Berechnung der Zahnfußfestigkeit eines Zahnrads

Sie können näherungsweise auch für abweichende Eingriffswinkel verwendet werden. Auch der Spannungskorrekturfaktor ist rein geometrisch beeinflusst und wird wie folgt berechnet:

$$
Y_{\rm S} = (1.2 + 0.13 \cdot L) \cdot q_{\rm s}^{\left(\frac{1}{1.21 + \frac{2.3}{L}}\right)} \tag{3.6}
$$

mit:

$$
L = \frac{s_{\rm Fn}}{h_{\rm Fe}}\tag{3.7}
$$

und:

$$
q_s = \frac{s_{\text{Fn}}}{2 \cdot \rho_F} \tag{3.8}
$$

*q*<sup>s</sup> Kerbparameter

- *L* Hilfsfaktor
- $ρ<sub>F</sub>$  Fußrundungsradius am Berührpunkt der 30<sup>°</sup> Tangente
- *s*Fn Zahnfußdickensehne im Berechnungsquerschnitt
- $h_{\text{Fe}}$  Biegehebelarm in mm

Die Berechnung des Spannungskorrekturfaktors ist gültig für  $1 \leq q_s \leq 8$ .

#### Schrägenfaktor *Y*<sub>β</sub>

Obwohl weiter oben darauf hingewiesen wurde, dass die Erklärung für ein geradverzahntes Stirnrad gilt, sei hier der Vollständigkeit halber der Schrägenfaktor kurz erläutert.

Der Schrägenfaktor Υ<sub>β</sub> erfasst den Einfluss der schräg über die Flanke verlaufenden Beruhrlinie sowie den Unterschied in der Zahnfußbeanspruchung zwischen ¨ der Gerad- und Schrägverzahnung. Der Faktor kann sowohl rechnerisch als auch grafisch bestimmt werden.

$$
Y_{\beta} = 1 - \varepsilon_{\beta} \cdot \frac{\beta}{120^{\circ}} \tag{3.9}
$$

*ε<sup>β</sup>* Sprunguberdeckung ¨

*β* Schrägungswinkel am Teilzylinder

Für ein geradverzahntes Stirnrad entpricht der Schrägenfaktor dem Wert 1.

#### Zahnkranzfaktor  $Y_B$  (nur in ISO 6336)

Der Zahnkranzfaktor *Y*<sub>B</sub> berücksichtigt die Spannungserhöhung bei dünnen Zahnkränzen. Dieser Effekt wurde in der DIN nicht berücksichtigt.

Ist das Verhältnis Zahnkranzdicke  $s_R$  zu Zahnhöhe  $h_t < 1.2$  so muss dieser Faktor nicht berücksichtigt werden. Ansonsten berechnet sich der Zahnkranzfaktor wie folgt:

$$
\text{für} \quad 0.5 < \frac{s_{\text{R}}}{h_{\text{t}}} < 1.2 \quad \text{gilt:} \quad Y_{\text{B}} = 1.6 \cdot \ln \left( 2.242 \cdot \frac{h_{\text{t}}}{s_{\text{R}}} \right) \tag{3.10}
$$

Bei einem Verhältnis  $\frac{s_{\rm R}}{h}$  $\frac{s_{\rm R}}{h_{\rm t}} \leq 0.5$  wird eine genauere Berechnung des Zahnkranzfaktors nach VDI 2737 empfohlen [[2](#page-115-0)].

- $h_t$  Zahnhöhe in mm
- *s*<sup>R</sup> Zahnkranzdicke in mm

#### Hochverzahnungsfaktor *Y*<sub>DT</sub> (nur in ISO 6336)

Bei einer Überdeckung von  $\varepsilon_{\alpha n} > 2.05$  verteilt sich die Umfangskraft bei einer entsprechenden Genauigkeit immer auf mindestens zwei Zahne. Laut ISO kann ¨ dieser Faktor bei einer Verzahnungsqualität von mindestens 4 oder besser verwendet werden. Einem Bericht der KISSsoft AG [[11](#page-115-1)] nach ergibt sich auch bei einer Qualität 6 eine Verbesserung der Tragfähigkeit. Dieser Effekt wurde ebenfalls in der DIN nicht berücksichtigt.

Somit wird der Hochverzahnungsfaktor für  $\varepsilon_{\alpha_n} \leq 2.05$  oder  $\varepsilon_{\alpha_n} > 2.05$  und eine Verzahnungsqualität > 4 mit  $Y_{DT} = 1.0$  angegeben.

Werden die Forderungen mit 2.05 $\leq \varepsilon_{\alpha_n} \leq$  2.25 und Verzahnungsqualität $< 4$ erfüllt so kann der Hochverzahnungsfaktor wie folgt berechnet werden:

$$
Y_{\rm DT} = -0.666 \cdot \varepsilon_{\alpha_{\rm n}} + 2.366 \tag{3.11}
$$

Die gesinterten Zahnrader der Miba Sinter Austria GmbH besitzen eine Verzah- ¨ nungsqualität 6 - 7. Die, für die Hochverzahnung relevante Teilungsabweichung liegt jedoch bei  $f_p \leq 3$  (Verzahnungsqualität 3). Weiters ist der Achsabstand *A*<sub>a</sub> für Massenausgleiche relativ groß, so dass eine Überdeckung  $\varepsilon_{\alpha_n} > 2$  unter Einbeziehung sämtlicher Toleranzen notwendig ist. Aus diesen Gründen kann der Hochverzahnungsfaktor bei der Auslegung von Sinterzahnrädern berücksichtigt werden.

# **3.3.2. Berechnung der auftretenden Zahnfußspannung**  $\sigma$ <sub>F</sub>

Um die auftretende Zahnfußspannung lt. Gleichung [3](#page-34-0).1 zu berechnen, ist es notwendig, neben der Zahnfuß-Nennspannung die folgenden Einflussfaktoren zu bestimmen. Auf die genaue Berechnung der einzelnen Faktoren wird dabei in dieser Masterarbeit nicht näher eingegangen. Die Einflüsse verschiedener Parameter auf den jeweiligen Faktor werden im Anhang gezeigt. Grundsätzlich gibt es für jeden Faktor mehrere Berechnungsmöglichkeiten. Für die genaue Bestimmung der Faktoren sei hier wiederum auf die DIN 3990 bzw. ISO 6336 verwiesen [[4](#page-115-2)], [[7](#page-115-3)].

#### Anwendungsfaktor *K*<sup>A</sup>

Der Anwendungsfaktor berücksichtigt sämtliche äußeren Kräfte, welche von der Ein- oder Ausgangsseite in das Getriebe geleitet werden und eine Krafterhöhung bewirken. Dieser Faktor wird vorwiegend von den Betriebsbedingungen beeinflusst. Dieser Faktor wird nicht berechnet, sondern meist zwischen Anwender und Hersteller vereinbart. Für grobe Abschätzungen sind in der Norm Werte hinterlegt [[3](#page-115-4)]. Zunehmend werden in dynamischen Simulationen (MKS) tatsachlich ¨ und stoßhaft auftretende Kräfte bzw. Momente bestimmt, wodurch der Anwendungsfaktor  $K_A$  in den Hintergrund rückt.

#### Dynamikfaktor  $K_V$

Der Dynamikfaktor berücksichtigt sämtliche inneren Kräfte, welche durch Schwingungen hervorgerufen werden und dadurch eine Krafterhohung bewirken. Auch ¨ hier ist die Methode B ausreichend genau für die Bestimmung des Dynamikfaktors. Zur Vereinfachung kann lt. DIN 3990: Teil 1, Methode B [[3](#page-115-4)] die Annahme getroffen werden, dass jedes Zahnradpaar ein Feder-Masse System bildet (siehe Abbildung: [3](#page-38-0).3). Durch diese Herangehensweise ist es moglich den Dynamikfak- ¨ tor relativ einfach zu bestimmen.

<span id="page-38-0"></span>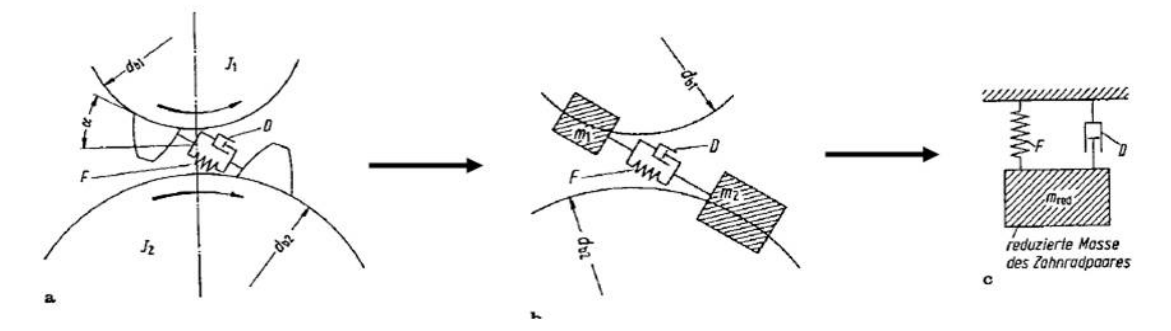

Abbildung 3.3.: Reduzierung auf ein Feder-Masse System, [[32](#page-116-0)]

Der Dynamikfaktor wird stark von der Bezugsdrehzahl N beeinflusst. Diese wird aus dem Quotienten der Nenndrehzahl und der Resonanzdrehzahl ermittelt. Diese kann in vier Bereiche unterteilt werden. Es wird darauf hingewiesen, dass die Berechnung der Bezugsdrehzahl nach der ISO leicht von der DIN abweicht. Dieser Umstand wird an dieser Stelle jedoch nicht näher erläutert.

Für jeden, in Abbildung [3](#page-39-0).4 gezeigten Bereich gibt es eine eigene Rechenvorschrift für die Bestimmung des Dynamikfaktors. Wie gut erkennbar ist, nimmt der Dynamikfaktor im Resonanzbereich b seinen höchsten Wert an. Dieser Bereich ist wenn möglich zu vermeiden und in der Auslegung zu berücksichtigen. Jedoch ist dies bei Fahrzeugen typischerweise nicht möglich, da Drehzahlen zwischen o und 8000 min−<sup>1</sup> auftreten und somit auch der Resonanzbereich b durchfahren wird.

<span id="page-39-0"></span>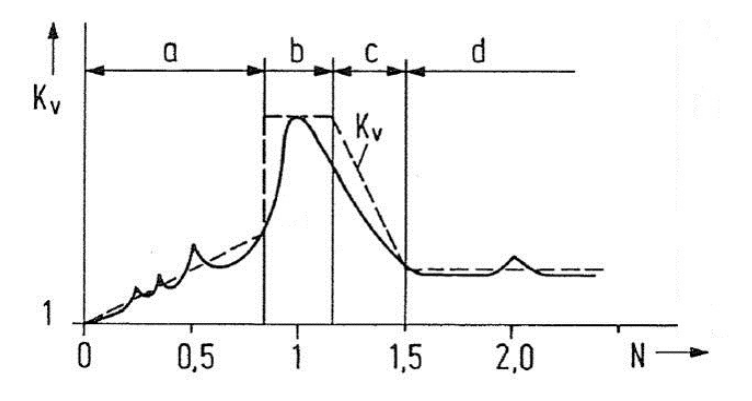

Abbildung 3.4.: Einteilung der Bezugsdrehzahl, [[5](#page-115-5)]

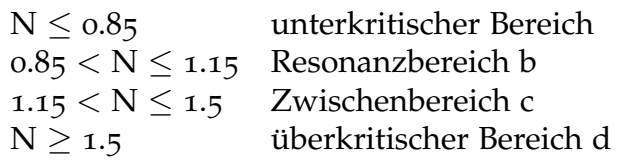

# Breitenfaktor *K*<sub>Fβ</sub>

Der Breitenfaktor berücksichtigt die Auswirkung ungleichmäßiger Kraftverteilung über die Zahnbreite auf die Zahnfußbeanspruchung und wird im wesentlichen von der Breitenballigkeit der Zähne sowie der Achsfehlstellung beeinflusst. Bei gleichmäßiger Kraftverteilung über die Zahnbreite nähert sich der Breitenfaktor dem Wert 1. Im Gegensatz zur DIN wird bei der ISO die Zahneingriffssteifigkeit leicht abgeändert berechnet. Dadurch fällt der Breitenfaktor etwas niedriger aus.

#### 3. Berechnung der Zahnfußfestigkeit eines Zahnrads

## Stirnfaktor *K*<sub>Fα</sub>

Der Stirnfaktor berücksichtigt die Auswirkung ungleichmäßiger Kraftaufteilung auf mehrere, gleichzeitig im Eingriff befindliche Zahnpaare auf die Zahnfußbeanspruchung. Ursache dafür ist u.a. die Teilungsabweichung. Mit feiner werdender Verzahnungsqualität nähert sich der Stirnfaktor dem Wert 1.

# 3.3.3. Berechnung der zulässigen Zahnfußspannung *σ*<sub>FP</sub>

Für die Bestimmung der zulässigen Zahnfußspannung  $\sigma_{FP}$  sind ebenfalls einige Faktoren erforderlich. Wie schon zuvor werden auch hier die einzelnen Parameter nur überblicksmäßig beschrieben.

## Spannungskorrekturfaktor *Y*<sub>ST</sub>

Der Spannungskorrekturfaktor wird mit *Y*<sub>ST</sub> = 2 für Standard-Referenz-Prüfräder in der DIN 3990 und ISO 6336 definiert.

## Größenfaktor *Y*<sub>X</sub>

Dieser Einflussfaktor berücksichtigt den statistischen, den geometrischen sowie den technologischen Größeneinfluss (siehe auch Kapitel [9](#page-93-0).6). Für Zahnräder mit Normalmodul  $m_n \leq 5$  ist der Größenfaktor für den Dauerfestigkeitsbereich werkstoffunabhängig und beträgt  $Y<sub>X</sub> = 1$ . Die Berechnung erfolgt in der DIN sowie in der ISO gleich.

### Lebensdauerfaktor *YNT*

Dieser Faktor berücksichtigt die höhere Tragfähigkeit für eine begrenzte Anzahl von Lastwechsel. Für die Dauerfestigkeitsberechnung (lt. DIN und ISO ab einer Grenzschwingspielzahl  $N_G = 3 \cdot 10^6$  Lastwechsel) wird dieser Wert in der DIN konstant mit  $Y_{NT} = 1$  angenommen. In der Auslegung nach ISO fällt dieser Wert von  $Y_{NT} = 1$  bei  $N_G = 3 \cdot 10^6$  Lastwechsel bis zu einer Lastwechselzahl von  $10^{10}$  linear bis auf  $Y_{NT} = 0.85$  ab. Bei optimalen Bedingungen kann der Lebensdauerfaktor auch für die ISO Auslegung mit  $Y_N = 1$  angenommen werden [[34](#page-117-0)].

# **Relative Stützziffer**  $Y_{δ{\text{refT}}}$

Die relative Stützziffer berücksichtigt den Einfluss der Kerbempfindlichkeit des Werkstoffes und ist vom Werkstoff und vom bezogenen Spannungsgefälle abhängig. Dieser Faktor gibt das Spannungsverhältnis des geprüften Zahnrads zum Standard-Referenz-Prüfrad wieder (siehe auch [9](#page-89-0).3). Die Berechnung erfolgt in der DIN sowie in der ISO gleich. Dieser Faktor liegt in der Regel zwischen 0.96 und 1.

# Relativer Oberflächenfaktor *Y*<sub>RrelT</sub>

Der relative Oberflächenfaktor berücksichtigt die Abhängigkeit der Zahnfußfestigkeit von der Oberflächenbeschaffenheit am Zahngrund. Dieser Faktor ist vom gewählten Werkstoff sowie von der Zahnfußoberfläche abhängig. Da in der DIN wie auch in der ISO keine Sintermetalle hinterlegt sind, kann als Vergleichswerk-stoff Einsatzstahl gewählt werden (siehe auch [9](#page-89-1).2).

Im Kapitel [9](#page-87-0) werden weitere Einflüsse auf Zahnfußfestigkeit unter Berücksichtigung von Versuchsergebnissen untersucht.

# 3.4. Zusammenfassung der Unterschiede DIN / ISO

Zum Abschluss des Kapitels werden folgend die wichtigsten Unterschiede der ISO im Vergleich zur DIN zusammengefasst:

- Der Dynamik- und der Breitenfaktor ( $K_V$ ,  $K_{F\beta}$ ) werden in der ISO leicht abgeändert berechnet, die Auswirkungen auf die Zahnfußspannung sind jedoch gering.
- Bei der Auslegung wird in der ISO zusätzlich ein Zahnkranzfaktor Y<sub>B</sub> verwendet. Für die Zahnradauslegung bei der Miba Sinter Austria spielt dieser Faktor nur eine untergeordnete Rolle, da die Zahnkränze i.d.R. die geforderte Mindestdicke aufweisen und der Faktor somit  $Y_B = 1$  ist.
- Ein großer Vorteil bei der Auslegung nach ISO 6336 ist, dass nun auch die für Hochverzahnungen übliche Profilüberdeckung  $\varepsilon_{\alpha n} > 2$  mit dem Hochverzahnungsfaktor Y<sub>DT</sub> bei der Ermittlung der Zahnfuß-Nennspannung  $\sigma_{F0}$  berücksichtigt wird. Dieser Faktor ist vor allem für die Miba Sinter Austria von Interesse, da ein Großteil der produzierten Zahnräder eine Profilüberdeckung  $>$  2 aufweist. Da die gefertigten Zahnräder die von der ISO geforderte Verzahnungsqualität in Hinblick auf die Teilungs-Einzelabweichung *f*<sub>p</sub> erfüllen, kann dieser Faktor bei der Auslegung berück-

#### 3. Berechnung der Zahnfußfestigkeit eines Zahnrads

sichtigt werden. Dabei verringert sich die auftretende Zahnfuß - Nennspannung  $\sigma_{F0}$  um 10 bis 15 %.

• Der Lebensdauerfaktor Y<sub>N</sub> sinkt in der ISO bei einer Lastwechselzahl  $\geq 6 \cdot 10^6$  auf  $Y_{\rm NT}$  = 0.85 ab. Folglich verringert sich die zulässige Zahnfußspannung *σ*<sub>FP</sub> für eine dauerfeste Auslegung. Bei optimalen Bedingungen hinsichtlich Werkstoff, Herstellung und Anwendung kann jedoch weiterhin  $Y_{NT}$  = 1 angenommen werden [[34](#page-117-0)].

Für Zahnräder mit großer Profilüberdeckung ist es somit durchaus sinnvoll, diese nach ISO 6336 auszulegen. Belässt man dabei den Lebensdauerfaktor bei  $Y_N = 1$ , so wird die rechnerische Zahnfußsicherheit um ebenfalls 10 - 15 % erhöht.

Es ist anzumerken, dass in der ISO 6336 Teil 3: "Berechnung der Zahnfuß-ES ist anzahlerikeit, dass in der 150 0330 fehr 3. "Bereenhang der Zahlhans<br>tragfähigkeit"[[7](#page-115-3)] ungewöhnlich viele Druckfehler enthalten sind. Die in diesem Teil dargestellten Gleichungen sollen daher nicht ohne Abgleich mit der DIN verwendet werden. Für weitere Unterschiede bzgl. DIN 3990/ISO 6336 sei hier auf einen Kisssoft Bericht [[11](#page-115-1)] und die Website von Herrn Prof. Dr.-Ing. Anzinger M. [[34](#page-117-0)] verwiesen.

<span id="page-43-0"></span>Eine Auswertemethode für das Treppenstufenverfahren wurde erstmals 1948 von Dixon und Mood vorgestellt. Bei dieser Methode wird jedoch *" nicht die maximale statistische Information aus den Versuchsergebnissen herausgeholt"* [[35](#page-117-1)], da entweder nur die Brüche oder die Durchläufer ausgewertet werden. Weiters sind in der Literatur u.a. ein Verfahren zur Auswertung nach Deubelbeiss [[22](#page-116-1)] oder die Maximum-Likelihood-Methode [[30](#page-116-2)] bekannt. Beide Verfahren schatzen jedoch ¨ die Standardabweichung der mittleren Dauerfestigkeit zu optimistisch ab [[14](#page-115-6)].

1983 stellte Hück ein verbessertes Auswerteverfahren der Treppenstufenmethode vor [[35](#page-117-1)]. Bei dieser Auswertemethode werden sowohl die Brüche als auch die Durchläufer betrachtet und nicht bei der Methode von Dixon und Mood das wertiger eit eingenetene Ereignis 7 also entweiter die Frizahl der Bruche ein.<br>die Anzahl der Durchläufer. Da bei der Auswertung nach Hück somit sämtliche "weniger oft eingetretene Ereignis", also entweder die Anzahl der Brüche oder Versuchsergebnisse in die Auswertung einfließen, konnte die Abschatzung der ¨ Standardabweichung der mittleren Pulsatorkraft s optimiert werden. Weiters ist eine Berechnung des Standardfehlers des Mittelwertes *s<sup>m</sup>* sowie der Standardabweichung  $s<sub>s</sub>$  mit dieser Methode möglich.

Dieses Verfahren, es wird auch als IABG-Methode bezeichnet, gilt zurzeit als das am besten geeignete Verfahren zur Bestimmung der Dauerfestigkeit bei kleinen Stichprobenumfängen (n =  $10-20$ )[ $28$ ].

Die Treppenstufenmethode und die Auswertung nach Hück wird nach folgendem Ablaufschema durchgeführt [[35](#page-117-1)]:

1. Vorbereiten der Pulsatorprüfung

Einige Parameter müssen vor der Versuchsdurchführung abgeschätzt bzw. angenommen werden:

- Auswahl einer Verteilungsfunktion
- Abschätzen der Standardabweichung s der mittleren Pulsatorkraft
- Auswahl des Stichprobenumfangs n
- 4. Ablauf und Auswerten des Treppenstufenverfahren
- Annahme des Verhältnises  $V_s^1 = \frac{s}{4}$  $V_s^1 = \frac{s}{4}$  $V_s^1 = \frac{s}{4}$ *d* , dabei wird d als der Stufensprung bezeichnet
- 2. Durchführen der Versuche nach der Treppenstufenmethode
- 3. Auswerten der Pulsatorprüfung

Anhand der zu Beginn abgeschätzten Parameter und des Treppenstufenverlaufes können folgende Ergebnisse bestimmt werden:

- Berechnen des Mittelwerts  $F_{Pn50\%}$  und der Varianz k der Stichprobe
- Abschätzen der Standardabweichung s der mittleren Pulsatorkraft
- Konfidenzintervall des Mittelwerts  $s_m$  bestimmen
- Konfidenzintervall der Standardabweichung *s*<sup>s</sup> bestimmen
- Berechnen der Dauerfestigkeit für eine bestimmte Ausfallswahrscheinlichkeit *P*<sub>A</sub>

# 4.1. Vorbereiten der Pulsatorprüfung

# 4.1.1. Auswahl einer Verteilungsfunktion

Um Zeit und Kosten zu sparen, werden Dauer- bzw. Schwingfestigkeitsversuche mit einer möglichst geringen Probenanzahl durchgeführt. Infolgedessen muss mit einer relativ großen Streuung der Versuchsergebnisse gerechnet werden.

Für die Berechnung der Streuung können verschiedene Verteilungsfunktionen (Auszug) verwendet werden.

- Normalverteilung
- log. Normalverteilung
- Weibullverteilung
- arcsin <sup>√</sup> *P* Verteilung

Die Verteilungsfunktionen wurden in Kapitel [2](#page-28-0).5 näher erläutert. Das Verfahren wird im Weiteren anhand der Normalverteilung und der log. Normalverteilung erläutert, es kann jedoch jede beliebige Verteilungsfunktion verwendet werden. Für die Durchführung von Treppenstufenverläufen wird, wie schon beschrieben, die log. Normalverteilung empfohlen.

<span id="page-44-0"></span><sup>&</sup>lt;sup>1</sup>Die Bezeichnung V<sub>s</sub> für das Verhältnis s zu d wurde vom Verfasser dieser Masterarbeit eingeführt und kommt so nicht in der angeführten Literatur vor.

# 4.1.2. Abschätzen der Standardabweichung s

Für den weiteren Verlauf muss vor dem Versuch die Standardabweichung s bzw. der Variationskoeffizient *ν* = *s*  $\rm F_{Ph50\%}$ abgeschätzt werden. Dazu können folgende Richtwerte verwendet werden:

> *ν* = 3<sup>%</sup> Stahl, hohe Oberflächengüte, oberflächenverfestigt  $ν$  = 10% Guss, niedrige Oberflächengüte, keine Bearbeitung

Der Variationskoeffizient für Sinterstahl wird im Kapitel [7](#page-71-0).2 näher erläutert.

# 4.1.3. Auswahl des Stichprobenumfangs

Für die Abschätzung der Standardabweichung und des Mittelwerts ist die Anzahl der Versuche von entscheidender Bedeutung:

<span id="page-45-0"></span>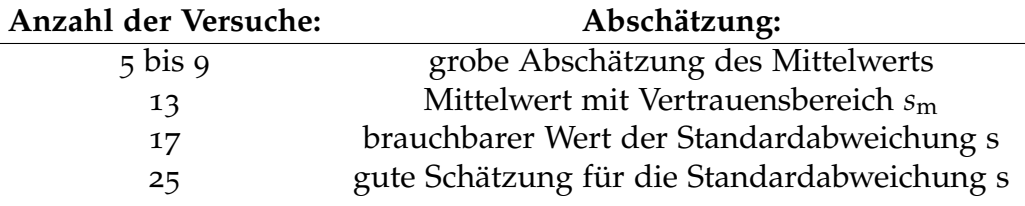

Tabelle 4.1.: Auswahl des Stichprobenumfangs, [[28](#page-116-3)]

Somit nimmt die Anzahl der Versuche n einen entscheidenden Einfluss auf die Qualität der Aussage des Versuches.

# 4.1.4. Annahme des Verhältnises  $V_{\rm s}=\frac{s}{d}$

Das Verhältnis von Standardabweichung zu Stufensprung ist abhängig von der geplanten Anzahl an Versuchen. Weiters ist zu beachten, dass bei der Verwendung der Normalverteilung der Abstand ( $\frac{s}{d}$  = konst.), jedoch bei der log. Normalverteilung das Verhältnis zweier Stufen als konstant anzunehmen ist  $\left(\lg\mathrm{d} = \lg\frac{F_\mathrm{i}}{F_\mathrm{i−1}}\right)$ .

> <span id="page-45-1"></span>**Anzahl der Versuche n** | 10 bis 19 20 bis 29 30 bis 50  $V_s = \frac{s}{d}$  0,7 0,9 1,1 Tabelle 4.2.: Annahme des Verhältnises  $V_s = \frac{s}{d}$ , [[35](#page-117-1)]

Wie in [[14](#page-115-6)] gezeigt wird, hängt die Schätzgüte in einem hohen Maße vom Stufensprung ab. Bei einer zu groß oder zu klein gewählten Stufe ist es möglich, dass die Auswertung kein brauchbares Ergebnis liefert (siehe Kapitel [7](#page-71-0).2).

# <span id="page-46-1"></span>4.2. Durchführen der Versuche

Der allgemeine Ablauf der Treppenstufenmethode wurde bereits im Kapitel [2](#page-24-0).4.1 erläutert. Für die Versuchsauswertung müssen die ertragenen Lastwechsel pro Lasthorizont bzw. die Brüche und Durchläufer dokumentiert werden. Es ist anzuraten, mit einem hohen Lastniveau zu starten, um die Prüfdauer zu verkürzen. In der Auswertung werden allerdings nur jene Ergebnisse berücksichtigt, welche mindestens einmal auf einer Stufe bestätigt wurden. Sämtliche Ergebnisse werden in eine Tabelle eingetragen (siehe Abbildung [4](#page-46-0).1).

<span id="page-46-0"></span>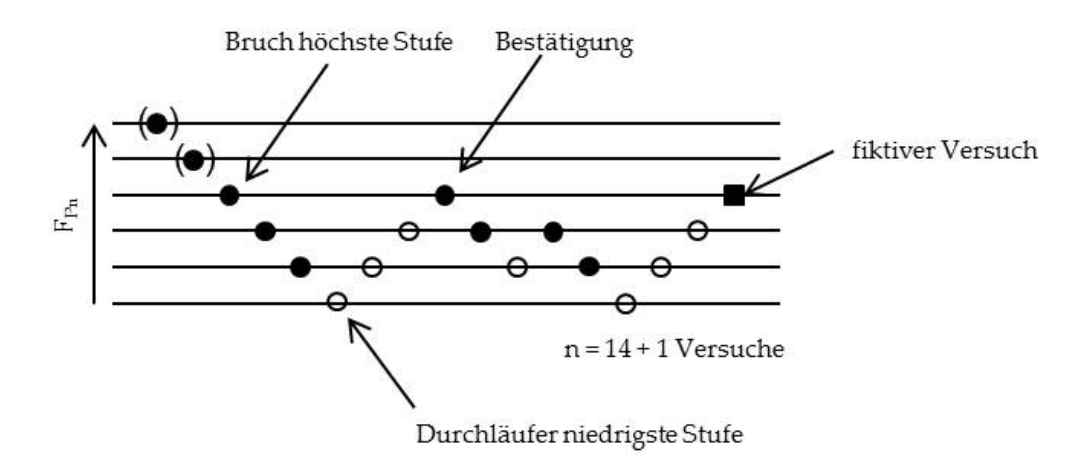

Abbildung 4.1.: Ablauf der Treppenstufenmethode, [[28](#page-116-3)]

Bei der Auswertemethode nach Hück wird ein zusätzliches, fiktives Ergebnis berücksichtigt, d.h. es werden in Summe  $n + 1$  Versuche ausgewertet. Bricht die letzte Probe des Versuches, so wird der fiktive Versuch ein Lastniveau niedriger angesetzt, im Falle eines Durchläufers ein Lastniveau höher. Dies ist der Methode geschuldet, bei der Auswertung wird nicht nach Brüchen und Durchläufern unterschieden, sondern die gesamte Zahl der Versuche je Belastungshorizont unabhängig vom Ergebnis ausgewertet.

# 4.3. Auswerten der Pulsatorprüfung

# 4.3.1. Berechnen des Mittelwerts **FPn50%** und der Varianz k

Eine ausgewertete Versuchsfolge ist in Abbildung [4](#page-47-0).2 zu sehen:

<span id="page-47-0"></span>

| Level | Ober-<br>last in<br>kN | <b>OOO</b><br>000<br>b | 770<br>369<br>$\overline{\phantom{0}}$ | 000 000<br>ç | 000 000<br>Ó | 297582 | 489<br>135<br>$\overline{\phantom{0}}$ | 000<br>000<br>P | 532<br>678<br>$\overline{\phantom{0}}$ | 681<br>235<br>4 | 80<br>000<br>Ó | 000<br>000<br>G | 532<br>789<br>$\overline{\phantom{0}}$ | 80<br>000<br>Ó | Vers<br>fikt. |                |           |                    |
|-------|------------------------|------------------------|----------------------------------------|--------------|--------------|--------|----------------------------------------|-----------------|----------------------------------------|-----------------|----------------|-----------------|----------------------------------------|----------------|---------------|----------------|-----------|--------------------|
| i     | ${\bf F_i}$            |                        | 2                                      | з            | 4            | 5      | 6                                      | 7               | 8                                      | 9               | 10             | 11              | 12                                     | 13             |               | $\mathbf{f}_i$ | $i * f_i$ | $*_{f_i}$<br>$i^2$ |
| 3     | 4.25                   |                        |                                        |              |              | x      |                                        |                 |                                        |                 |                |                 |                                        |                |               | 1              | 3         | 9                  |
| 2     | 4.00                   |                        | x                                      |              | o            |        | x                                      |                 | x                                      |                 |                |                 | x                                      |                | O             | 6              | 12        | 24                 |
| 1     | 3.75                   | o                      |                                        | ۰            |              |        |                                        | o               |                                        | x               |                | $\mathbf{o}$    |                                        | $\mathbf{o}$   |               | 6              | 6         | 6                  |
| 0     | 3.50                   |                        |                                        |              |              |        |                                        |                 |                                        |                 | o              |                 |                                        |                |               | 1<br>⊥         | 0         | 0                  |
|       |                        |                        |                                        |              |              |        |                                        |                 |                                        |                 |                |                 |                                        |                |               | 14             | 21        | 39                 |
|       |                        |                        |                                        |              |              |        |                                        |                 |                                        |                 |                |                 |                                        |                |               | F              | Α         | B                  |

Abbildung 4.2.: Ausgewertete Versuchsfolge

mit:

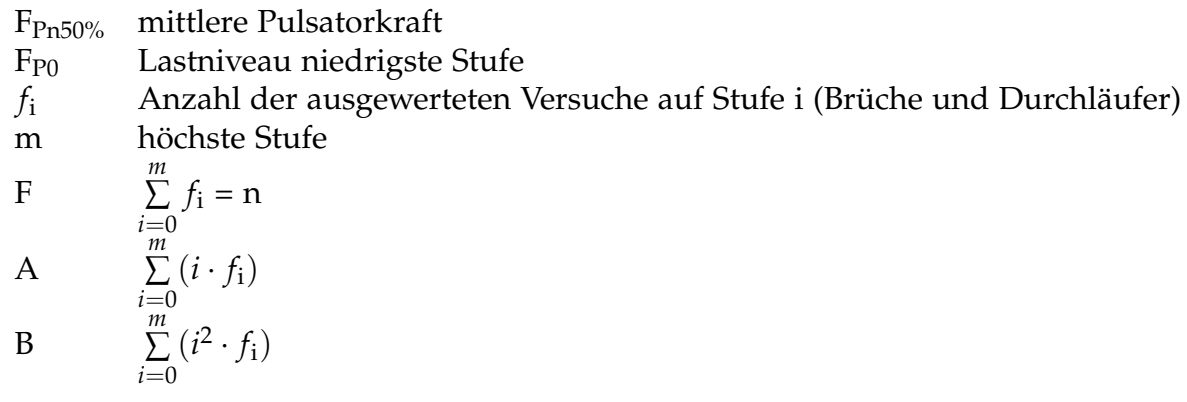

Für m relevante Stufen wird der Mittelwert der Pulsatorkraft F<sub>Pn50%</sub> wie folgt berechnet:

• Für eine Normalverteilung:

<span id="page-47-1"></span>
$$
F_{Pn50\%} = F_{P0} + d \cdot \frac{A}{F}
$$
 (4.1)

• Für eine log. Normalverteilung:

$$
lg(F_{Pn50\%}) = lg(F_{P0}) + lg(d) \cdot \frac{A}{F}
$$
 (4.2)

beziehungsweise:

$$
F_{Pn50\%} = F_{P0} \cdot d^{\frac{A}{F}} \tag{4.3}
$$

Die Varianz k der Stichprobe wird aus den Hilfsfaktoren A, B und F berechnet:

<span id="page-48-1"></span>
$$
k = \frac{F \cdot B - A^2}{F^2} \tag{4.4}
$$

# 4.3.2. Abschätzen der Standardabweichung s

Die Varianz k darf nicht direkt als Schätzwert für die Streuung der Überlebenswahrscheinlichkeit der Grundgesamtheit verwendet werden. Der Schätzwert der Standardabweichung s ist abhängig von der Probenanzahl n und dem Stufensprung d und kann aus folgender Abbildung abgelesen werden (siehe Abbildung: [4](#page-48-0).3):

<span id="page-48-0"></span>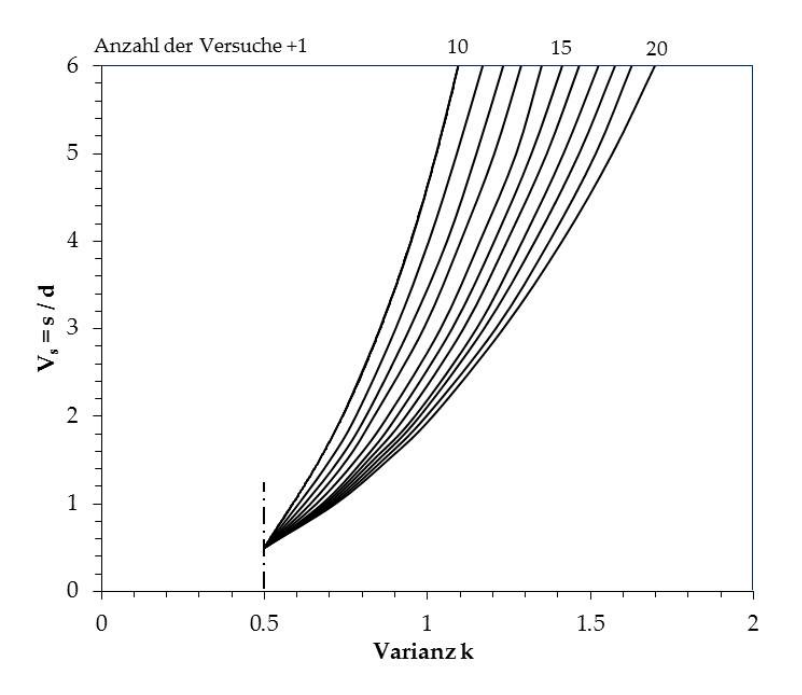

Abbildung 4.3.: Ermitteln der Standardabweichung in Anlehnung an Hück, [[35](#page-117-1)] (mit MC-Simulationen ermittelt)

Der Gültigkeitsbereich für diese Auswertung wird nach Hück durch  $k > 0.5$  und s d < 6 begrenzt. Außerhalb des Gültigkeitsbereiches weicht die zuvor angenommene Standardabweichung zu weit von der tatsächlichen Standardabweichung ab und der Treppenverlauf kann nicht ausgewertet werden.

Die Standardabweichung lässt sich nun wie folgt abschätzen:

• Für die Normalverteilung:

$$
s = d \cdot V_s \tag{4.5}
$$

• Für die log. Normalverteilung:

$$
lg(s) = lg(d) \cdot V_s \tag{4.6}
$$

# 4.3.3. Abschätzen des Konfidenzintervalls des Mittelwerts

<span id="page-49-0"></span>Die Schätzwerte der mittleren Pulsatorkraft F<sub>Pn50%</sub> sind normalverteilt um den Mittelwert *µ* der Grundgesamtheit (siehe Abbildung [4](#page-49-0).4).

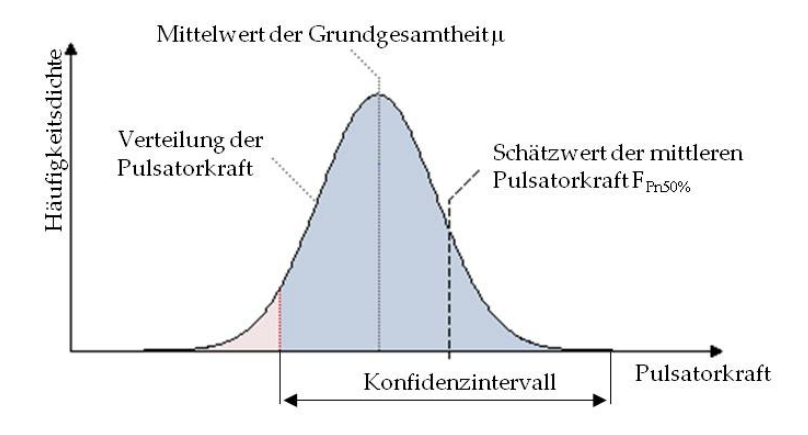

Abbildung 4.4.: Konfidenzintervall des Mittelwert in Anlehnung an Lohninger, [[27](#page-116-4)]

Die Standardabweichung dieser Verteilung wird als Standardfehler des Mittelwertes *s*<sub>m</sub> bezeichnet. Dieser kann wiederum grafisch über den Hilfsfaktor C<sub>m</sub> ermittelt werden (siehe Abbildung [4](#page-50-0).5).

Das Konfidenzintervall des Mittelwerts kann wie folgt abgeschätzt werden:

• Für die Normalverteilung:

$$
s_{\mathbf{m}} = C_{\mathbf{m}} \cdot s \tag{4.7}
$$

• Für die log. Normalverteilung:

$$
lg(s_m) = C_m \cdot lg(s) \tag{4.8}
$$

<span id="page-50-0"></span>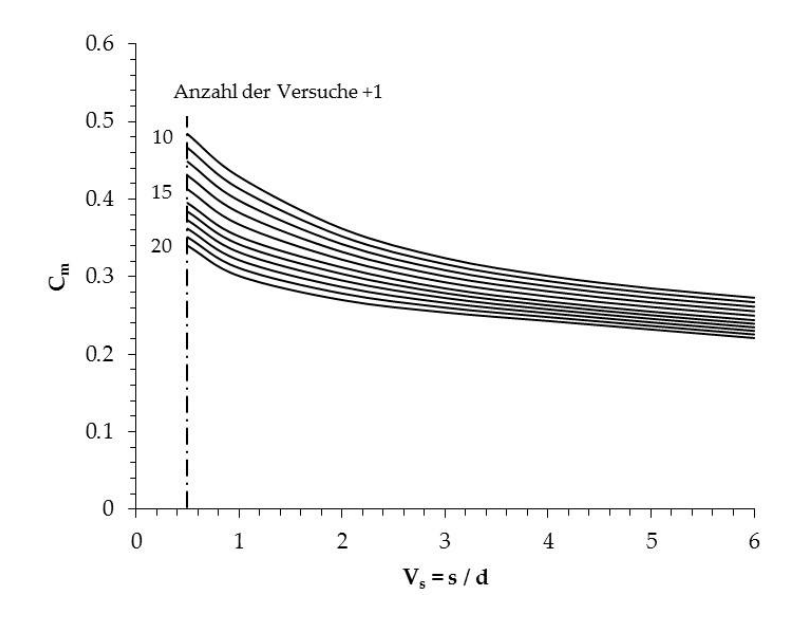

Abbildung 4.5.: Ermitteln des Konfidenzintervalls des Mittelwerts, in Anlehnung an Hück, [[35](#page-117-1)] (mit MC-Simulationen ermittelt)

Je nach Festlegung des Konfidenzintervalls ergibt sich die Quantile<sup>[1](#page-50-1)</sup> der Normalverteilung  $u_{p1}$  für die Berechnung des Vertrauensbereich (z.B.:  $u_{p1} = 1.65$  für VB  $= 95\%$ ).

Das Konfidenzintervalls berechnet sich wie folgt:

einseitig:

$$
F_{Pn50\%} - u_{p1} \cdot s_m < \mu \tag{4.9}
$$

zweiseitig:

$$
F_{Pn50\%} - u_{p1} \cdot s_m < \mu < F_{Pn50\%} + u_{p1} \cdot s_m \tag{4.10}
$$

Für die Miba Sinter Austria ist hauptsächlich das untere Limit von Bedeutung. Somit ist es sinnvoll für die Auswertung das einseitige Intervall zu berechnen.

# 4.3.4. Ermitteln des Konfidenzintervalls der Standardabweichung  $s_s$

Der Standardfehler der Standardabweichung *s*<sup>s</sup> liegt nicht symmetrisch zur Standardabweichung der Grundgesamtheit. Der Standardfehler *s*<sup>s</sup> kann mit dem Hilfsfaktor C<sub>s</sub> mithilfe folgender Abbildung abgeschätzt werden (siehe Abbildung: [4](#page-51-0).6).

Das Konfidenzintervall der Standardabweichung kann wie folgt abgeschätzt werden:

<span id="page-50-1"></span><sup>&</sup>lt;sup>1</sup>Die Quantile kann als Schwellwert betrachtet werden, d.h. für das 95% Quantil liegen 95 Prozent der Daten unter diesem Wert.

<span id="page-51-0"></span>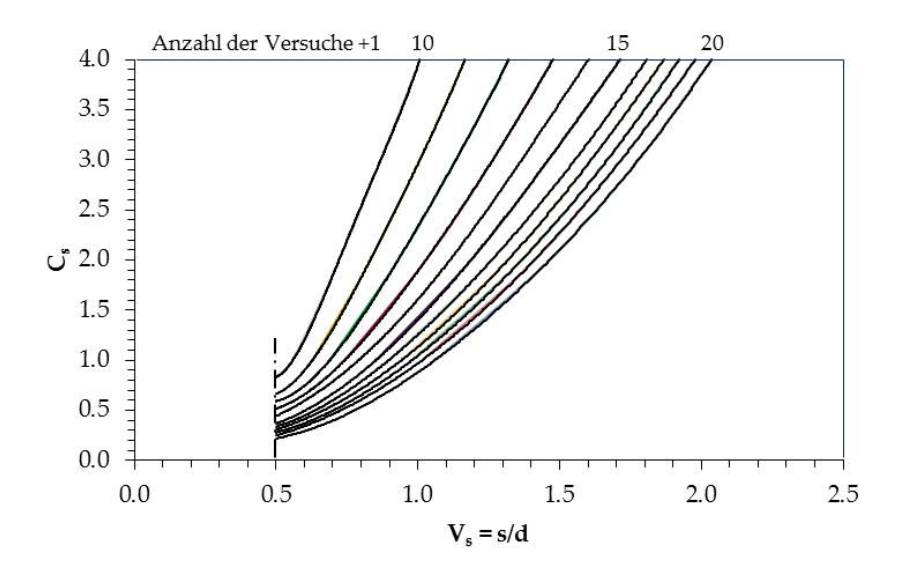

Abbildung 4.6.: Ermitteln des Konfidenzintervalls der Standardabweichung in Anlehnung an Hück, [[35](#page-117-1)] (mit MC-Simulationen ermittelt)

• Für die Normalverteilung:

$$
s_{\rm s} = C_{\rm s} \cdot d \tag{4.11}
$$

• Für die log. Normalverteilung:

$$
lg(ss) = Cs \cdot lg(d)
$$
 (4.12)

In Bezug auf die Festigkeit ist nur die Abweichung der Standardabweichung zu größeren Werten hin interessant (max. Standardabweichung). Daher wird nur der einseitige Vertrauensbereich gebildet:

$$
\sigma < s + u_{p2} \cdot s_s \tag{4.13}
$$

Die Quantile der Normalverteilung *u*p2 wird wieder je nach Konfidenzintervall gewählt. Ein Problem des Standardfehlers s<sub>s</sub> der Standardabweichung s besteht darin, dass bei einem Stichprobenumfang  $<$  20 des Öfteren unrealistisch hohe Werte als Ergebnis aufscheinen. Dies ist auch als großer Nachteil an der Auswertung nach Hück zu sehen.

Mit diesen Parametern ist es nun möglich, die Dauerfestigkeit für eine bestimmte Ausfallwahrscheinlichkeit *P*<sub>A</sub> zu bestimmen. Die Vorgehensweise dazu wird in Kapitel [5](#page-54-0).2.1 erläutert.

# 5. Ermittlung der Zahnfußdauerfestigkeit

In diesem Kapitel werden ausgehend vom vorherigen Kapitel einige Methoden und Vorgehensweisen zur Bestimmung der Dauerfestigkeit bzw. der Zahnfußdauerfestigkeit erläutert.

# 5.1. Allgemeines

Die Dauerfestigkeit wurde schon im Kapitel [2](#page-21-0).3.1 als die dauerhaft ertragbare Spannung eines Bauteils definiert. Nun könnte sich die Frage aufdrängen, ob auch eine Dauerfestigkeitsgrenze  $\sigma = 0$  existiert? Würde es jedoch eine solche Grenze geben, so müsste man unter vielen baugleichen Zahnrädern einige finden, welche mit bloßen Händen zerbrochen werden können. Da dies nicht der Fall ist kann eine Dauerfestigkeitsgrenze *σ* > 0 angenommen werden.

Um diese exakt zu bestimmen, müsste man die ertragbare Spannung für eine Ausfallhäufigkeit  $P_A = 0\%$  bestimmen. Dazu wäre es notwendig, unabhängig der Verteilungsfunktion, die dauerhaft ertragbare Pulsatorkraft zu bestimmen. Dies ist aufgrund des begrenzten Stichprobenumfangs jedoch nicht möglich. Eine mathematische Bestimmung der 0% Ausfallwahrscheinlichkeit wird für Pulsatorversuche lt. Seifried nicht empfohlen:

*" chen sind und man ist bemuht, entsprechende empirische Umrechnungs-Methoden zu ¨ Es ist bekannt, dass die Streuungen von Pulsator-Versuchen großer als von Laufversu- ¨ erstellen, wobei man jedoch nicht weiter als bis zur 1* %*-Grenze geht. Die maßgebende* 0%*-Grenze bleibt leider außer Betracht."* [[9](#page-115-7)]

Dieser Aussage nach kann somit die Dauerfestigkeit der geprüften Zahnräder mit einer ertragbaren Spannung bei einer Ausfallwahrscheinlichkeit von  $P_A = 1\%$ gleichgesetzt werden.

# 5.2. Vorgehensweise zur Ermittlung der Zahnfußdauerfestigkeit

Uber das bereits vorgestellte Treppenstufenverfahren und die Auswertung nach ¨ Hück [[35](#page-117-1)] erhält man einen Mittelwert der Pulsatornormalkraft für eine Ausfallwahrscheinlichkeit von 50%: *F*<sub>Pn50%</sub>. In Anlehnung an Gleichung [3](#page-34-1).2 kann die Pulsatornormalkraft in eine ertragbare Zahnfuß-Nennspannung mit 50%- Ausfallwahrscheinlichkeit *σ*<sub>F050%</sub> umgerechnet werden:

$$
\sigma_{F_{050\%}} = \frac{F_{\rm Pr50\%} \cdot \cos(\alpha_{F_{\rm Pr}})}{b \cdot m_{\rm n}} \cdot Y_{\rm F} \cdot Y_{\rm S} \cdot Y_{\beta} \cdot Y_{\rm B}^{\rm 1} \tag{5.1}
$$

Dabei muss der Hochverzahnungsfaktor *Y*<sub>DT</sub> vernachlässigt werden, da bei der Pulsatorprüfung nur ein Zahn im "Eingriff" ist. Weiters muss die Pulsatornormalr disatorpratang nur ein zum mr. "zing in Tist. Weiters muss die 1 disatornorman<br>kraft mit dem dazugehörigen Kraftangriffswinkel α<sub>F<sub>Pn</sub> auf eine Tangentialkraft</sub> umgerechnet werden. Sämtliche anderen Faktoren sind wie in Kapitel [3](#page-32-0) oder in der DIN 3990 [[4](#page-115-2)] erläutert zu berechnen.

Zur Vereinfachung und zur besseren Übersicht wird vom Autor dieser Masterarbeit der Geometriefaktor *Y<sub>G</sub>* eingeführt:

$$
\sigma_{F_{050\%}} = F_{\text{Ph50\%}} \cdot Y_{\text{G}} \tag{5.2}
$$

mit:

$$
Y_G = \frac{\cos(\alpha_{F_{\text{Ph}}}) \cdot Y_{\text{F}} \cdot Y_S \cdot Y_{\beta} \cdot Y_B}{b \cdot m_{\text{n}}} \tag{5.3}
$$

Sämtliche Faktoren müssen dabei mit den Ist-Parametern berechnet werden. Um diese zu erhalten, wird von den gepulsten Zahnrädern die Zahnkontur vermessen, welche anschließend uber einen Algorithmus hinsichtlich ihrer Geometriedaten ¨  $(\rho_F, s_{Fn}, h_{Fe})$  ausgewertet werden können.

Im nächsten Schritt kann aus der ertragbaren Zahnfuß-Nennspannung σ<sub>F050%</sub> die ertragbare Zahnfußspannung *σ*<sub>F50%</sub> berechnet werden:

$$
\sigma_{\mathrm{F}_{50\%}} = \sigma_{\mathrm{F}_{050\%}} \cdot K_{\mathrm{A}} \cdot K_{\mathrm{V}} \cdot K_{\mathrm{F}\beta} \cdot K_{\mathrm{F}\alpha} \tag{5.4}
$$

Bei optimalen Prüfbedingungen (gleichmäßige Last- und Kraftverteilung über die Zahnbreite, keine Krafterhöhung durch Schwingungen) am Pulsator können alle K-Faktoren auf 1.0 gesetzt werden. Somit entspricht beim Pulsatorversuch die ertragbare Zahnfuß-Nennspannung der ertragbaren Zahnfußspannung:

<span id="page-53-0"></span><sup>&</sup>lt;sup>1</sup>Der Zahnkranzfaktor Y<sub>B</sub> muss nur bei der Umrechnung nach ISO 6336 [[7](#page-115-3)] berücksichtigt werden

$$
\sigma_{F_{50\%}} = \sigma_{F_{050\%}} \tag{5.5}
$$

Aus der ertragbaren Zahnfußspannung kann im nächsten Schritt die ertragbare Zahnfuß-Grundfestigkeit *σ*<sub>FE<sub>Vers.</sub> ermittelt werden. Diese entspricht der dauerhaft</sub> ertragbaren Grundspannung [[13](#page-115-8)]. Dieser Parameter dient als Referenzwert zum Werkstoffvergleich.

<span id="page-54-1"></span>
$$
\sigma_{\text{FE}} = \frac{\sigma_{F1\%_{Lauf}}}{Y_{\delta \text{relT}} \cdot Y_X \cdot Y_{\text{RrelT}}}
$$
(5.6)

Zu diesem Zweck ist es notwendig, wie in Gleichung [5](#page-54-1).6 zu sehen ist, die dauerfest ertragbare Zahnfußspannung mit einer Ausfallwahrscheinlichkeit von 1% zu berechnen. Dazu gibt es mehrere Möglichkeiten (siehe Abbildung [5](#page-54-2).1):

<span id="page-54-2"></span>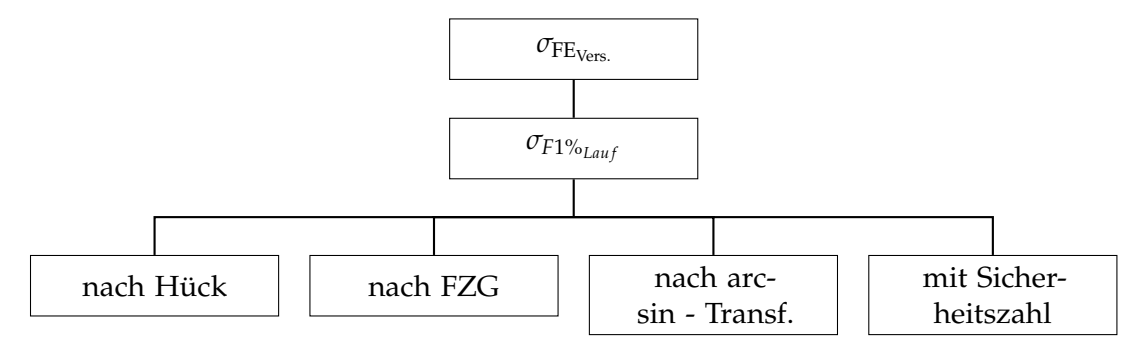

Abbildung 5.1.: Übersicht zur Berechnung von σ<sub>F1%</sub> L<sub>auf</sub>

# <span id="page-54-0"></span>5.2.1. Berechnung nach Hück

Unter Einbeziehung der in Kapitel [4](#page-43-0) berechneten Faktoren kann nun die Dauerfestigkeit für eine beliebige Ausfallwahrscheinlichkeit  $P_A > 0\%$  berechnet werden. Dazu werden vom Mittelwert *F*<sub>Pn50%</sub> die Standardabweichung sowie der Standardfehler *s*<sup>s</sup> und *s*<sup>m</sup> je nach gewahltem Vertrauensbereich abgezogen. ¨

• Für die Normalverteilung:

$$
F_{\rm PnPA} = F_{\rm Pn50\%} - u_{\rm p2} \cdot s - u_{\rm p1} \cdot \sqrt{s_{\rm m}^2 + (u_{\rm p2} \cdot s_{\rm s})^2} \tag{5.7}
$$

• Für die log. Normalverteilung:

$$
lg(F_{\text{PhPA}}) = lg(F_{\text{Ph50\%}}) - u_{\text{p2}} \cdot lg(s) - u_{\text{p1}} \cdot \sqrt{lg(s_{\text{m}}^2) + u_{\text{p2}}^2 \cdot (lg(s_{\text{s}}))^2} \tag{5.8}
$$

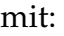

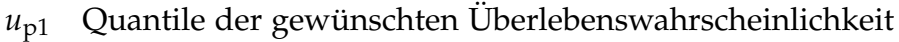

- $u_{p2}$  Quantile des gewünschten Vertrauensbereichs
- **Vorteil:** Die Berechnung einer Ausfallwahrscheinlichkeit > 0 % ist theoretisch möglich. Weiters werden die Vertrauensbereiche des Mittelwerts und der Standardabweichung berücksichtigt.
- **Nachteil:** Aussagekräftige Ergebnisse können erst bei einer Stichprobenanzahl  $n > 20$  erwartet werden, da darunter unrealistisch große Unsicherheiten bzgl. der Standardabweichung berechnet werden.

# <span id="page-55-3"></span>5.2.2. Berechnung lt. FZG

Lt. Stenico kann mithilfe der Norm [[7](#page-115-3)], [[4](#page-115-2)] eine Ausfallwahrscheinlichkeit von  $P_A = 1\%$  berechnet werden:

*" im Laufversuch der Dauerfestigkeitswert fur die Zahnfuß-Biegespannung des Standard- ¨ In Anlehnung an die Norm DIN 3990 bzw. ISO 6336 kann bei einer Versuchsreihe Referenz-Prufrads ¨ σ*Flim,Versuch *(Zahnfußdauerfestigkeit) aus der dauerfest ertragenen Zahnfußspannung mit einer Bruchwahrscheinlichkeit von 1* % *(σ*F1%*) ermittelt werden."*  $\lceil$  [10](#page-115-9) $\rceil$ 

Nach der Vorgehensweise der Forschungsstelle für Zahnräder und Getriebebau (kurz: FZG) an der TU München, wird die mittlere ertragbare Zahnfußspannung *σF*50% auf eine dauerfest ertragbare Zahnfußspannung mit einer Ausfallwahrscheinlichkeit von 1% umgerechnet. Lt. Stahl [[31](#page-116-5)] sind dazu folgende Schritte notwendig:

• Der Pulsatorversuch muss auf die Bedingungen eines Laufversuches bei gleicher Bruchwahrscheinlichkeit umgerechnet werden:

<span id="page-55-2"></span><span id="page-55-1"></span><span id="page-55-0"></span>
$$
\sigma_{F_{50\%, \text{Laut}}} = 0.9 \cdot \sigma_{F_{50\%}} \tag{5.9}
$$

• Die Umrechnung von  $P_A$  = 50% auf eine Ausfallwahrscheinlichkeit von 1% ist abhängig von der Oberflächenbeschaffenheit:

ungestrahlter Zustand: 
$$
\sigma_{F_{1\%, Lauf}} = 0.86 \cdot \sigma_{F_{50\%, Lauf}}
$$
 (5.10)

$$
gestrahlter Zustand: \t\sigma_{F_{1\%, Laut}} = 0.92 \cdot \sigma_{F_{50\%, Laut}} \t(5.11)
$$

Die Kennwerte für die Abhängigkeit der Oberflächenbeschaffenheit wurden über das Probit Verfahren ermittelt und gelten vorwiegend für Zahnräder aus Stahl.

Rechnet man die Faktoren auf eine Sicherheitszahl j um (siehe Kapitel [5](#page-57-0).2.4), so ergibt sich für den ungestrahlten Zustand eine Sicherheitszahl *j<sub>ungestrahlt</sub>* = 1.3 sowie für den gestrahlten Zustand  $j_{gestrahlt} = 1.2$ .

- **Vorteil:** Diese Vorgehensweise erlaubt auch realistische Ergebnisse bei kleinen Stichprobenumfängen.
- **Nachteil:** Die Methode berucksichtigt keine Standardabweichung bzw. Kon- ¨ fidenzintervalle. Weiters gelten die Gleichungen [5](#page-55-0).9, 5.[10](#page-55-1) und 5.[11](#page-55-2) vorzugsweise für Zahnräder aus Stahl.

# 5.2.3. Berechnung mittels Arcsin  $\sqrt{P}$  - Verfahren

Die arcsin  $\sqrt{P}$  - Funktion wurde schon in Kapitel [2](#page-28-0).5 näher erläutert. Wie schon erwähnt ist es nicht ratsam mit dieser Funktion auf  $P_A = 0\%$  zu rechnen. Jedoch kann damit auch eine 1%-ige Ausfallwahrscheinlichkeit berechnet werden.

Dazu muss zusätzlich zum Treppenstufenverlauf eine Horizontprüfung durch-geführt werden (siehe kombiniertes Verfahren, Kapitel [2](#page-27-0).4.6). Aus Zeitgründen ist es ratsam, das höchste Belastungs- bzw. Spannungsniveau zu verwenden.

<span id="page-56-0"></span>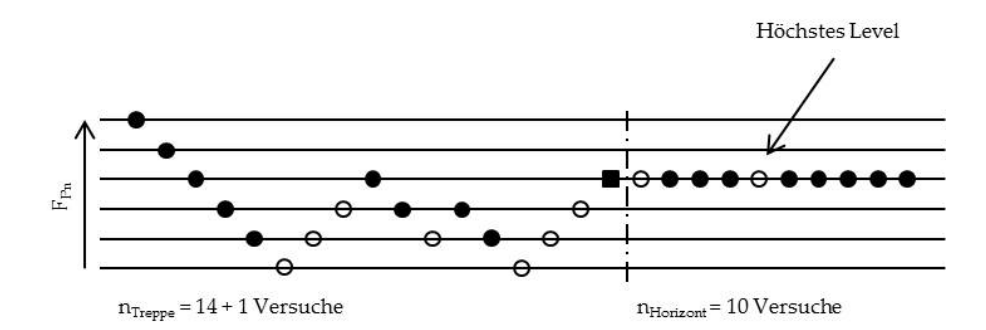

Abbildung 5.2.: Treppenstufenverlauf kombiniert mit Horizontprüfung

Die in Abbildung [5](#page-56-0).2 gezeigten 17 Stichproben der Treppenstufe können mit der Gleichung [4](#page-47-1).1 auf eine Pulsernormalkraft mit einer Ausfallwahrscheinlichkeit von  $P_A$  = 50 % ausgewertet werden.

Für die Auswertung der Horizontprüfung gibt es mehrere Vorgehensweisen. Ein gekoppeltes Auswerteverfahren für das Treppenstufen- und Horizontverfahren wurde von Klubberg [[33](#page-116-6)] vorgeschlagen. Weitere Auswerteverfahren wurden u.a. von Rossow [[24](#page-116-7)] und Gumbel [[25](#page-116-8)] vorgestellt.

Ein universeller Ansatz für die Auswertung von Horizontprüfungen wurde von Freeman und Tukey [[26](#page-116-9)] präsentiert. Dabei wird mit r die Anzahl der Brüche und mit n die gesamte Anzahl an Versuchen auf dem geprüften Horizont bezeichnet:

$$
p_{A} = \sin^{2}\left[\frac{1}{2}\left(\arcsin\sqrt{\frac{r}{n+1}} + \arcsin\sqrt{\frac{r+1}{n+1}}\right)\right]
$$
(5.12)

Dieser Ansatz ist lt. Schäfer [[29](#page-116-10)] auch zur Beschreibung von reinen Bruch- und Durchläuferhorizonten geeignet.

Sind somit nun zwei Belastungen mit einer gewissen Ausfallwahrscheinlichkeit bekannt, so kann uber einen linearen Ansatz mittels der arcsin - Transformation ¨ nach der Bestimmung der Konstanten  $a_{\sqrt{P}}$  und  $b_{\sqrt{P}}$  die gewünschte Zahnfußfestigkeit für eine Ausfallwahrscheinlichkeit von  $P_A = 1\%$  ermittelt werden:

$$
\sigma_{F_{PA}} = a_{\sqrt{P}} \cdot \arcsin\sqrt{p_A} + b_{\sqrt{P}} \tag{5.13}
$$

- **Vorteil:** Die Berechnung einer Ausfallwahrscheinlichkeit ≥ 0% ist theoretisch möglich. Weiters ist das Verfahren sehr einfach in seiner Anwendung.
- Nachteil: Die Methode berücksichtigt keine Standardabweichung bzw. Konfidenzintervalle. Außerdem ist ein erhöhter Prüfaufwand aufgrund der zusätzlichen Horizontprüfung erforderlich.

## <span id="page-57-0"></span>5.2.4. Berechnung mit Sicherheitszahl

Eine weitere Möglichkeit die Dauerfestigkeitsgrenze zu bestimmen liegt in der Verwendung einer Sicherheitszahl j. Dabei wird die dauerhaft ertragene Zahnfußspannung für 50 % Ausfallwahrscheinlichkeit *σ*<sub>F50%</sub> durch eben diesen Sicherheitsfaktor dividiert.

<span id="page-57-1"></span>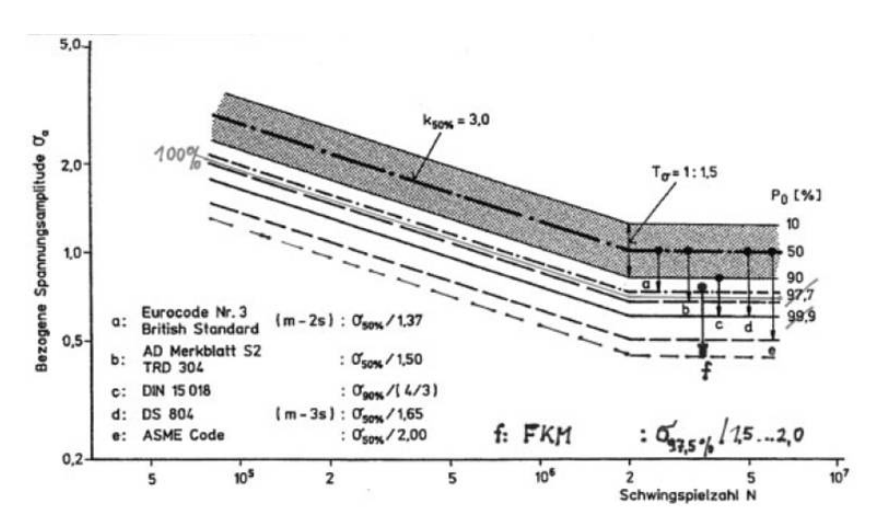

Abbildung 5.3.: Verschiedene Bemessungswohlerlinien aus empirisch erhobenen Sicherheitszah- ¨ len, [[9](#page-115-7)]

Der daraus resultierende Wert wird als dauerfest bezeichnet, bzw. kann somit eine sogenannte Bemessungswohlerlinie erstellt werden. Die Sicherheitszahlen ¨ werden je nach Norm oder Vorschrift vorgegeben (siehe Abbildung [5](#page-57-1).3).

Der Nachteil dieser Methode liegt in der Vernachlässigung der Streuung. Deshalb wurde diese Methode wie folgt weiterentwickelt:

Die Lebensdauer eines Bauteils hängt von der Beanspruchung und der Beanspruchbarkeit ab. Unter Einbeziehung der Standardabweichung und der Annahme einer Verteilungsfunktion kann die Sicherheitszahl statistisch begründet werden und ist kein konstanter Parameter.

Dazu ist es notwendig, die fertigungsbedingte Streuung *s*F sowie die Streuung der Betriebsbelastung *s*<sub>B</sub> zu bestimmen. Diese Streuungen können wie folgt zusammengefasst werden (siehe auch Abbildung [5](#page-58-0).4):

<span id="page-58-0"></span>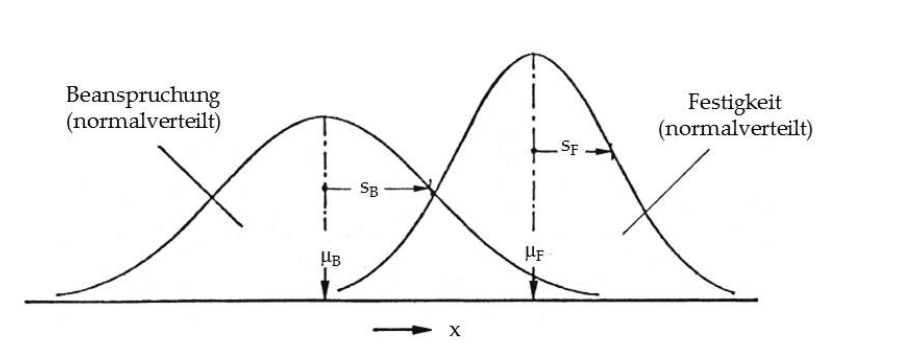

<span id="page-58-1"></span>
$$
\sqrt{s_{\rm F}^2 + s_{\rm B}^2} = s_{\rm ges} \tag{5.14}
$$

Abbildung 5.4.: Verteilung der auftretenden und ertragbaren Belastung, [[23](#page-116-11)]

Wenn die maximale Betriebsbelastung, wie es bei der Miba Sinter Austria ublich ¨ ist, als bekannt angenommen werden kann, so kann die Streuung der Betriebsbelastung vernachlässigt werden und  $s_B = o$  [[17](#page-116-12)]. Somit vereinfacht sich Gleichung 5.[14](#page-58-1) auf:

$$
s = s_F = s_{\text{ges}} \tag{5.15}
$$

Daraus lässt sich nun unter Berücksichtigung der Quantile der gewünschten Ausfallwahrscheinlichkeit wie folgt die statistisch begründete Sicherheitszahl j\* berechnen:

<span id="page-58-2"></span>
$$
j^* = 10^{-u_{\rm pl}(\rm Pa)}^{s} \tag{5.16}
$$

Um die Spannung für die gewünschte Ausfallwahrscheinlichkeit zu berechnen, wird nun *σ*<sub>F50%</sub> durch die Sicherheitszahl aus Gleichung 5.[16](#page-58-2) dividiert:

#### 5. Ermittlung der Zahnfußdauerfestigkeit

$$
\sigma_{P_A} = \frac{\sigma_{F50\%}}{j^*} \tag{5.17}
$$

- **Vorteil:** Die Berechnung einer Ausfallwahrscheinlichkeit > 0% ist möglich. Zusätzlich ist dieses Verfahren einfach in der Anwendung und berücksichtigt die Streuung. Die Verwendung von Sicherheitszahlen ist weit verbreitet [[23](#page-116-11), [19](#page-116-13)].
- **Nachteil:** Wird keine maximale Betriebsbelastung vom Kunden vorgegeben, ist es sehr schwierig die Streuung der Betriebsbelastung abzuschatzen. ¨

# 5.3. Fazit

Sämtliche Methoden besitzen die hier oben angeführten Vor- und Nachteile. Eine Bestimmung der 1% Ausfallwahrscheinlichkeit unter Einbeziehung der Streuung macht nur Sinn, wenn diese mit einer möglichst großen Stichprobenanzahl (mindestens 17, siehe Tabelle [4](#page-45-0).1) bestimmt wird. Betrachtet man Tabelle [7](#page-64-0).1, so ist ersichtlich dass bei der Miba Sinter Austria bisher keine Pulserprüfungen mit einem Stichprobenumfang  $> 17$  durchgeführt wurden. Daher ist die Berechnung der Dauerfestigkeit mit Methoden, welche die Streuung berücksichtigen, nicht zu empfehlen.

Für die Miba Sinter Austria werden oft externe Schwingfestigkeits überprüfungen am Pulsator durchgeführt, u.a. auch am FZG, welche nach ihrer eigenen Auswertemethode auf die Dauerfestigkeit schließen lassen. Um eine bessere Vergleichbarkeit zu ermöglichen, werden daher zurzeit sämtliche Pulsatorprüfungen bei der Miba Sinter Austria nach der FZG-Methode ausgewertet.

# 6. Erläuterungen zum Prüfstand und zur Prüfgeometrie

# 6.1. Prüfstand

Um die Zahnfußfestigkeit zu bestimmen wurden im Pulsatorprüfstand Einstufenversuche durchgefuhrt. Diese Einstufenversuche wurden an einem Hochfre- ¨ quenzpulser Amsler 30 HFP 5100 der Marke Zwick/Roell durchgefuhrt. Mit ¨ diesem Pulsator kann eine maximale Mittellast von  $\pm$  30 kN sowie eine maximale Amplitude von  $\pm$  15 kN aufgebracht werden. Die Einstellparameter wurden für jeden Versuch kontinuierlich elektronisch überprüft und geregelt [[40](#page-117-2)].

Der Hochfrequenzpulsator wurde in Resonanzfrequenz betrieben. Die Prüffrequenz wurde dabei von der Federsteifigkeit des Zahnrades, den schwingenden Massen und der Prüflast bestimmt. Bei den durchgeführten Versuchen lag diese zwischen 80 und 140 Hz. Die Mittellast konnte mechanisch voreingestellt werden und wurde während des Prüflaufes permanent nachgeregelt.

Die Einspannung der Prüfzahnräder erfolgte symmetrisch zwischen zwei planparallelen Pulserbacken, welche der Zahngeometrie nachempfunden sind (siehe Abbildung [6](#page-60-0).1).

<span id="page-60-0"></span>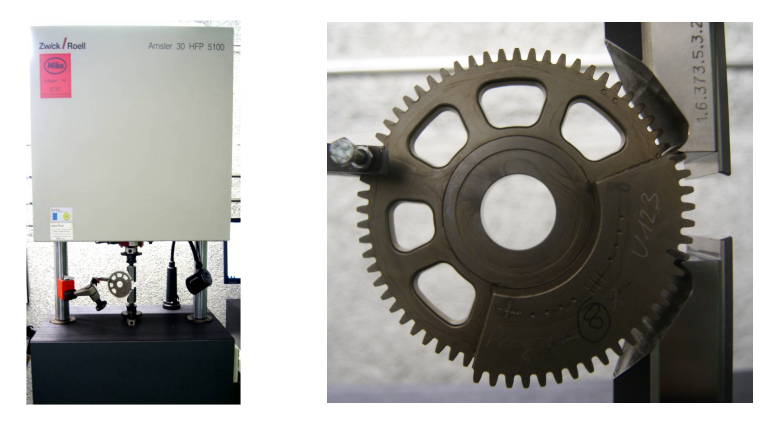

Abbildung 6.1.: Links: Hochfrequenzpulser von Zwick/Roell; rechts: Prüfgeometrie T1, eingespannt im HF Pulser

Beim Einspannen der Prüfzahnräder werden bei der Miba Sinter Austria GmbH Spannprismen verwendet, welche eine reproduzierbare Einstellung des Kraftangriffes an der Zahnflanke gewährleisten. Die Anzahl der Zähne, über die

eingespannt wurde, wurde jeweils so ausgewählt, dass der Kraftangriffspunkt der Prüfgeometrie möglichst nah am äußeren Einzelangriffspunkts einer entsprechenden Laufverzahnung liegt .

Die Unterlast von 0.3 kN wurde für jeden Prüflauf konstant gehalten, d.h. es wurde nur jeweils die Mittellast bzw. die Amplitude verändert.

# 6.2. Prüfablauf

Zur Bestimmung der Zahnfußfestigkeit wurden Pulsatorversuche mit dem Treppenstufenverfahren durchgeführt. Mit dem Auswerteverfahren nach Hück konnten die Versuche ausgewertet und eine mittlere Pulsatorkraft *F*<sub>Pn50%</sub> bestimmt werden. Anschließend wurde die Kraft unter Einbeziehung der geometrischen Istdaten mithilfe der DIN 3990 auf die Zahnfuß-Nennspannung *σ*<sub>F0</sub> umgelegt. Die Zahnfuß-Grundfestigkeit σ<sub>FE</sub> wurde schließlich nach der Vorgehensweise lt. FZG für eine Ausfallwahrscheinlichkeit von  $P_A = 1\%$  ermittelt (siehe Abbildung [6](#page-61-0).2).

<span id="page-61-0"></span>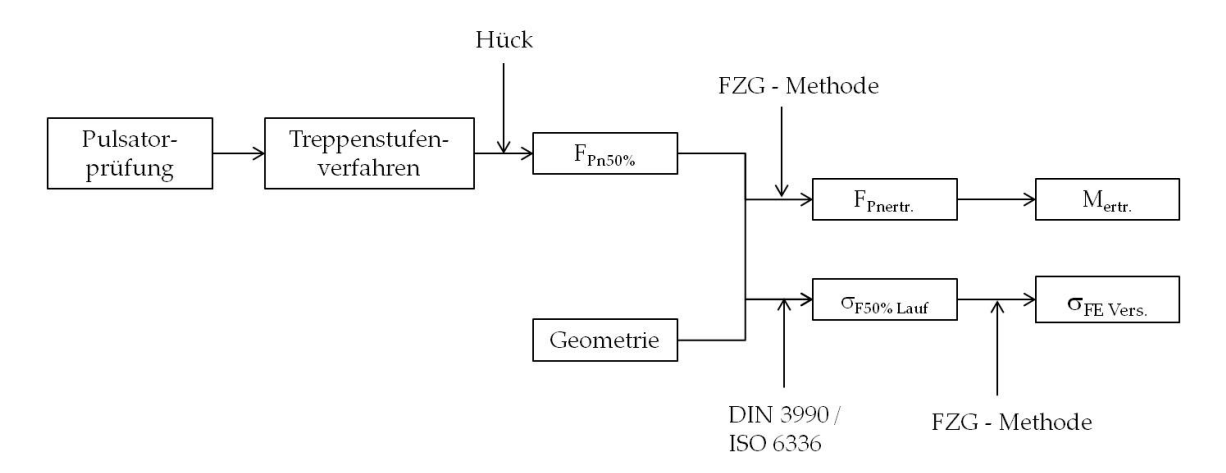

Abbildung 6.2.: Prufablauf und Auswertung der Versuche ¨

Die Faktoren für die Umrechnung von  $\sigma_{F1\%_{Laut}}$  auf  $\sigma_{FE_{Versuch}}$  ( $Y_{\delta relT}$ ,  $Y_X$  und  $Y_{RrelT}$ ) wurden dabei vereinfacht mit 1 angenommen.

# 6.3. Prüfgeometrie

Im experimentellen Teil der Masterarbeit wurden drei verschiedene Zahnradgeometrien (T<sub>1</sub>, T<sub>2</sub> und T<sub>3</sub>) mit unterschiedlichen Modifikationen  $V_n$  gepulst und hinsichtlich ihrer Zahnfußfestigkeit ausgewertet und verglichen. Die drei Prüfgeometrien sind in Bezug auf ihren Werkstoff und ihre Makrogeometrie (Modul m, Zähnezahl z, ect.) bis auf die Zahnbreite und den Zahnfußradius ident. Weiters wurde darauf geachtet, sämtliche Parametervergleiche mit

Zahnrädern aus der gleichen Fertigungscharge durchzuführen, um dadurch Fertigungseinflüsse zu minimieren. Die betrachteten Zahnräder sind Teil eines Massenausgleichs für einen Dieselmotor eines bekannten Automobilherstellers.

# 6.3.1. Zahnradgeometrie T1

Die Prüfgeometrie T1 (Abbildung [6](#page-62-0).3) wird als Festrad bezeichnet und ist ein geradverzahntes Stirnrad mit Unwuchtkörper. Es wurde sowohl die Verzahnung auf der Unwucht als auch jene neben der Unwucht geprüft.

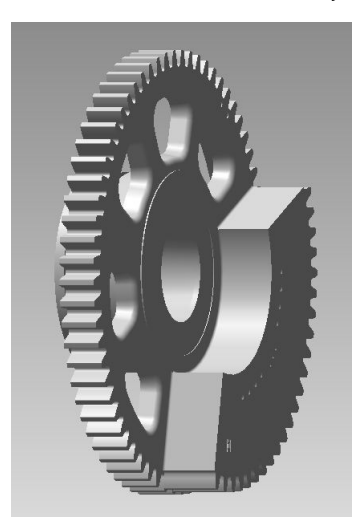

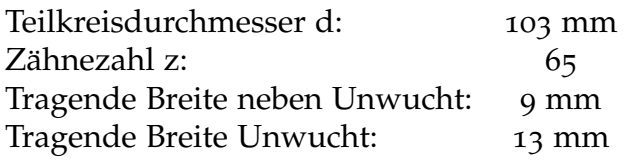

<span id="page-62-0"></span>Abbildung 6.3.: Zahnradgeometrie T1

# 6.3.2. Zahnradgeometrie T2

Die Prüfgeometrie T2 (Abbildung [6](#page-62-1).4) wird als Losrad bezeichnet und in der Anwendung gemeinsam mit dem Festrad zu einem Zahnrad zusammengefügt und mit einer Omega-Feder verspannt (Split Gear).

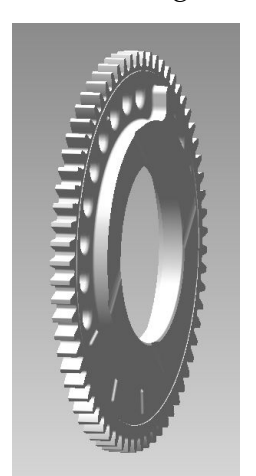

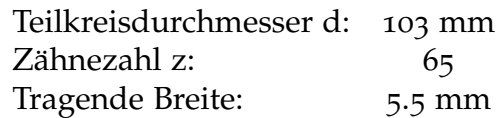

<span id="page-62-1"></span>Abbildung 6.4.: Zahnradgeometrie T2

6. Erläuterungen zum Prüfstand und zur Prüfgeometrie

# 6.3.3. Zahnradgeometrie T3

Die Prüfgeometrie T3 (Abbildung [6](#page-63-0).5) ist das Gegenrad des zusammengefügten Zahnrades T1 und T2.

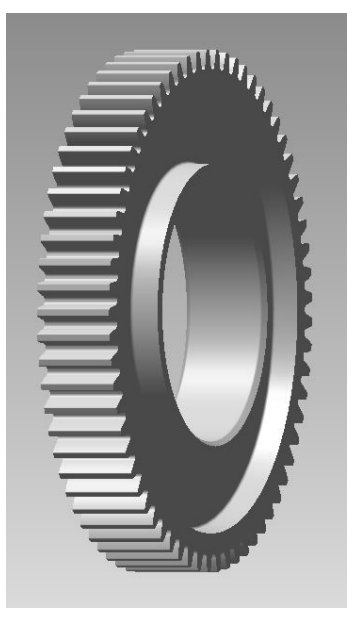

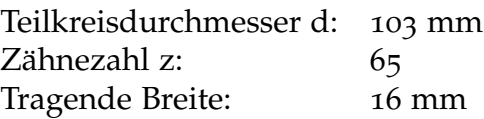

<span id="page-63-0"></span>Abbildung 6.5.: Zahnradgeometrie T3

# 7. Bewertung von **Treppenstufenverläufen**

Die Aussagekraft der Treppenstufenauswertung und somit Pulsatorprüfung steigt mit zunehmender Stichprobenanzahl. Es ist jedoch aus Zeit-, Kosten- und Kapazitätsgründen nicht immer möglich, eine ausreichend große Anzahl an Proben ( z.B.:  $n \geq 17$  für die Bestimmung der Standardabweichung s) zu überprüfen.

Die geforderte Anzahl der Versuche für eine Abschätzung der Standardabweichung, des Mittelwerts bzw. der Konfidenzintervalle wurde schon in Tabelle [4](#page-45-0).1 [[28](#page-116-3)] gezeigt. Es gilt nun darzulegen, ob diese Vorschläge als gültig anzusehen sind.

<span id="page-64-0"></span>Zunächst wurden die einzelnen Pulserprüfungen der Geometrien T1, T2 und T3 auf ihren jeweiligen Stichprobenumfang untersucht. Das Ergebnis ist in Tabelle [7](#page-64-0).1 zu sehen. Dabei ist anzumerken, dass bei der Anzahl der Versuche der fiktive Versuch für die Auswertung nicht berücksichtigt wird.

| Anzahl der Versuche: Anteil: |       |
|------------------------------|-------|
| $\leq$ 5                     | 28%   |
| $6 - 8$                      | 18%   |
| Q                            | 28%   |
| $10 - 13$                    | 23%   |
| $14 - 17$                    | $0\%$ |
| > 18                         | $0\%$ |
| kein Ergebnis <sup>1</sup>   | $2\%$ |

Tabelle 7.1.: Analyse der Stichprobenanzahl

Bei ca. 46% der Pulserprüfungen wurden nur 8 oder weniger Proben geprüft. Dabei ist nur eine grobe Abschätzung des Mittelwerts möglich, diese ist jedoch nicht statistisch belegt, bzw. kann kein Vertrauensbereich des Mittelwerts bestimmt werden.

Rund 28% der Versuche wurden mit 9 Proben durchgeführt. Diese Probenanzahl liegt an der Grenze zur statistischen Begründbarkeit des Mittelwerts. Näheres dazu siehe Kapitel [7](#page-67-0).1.1.

Nur bei rund einem Viertel der Versuche wurden 10 oder mehr Proben geprüft, welche lt. Hück zu einem statistisch begründbaren Ergebnis bzw. zum

 $1$ Kein Ergebnis bedeutet, dass zwar Teile geprüft wurden, jedoch kein Durchläufer auftrat

Vertrauensbereich des Mittelwerts führen. 14 oder mehr Stichproben wurden jedoch nie geprüft, d.h. eine genaue Abschätzung der Standardabweichung der Dauerfestigkeit nach Hück war bei keinem einzigen Pulsatorversuch möglich.

Vorrangiges Ziel ist, einen ausreichend großen Stichprobenumfang zu bestimmen, um den Vertrauensbereich des Mittelwerts festzustellen, da dadurch nach Umrechnung mittels der FZG - Methode (Kapitel [5](#page-55-3).2.2) ein Dauerfestigkeitsbereich angegeben werden kann. Außerdem kann die Streuung des Mittelwerts  $s_m$  als Parameter zur Beurteilung des Versuches herangezogen werden. Im nächsten Teilkapitel wird deshalb ein Mindeststichprobenumfang für diese Aussage definiert.

# 7.1. Ermittlung einer Mindeststichprobenanzahl

Eine Auswertung der Treppenstufe nach Hück ist gültig, wenn folgende Bedingungen erfüllt sind:

- Varianz der Stichprobe  $k > 0.5$
- Faktor  $V_s = \frac{s}{d}$ *d*  $< 6$

Liegen die berechneten Werte nicht im Gültigkeitsbereich, so bedeutet das, dass die Schätzung von der tatsächlichen Standardabweichung s zu weit divergiert um noch auswertbare Ergebnisse zu erhalten [[35](#page-117-1)]. Deshalb können diese beiden Faktoren herangezogen werden, um die Qualität eines Treppenstufenverlaufes zu beurteilen.

### Varianz k

<span id="page-65-0"></span>Die Varianz k der Durchläufer und Brüche dient der Abschätzung von s bzw. s<sub>m</sub> und *s*<sup>s</sup> und berechnet sich wie in Gleichung [4](#page-48-1).4 gezeigt. Die Hilfsfaktoren A, B und F lassen sich dafür aus dem Treppenverlauf ermitteln:

|                | $F_i$          |             | $1 \quad 2 \quad 3$ |                     | 4 5                 |              | 6 7 8               | $\overline{9}$ |   | $f_i$                     | $f_i \cdot i$ | $f_i \cdot i^2$                        |
|----------------|----------------|-------------|---------------------|---------------------|---------------------|--------------|---------------------|----------------|---|---------------------------|---------------|----------------------------------------|
| 3              | $F_3$          |             |                     | $\boldsymbol{\chi}$ |                     |              |                     |                |   | $\mathbf{1}$              | $\mathcal{R}$ | $\begin{array}{c} 9 \\ 12 \end{array}$ |
| $\overline{2}$ | F <sub>2</sub> |             | $\Omega$            |                     | $\boldsymbol{\chi}$ | $\mathbf{X}$ |                     |                |   | 3 <sup>1</sup>            | 6             |                                        |
| $\mathbf{1}$   | $F_1$          | $\mathbf O$ |                     |                     |                     |              | $\boldsymbol{\chi}$ | X              |   | $\boldsymbol{\varLambda}$ |               |                                        |
| $\mathbf{O}$   | F <sub>0</sub> |             |                     |                     |                     |              |                     |                | O | $\overline{2}$            | $\Omega$      | $\Omega$                               |
|                |                |             |                     |                     |                     |              |                     |                |   | 10                        | 13            | 25                                     |
|                |                |             |                     |                     |                     |              |                     |                |   | F                         |               | B                                      |

Tabelle 7.2.: Berechnung der Varianz k

Für den in Tabelle  $7.2$  $7.2$  gezeigten Treppenverlauf mit einem Stichprobenumfang  $n =$ 9 sowie den fiktiven Versuch ergibt sich eine Varianz k = 0.81. Wie gut zu sehen ist, wird die Varianz sehr stark von der Anzahl der Belastungshorizonte i beeinflusst. Erhöht sich die Anzahl der Levels bei gleichbleibendem Stichprobenumfang so steigt die Varianz, da sich der Faktor B stark erhöht, jedoch Faktor A gleich bleibt. Das führt zu einer ersten Aussage:

# Bei gleichbleibendem Stichprobenumfang n erhöht sich die Varianz k mit **zunehmender Anzahl an Belastungshorizonten i**

Die Anzahl der Belastungshorizonte wird wiederum durch den Stufensprung d beeinflusst, dazu später mehr.

**Faktor** 
$$
V_s = \frac{s}{d}
$$

Aus der Varianz k lässt sich anschließend der Faktor V<sub>s</sub> ermitteln. Damit dies nicht nur grafisch sondern auch rechnerisch möglich ist, wurde aus dem Diagramm in Abbildung [4](#page-48-0).3 fur jeden Stichprobenumfang die Funktion abgeleitet. Dadurch ¨ ergibt sich für Tabelle [7](#page-65-0).2 ein Faktor *V<sub>s</sub>* = 2.58. Wie schön zu sehen ist, hängt dieser Faktor stark vom gewahlten Stichprobenumfang ab. Bei kleiner Anzahl ¨ der Versuche liegt *V*<sup>s</sup> mit zunehmender Varianz rasch außerhalb der Toleranz. Dies führt zu einer zweiten Aussage:

Bei gleichbleibendem Stichprobenumfang n und sich erhöhender Varianz k **steigt der Faktor** *V*<sup>s</sup> **rapide an.**

# Einschub: Darstellung der Treppenstufe

<span id="page-66-0"></span>Um die Darstellung der Treppenstufe zu vereinfachen, kann der Verlauf in Tabelle [7](#page-65-0).2 zusammengefasst wie folgt angezeigt werden:

|                                                                                                  |  |  | ſ÷. |
|--------------------------------------------------------------------------------------------------|--|--|-----|
| $\begin{array}{c cc}\n3 & x \\ 2 & 0 & x & x \\ 1 & 0 & 0 & x & x \\ 0 & 0 & 0 & 0\n\end{array}$ |  |  |     |
|                                                                                                  |  |  | З   |
|                                                                                                  |  |  |     |
|                                                                                                  |  |  |     |

Tabelle 7.3.: Vereinfachte Darstellung des Treppenverlaufes

In Tabelle [7](#page-66-0).3 sind in Summe zehn Punkte eingetragen. Dies resultiert aus den neun Stichproben + einem zusätzlichen fiktiven Versuch, welcher für die Aus-wertung angehängt wird (siehe Kapitel [4](#page-46-1).2). Im weiteren Verlauf wird dieser Umstand mit " $9 + 1$ " gekennzeichnet.

Außerdem ist darauf hinzuweisen, dass der Treppenstufenverlauf gespiegelt um das mittlere Niveau die gleiche Varianz k ergibt (siehe Tabelle [7](#page-67-1).1):

#### 7. Bewertung von Treppenstufenverläufen

<span id="page-67-1"></span>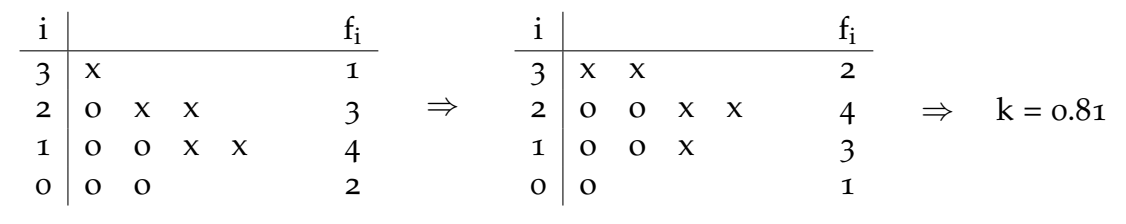

Abbildung 7.1.: Symmetrie der Treppenstufe

# <span id="page-67-0"></span>7.1.1. Auswertung der Treppenstufe für  $n = 9$

Wie schon erwähnt wurden ca. 28 % der Prüfungen mit einem Stichprobenumfang  $n = 9$  durchgeführt. Im folgenden Teilkapitel wird untersucht, ob auch mit diesem Stichprobenumfang schon eine Aussage bzgl. des Vertrauensbereiches der mittleren Pulsatorkraft getätigt werden kann.

Für  $n = 9 + 1$  und  $i = 1$ , 2 und 3 ergeben sich die in Tabelle [7](#page-67-2).4 gezeigten Treppenvariationen. Es gibt teilweise mehrere Möglichkeiten die gezeigten Treppenmuster zu erreichen. Zusätzlich wurde jeweils die Varianz k und der Faktor V<sub>s</sub> berechnet und in aufsteigender Form angegeben:

<span id="page-67-2"></span>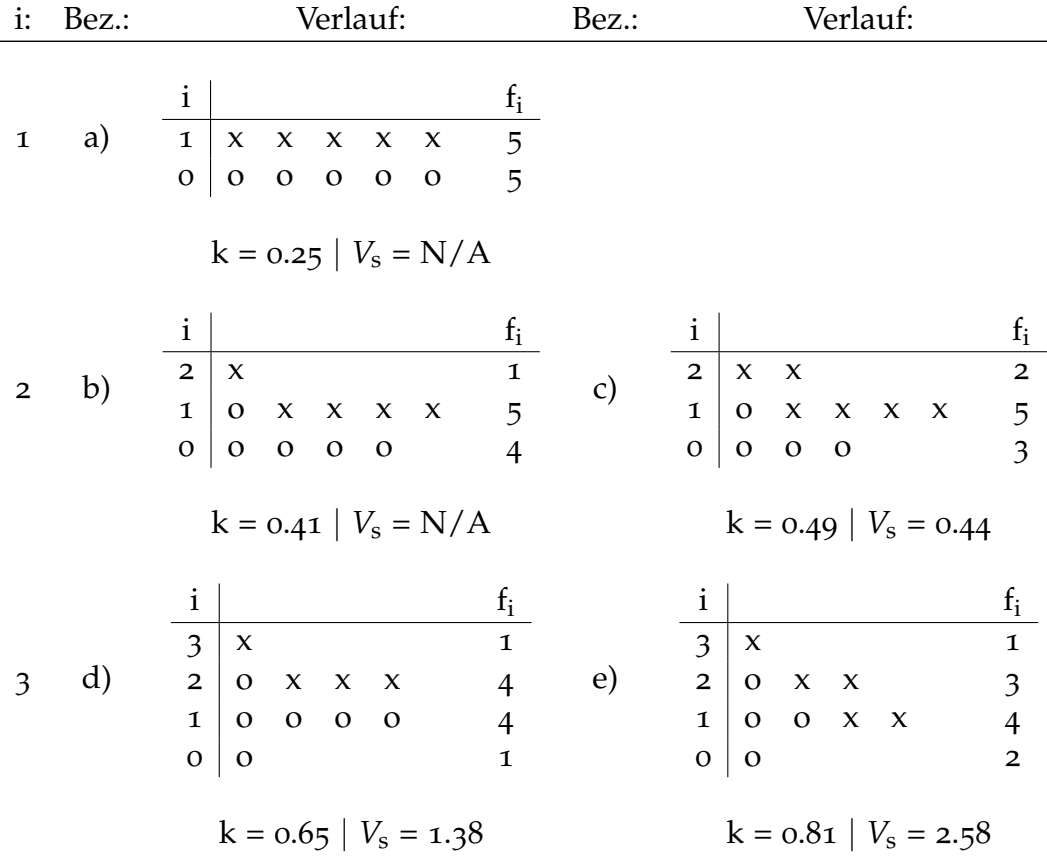

### 7. Bewertung von Treppenstufenverläufen

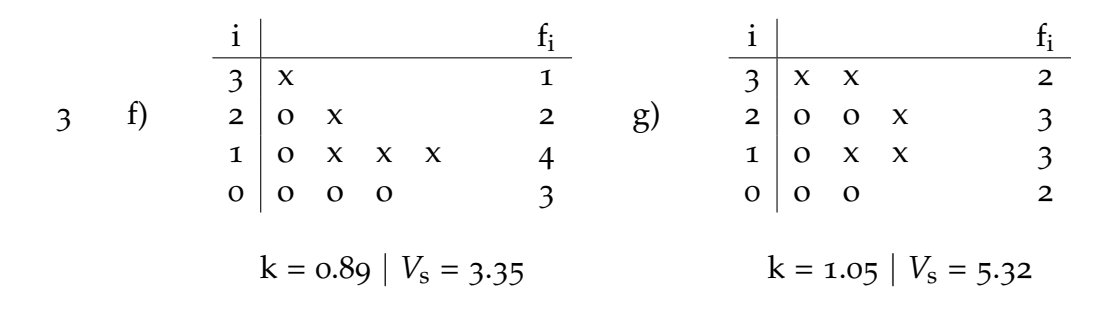

Tabelle 7.4.: Mögliche Treppenstufenvariationen für  $n = 9 + 1$ 

Weitere Variationen, wie in Tabelle [7](#page-67-2).4 gezeigt, sind entweder nicht möglich oder erfüllen nicht die Bedingung  $V_s < 6$ .

# ad a)

Fall a ist ein Paradebeispiel für einen zu groß gewählten Stufensprung d. Die Varianz liegt nicht im gültigen Bereich, folglich kann der Faktor V<sub>s</sub> nicht berechnet werden. Besteht nach n = 5 die Vermutung, dass sich der Treppenverlauf auf zwei Belastungshorizonte einpendelt, so ist es ratsam ab n = 6 eine Zwischenstufe als zusätzlichen Horizont einzuführen. Für genauere Erläuterungen siehe Hück [[35](#page-117-1)].

# ad b)

Eine statistisch begründbare Berechnung des Mittelwerts nach Hück ist nicht möglich. Die Varianz liegt nicht im gültigen Bereich, der Faktor kann nicht berechnet werden.

# ad c)

Dieser Treppenverlauf befindet sich im Übergangsbereich zur Gültigkeit. Nun bestehen zwei mögliche Vorgehensweisen:

- 1. Man betrachtet den Pulsatorversuch als noch nicht gültig und prüft weitere Proben bis die Varianz im gültigen Bereich liegt.
- 2. Unter bestimmten Voraussetzungen ist es möglich einen zweiten fiktiven Versuch hinzuzufügen<sup>[1](#page-68-0)</sup>. Dadurch wird jedoch die mittlere Pulsatorkraft vermindert. Vorgehensweise dazu: siehe Anhang [B.](#page-109-0)

<span id="page-68-0"></span><sup>&</sup>lt;sup>1</sup>Das Hinzufügen eines zweiten fiktiven Versuches ist in keiner Fachliteratur zu finden, sondern eine vorgeschlagene Methode des Autors dieser Masterarbeit

# ad  $d - g$ )

Die Varianz k wie auch der Faktor V<sub>s</sub> liegen im gültigen Bereich. Der Vertrauens-bereich der berechneten mittleren Pulsatorkraft lässt sich wie in Kapitel [4](#page-43-0) erklärt ermitteln.

# <span id="page-69-2"></span>7.1.2. Auswertung der Treppenstufe für n  $\geq 10$

Lt. Tabelle  $4.1[28]$  $4.1[28]$  $4.1[28]$  $4.1[28]$  soll es möglich sein, ab  $n = 13$  Stichproben den Vertrauensbereich der mittleren Pulsatorkraft zu berechnen. In diesem Teilkapitel soll geprüft werden, ob der Vertrauensbereich bereits für Prüfungen n  $\geq$  10 gültig berechnet werden kann. Zu diesem Zweck werden mögliche Treppenverläufe mit unter-schiedlicher Anzahl an Belastungshorizonten i<sup>[2](#page-69-0)</sup> untersucht:

 $i_{max} = 1$ 

Die Varianz k und der Faktor  $\frac{s}{d}$  liegen für n  $\geq$  10 immer außerhalb des gültigen Bereichs. Grund dafür ist ein zu groß gewählter Stufensprung (siehe auch Tabelle [7](#page-67-2).4, Fall a).

 $i_{\text{max}} = 2$ 

Versuche mit i = 2 befinden sich an der Grenze zur Auswertbarkeit. Ob eine Pulserprüfung mit 3 Belastungshorizonten als gültig anzusehen ist, hängt vom jeweiligen Treppenverlauf ab:

# <span id="page-69-1"></span>**Beispiel 1:**

|  |  |  |          |  | $i \mid 1 \quad 2 \quad 3 \quad 4 \quad 5 \quad 6 \quad 7 \quad 8 \quad 9 \quad 10 \quad 11 \mid f_i$ |  |
|--|--|--|----------|--|----------------------------------------------------------------------------------------------------|--|
|  |  |  |          |  |                                                                                                    |  |
|  |  |  | $\Omega$ |  |                                                                                                    |  |
|  |  |  |          |  |                                                                                                    |  |

Tabelle 7.5.: Beispiel 1: Möglicher Treppenverlauf für  $n = 10 + 1$ ,  $k = 0.51$ 

Eine Berechnung des Konfidenzintervalls für den Mittelwert ist bereits nach  $n =$ 10 + 1 möglich. Die Varianz im Beispiel 1 (Tabelle  $7.5$  $7.5$ ) beträgt k = 0.51.

<span id="page-69-0"></span> $2$ Beginnend bei i = 0 bis i = m

# <span id="page-70-0"></span>**Beispiel 2:**

|            |          |  |  |  |  | $i \mid 1 \quad 2 \quad 3 \quad 4 \quad 5 \quad 6 \quad 7 \quad 8 \quad 9 \quad 10 \quad 11 \quad 12 \mid f_i$ |  |
|------------|----------|--|--|--|--|----------------------------------------------------------------------------------------------------|--|
| $2 \mid X$ |          |  |  |  |  |                                                                                                    |  |
|            | $\Omega$ |  |  |  |  |                                                                                                    |  |
|            |          |  |  |  |  |                                                                                                    |  |

Tabelle 7.6.: Beispiel 2: Möglicher Treppenverlauf für  $n = 11 + 1$ ,  $k = 0.5$ 

In diesem Beispiel (Tabelle [7](#page-70-0).6) darf die Varianz mit  $k = 0.5$  erst nach  $n = 11$  $+$  1 als gültig angenommen werden. Sämtliche Auswertungen für n  $<$  11 sind ungültig.

## <span id="page-70-1"></span>**Beispiel 3:**

|  |              |  |  |  |             |                | $i \mid 1 \quad 2 \quad 3 \quad 4 \quad 5 \quad 6 \quad 7 \quad 8 \quad 9 \quad 10 \quad 11 \quad 12 \quad 13 \quad  f_i$ |  |
|--|--------------|--|--|--|-------------|----------------|----------------------------------------------------------------------------------------------------|--|
|  |              |  |  |  |             |                |                                                                                                    |  |
|  | $\mathbf{x}$ |  |  |  | $X$ 0 0 $X$ | $\overline{O}$ |                                                                                                    |  |
|  |              |  |  |  |             |                |                                                                                                    |  |

Tabelle 7.7.: Beispiel 3: Möglicher Treppenverlauf für  $n = 13 + 1$ ,  $k = 0.49$ 

Der in Tabelle [7](#page-70-1).7 gezeigte Treppenverlauf ergibt eine Varianz  $k = 0.49$ . D.h. auch mit den von Hück empfohlenen 13 Stichproben ist für  $i_{max} = 2$  ein gültiger Pulsatorversuch nicht gewährleistet.

Bezugnehmend auf die Beispiele 1 bis 3 kann kein eindeutiger Mindesstichprobenumfang für i<sub>max</sub> = 2 definiert werden. Auch für n > 13 können Verläufe auftreten, welche nicht ausgewertet werden können. Versuche mit  $i_{max} = 2$  bzw. nur einem Mischniveau (Belastungsniveau mit Brüchen und Durchläufern) können durch verringern des Stufensprungs d verhindert werden.

### $i_{max} = 3$

Die Berechnung der Varianz k > 0.5 ist für n  $\geq$  9 und i<sub>max</sub> = 3 ohne Einschränkung möglich. Dieser Fall (zwei Mischniveaus) kann als Optimum betrachtet werden. Ob der Faktor *V<sub>s</sub>* ebenfalls im gültigen Bereich liegt, hängt vom Stufensprung d ab.

# $i_{\text{max}} > 4$

Die Varianz liegt für n  $\geq 9$  und i  $\geq 4$  mit Sicherheit über k  $> 0.5$ . Jedoch überschreitet der Faktor V<sub>s</sub> sehr häufig den oberen Grenzwert. Die Ursache für mehr als vier Belastungshorizonte liegt bei einem zu klein gewählten Stufensprung d.

# 7.1.3. Fazit

Wie in den vorherigen Teilkapiteln beschrieben, ist es unter bestimmten Voraussetzungen durchaus möglich, schon mit einem Stichprobenumfang von  $n = 9$  den Vertrauensbereich des Mittelwerts zu bestimmen (Kapitel [7](#page-67-0).1.1). Jedoch gibt es auch mit n  $\geq$  10 Treppenverläufe, welche nicht regulär nach Hück ausgewertet werden können (Kapitel 7.[1](#page-69-2).2). Dadurch kann folgende Aussage als Teilergebnis dieser Masterarbeit getroffen werden:

## **Es kann nicht explizit ein Mindeststichprobenumfang für ein aussagekräftiges Ergebnis in Bezug auf den Vertrauensbereich des Mittelwerts definiert werden.**

Vielmehr muss bei jedem Pruflauf individuell bestimmt werden, ob eine ausrei- ¨ chende Anzahl an Proben zur Bestimmung des Konfidenzintervalls des Mittelwerts geprüft wurde.

# <span id="page-71-0"></span>7.2. Einfluss des Stufensprungs d

Die Anzahl der Belastungshorizonte i und somit die Auswertung der Treppenstufe wird maßgeblich vom Stufensprung d beeinflusst. Je größer der Stufensprung d, desto hoher wird die Standardabweichung bzw. der Vertrauensbereich des ¨ Mittelwerts. Gleichzeitig sinkt jedoch die Anzahl der belegten Horizonte und die Treppe kann u.U. nicht mehr ausgewertet werden (k < 0.5). Wird die Treppenstufe allerdings zu klein gewahlt, kann es vorkommen, dass aufgrund der vielen Stufen ¨ i der Faktor *V<sub>s</sub>* außerhalb des gültigen Bereichs liegt und die Treppe ebenfalls nicht mehr auswertbar ist (siehe Tabelle: [7](#page-67-2).4). Aus diesen Gründen ist die Wahl des Stufensprungs d von entscheidender Bedeutung für die Auswertbarkeit von Pulsatorversuchen.

Hück  $\lceil 35 \rceil$  $\lceil 35 \rceil$  $\lceil 35 \rceil$  zufolge soll das Verhältnis  $V_s$  für eine Stichprobenanzahl n = 10 - 19 etwa 0.7 betragen (siehe Tabelle [4](#page-45-1).2). Dabei soll die Standardabweichung vor dem Versuch abgeschätzt werden. Wie in Kapitel [4](#page-43-0) erwähnt kann diese mit  $v = 3 - 10\%$ des geschätzten Mittelwerts angenommen werden.

Zur Überprüfung dieser Aussage wurden in Summe 90 Pulsatorversuche mit einem Stichprobenumfang n ≥ 9 mit unterschiedlichen Variationskoeffizienten in Bezug auf deren Auswertbarkeit untersucht. Der Variationskoeffizient *ν* berechnet sich dabei nach Mauch [[28](#page-116-3)] wie folgt:

$$
\nu = \frac{0.7 \cdot d}{F_{\text{Ph50\%}}} \tag{7.1}
$$

Zusätzlich wurde das Konfidenzintervall des Mittelwerts s<sub>m</sub> betrachtet. Dabei ergaben sich folgende Ergebnisse (siehe Tabelle: [7](#page-72-0).8):
### <span id="page-72-1"></span>7. Bewertung von Treppenstufenverläufen

| $\mathcal{U}$ | $s_{m}$ | Pulserpr.     | gültig   |
|---------------|---------|---------------|----------|
| $3\%$         | $3\%$   | 7             | $57\%$   |
| $4\%$         | $4\%$   | 22            | $59\%$   |
| $5\%$         | $5\%$   | 20            | $65\%$   |
| 6%            | $4\%$   | 14            | $36\%$   |
| $7\%$         | 6%      | 13            | $38\%$   |
| 8%            | $9\%$   | 8             | $63\%$   |
| 9%            | 13%     | 1             | 100 $\%$ |
| $10\%$        | $14\%$  | $\mathcal{E}$ | 100 $\%$ |

Tabelle 7.8.: Auswertung des optimalen Stufensprungs d anhand des Variationskoeffizienten *ν*

Trägt man die gültigen Pulserprüfungen über den Variationskoeffizienten auf, so ergibt sich folgendes Diagramm (siehe Abbildung [7](#page-72-0).2):

<span id="page-72-0"></span>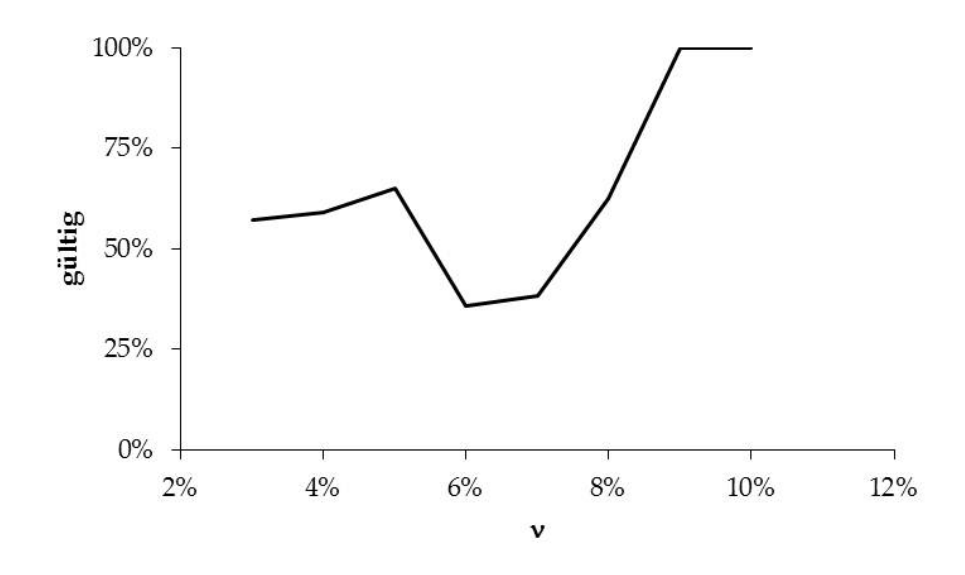

Abbildung 7.2.: Verlauf der gültigen Prüfungen über den Variationskoeffizienten ν

Um diesen Verlauf besser beurteilen zu können, wird zusätzlich der Verlauf des Standardfehlers *s*<sub>m</sub> über den Variationskoeffizienten ν aufgetragen (Abbildung [7](#page-73-0).3):

#### 7. Bewertung von Treppenstufenverläufen

<span id="page-73-0"></span>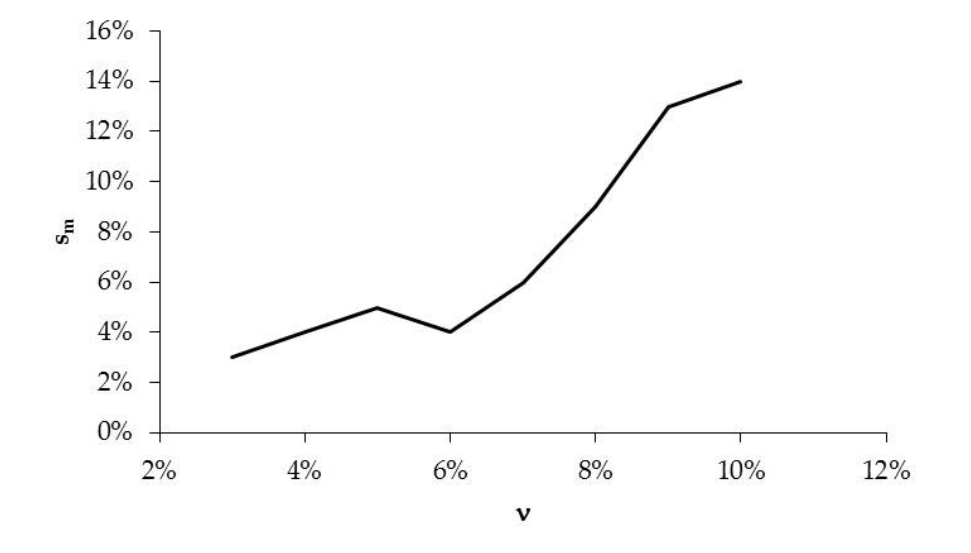

Abbildung 7.3.: Verlauf des Standardfehlers des Mittelwerts uber den Variationskoeffizienten ¨ *ν*

Aus den beiden oben gezeigten Diagrammen können nun folgende Schlüsse über den Stufensprung d gezogen werden:

- Bei einem Variationskoeffizienten von *ν* = 5 % konnten bei rund zwei Drittel der untersuchten Pulsatorversuche ein gültiges Konfidenzintervall des Mittelwerts von durchschnittlich 5 % berechnet werden. Das restliche Drittel teilt sich zu gleichen Teilen in ungültige Auswertungen aufgrund  $k < 0.5$ und  $V_s > 6$  auf.
- Ab  $v = 8$  % nimmt die Anzahl der gültigen Versuche zu, bis ab  $v = 9$  % keine ungültigen Versuche mehr auftreten. Jedoch steigt mit zunehmendem Variationskoeffizienten auch der Standardfehler des Mittelwerts an und liegt ab  $\nu > 8$  % über 10 %. Diese Angaben sind jedoch mit Vorsicht zu betrachten, da für eine eindeutige Aussage zu wenig Prüfungen mit  $v > 8$ % analysiert werden konnten (siehe Tabelle [7](#page-72-1).8).
- Deutlich zu erkennen ist der Abfall der gültigen Prüfungen zwischen  $v = 6$  $-$  7 %, eine Erklärung hierfür konnte bisher nicht gefunden werden.

### 7.2.1. Optimaler Stufensprung d

Legt man sich aufgrund des relativ geringen Standardfehlers des Mittelwerts bei einer vergleichsweise hohen Gültigkeit, für weitere Prüfungen auf einen Variationskoeffizienten  $\nu$  = 5 % fest, so können für diverse geschätzte Mittelwerte *F*<sub>Pn50%</sub> folgende optimale Stufensprünge d für Sintermetall angegeben werden (siehe Tabelle [7](#page-74-0).9). Der Variationskoeffizient liegt dabei in dem von Hück [[35](#page-117-0)] vorgeschlagenen Bereich.

### 7. Bewertung von Treppenstufenverläufen

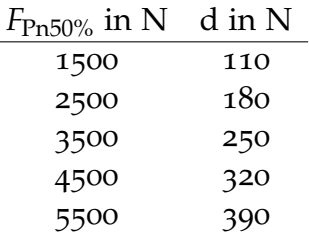

<span id="page-74-0"></span>Tabelle 7.9.: Optimale Stufensprünge d für bestimmte geschätzte Pulsatorkräfte

# 7.3. Pulserauswertung und Bewertung des Verlaufes

Bisher wurden in der Miba Sinter Austria die Treppenstufen nach der Methode von Dixon und Mood ausgewertet. Dieses Verfahren gilt aufgrund der am Anfang von Kapitel [4](#page-43-0) erwähnten Gründe als nicht mehr zeitgemäß. Deshalb konnte aufgrund der bisherigen Erkenntnisse ein Prüfformular für die Durchführung von Pulsatorversuchen nach dem Treppenstufenverfahren und der Auswertung nach Hück angefertigt werden. In diesem Prüfformular kann der Prüfer in Echtzeit erkennen, ob sich der Prüfverlauf im gültigen Bereich von  $k > 0.5$  und  $V_s < 6$ befindet. Eine Beschreibung und Erklärung des Prüfformulars ist in Anhang [C](#page-111-0) zu finden.

# 8. Einflussgrößen auf die Pulsatorprüfung

## 8.1. Allgemeines

Der Pulsatorversuch und dessen Auswertung werden von verschiedenen Faktoren beeinflusst. Diese können fertigungstechnisch bedingt sein (Fußrundungsradius, Zahnbreite), durch fehlerhaftes Rüsten des Pulsers (Kraftangriffspunkt, generelle Einspannfehler) oder durch maschinelle Fehler (Pulsatorkraft) von den Sollwerten abweichen (siehe [8](#page-75-0).1). Ziel ist ein möglichst reproduzierbares Ergebnis.

<span id="page-75-0"></span>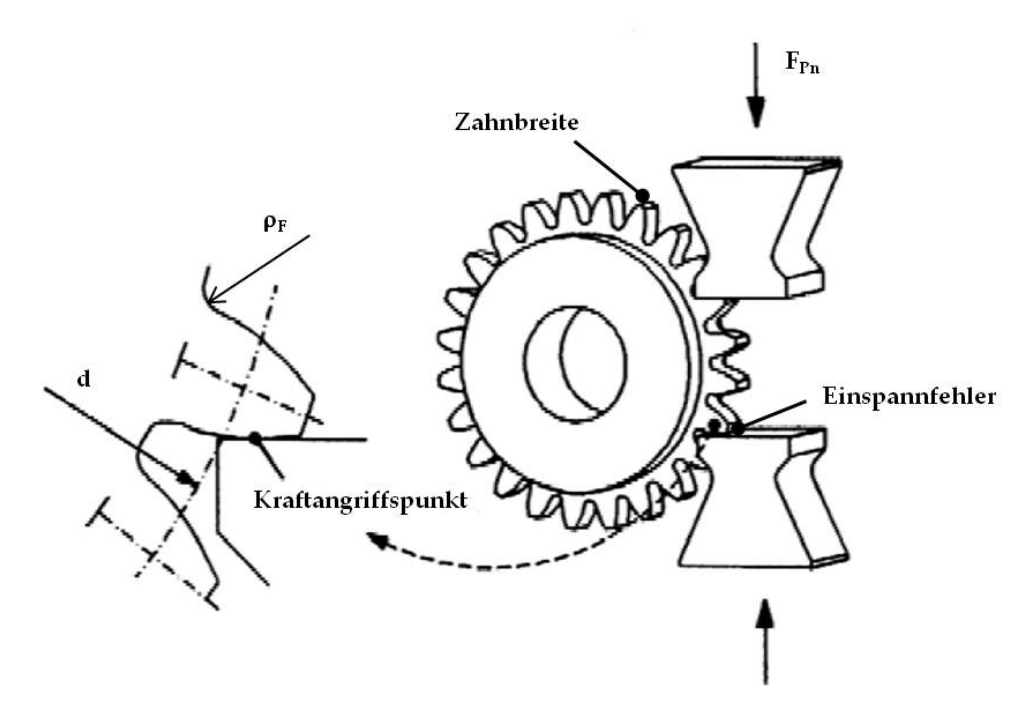

Abbildung 8.1.: Übersicht verschiedener Einflussfaktoren auf die Pulsatorprüfung, [[10](#page-115-0)]

## 8.2. Ermittlung der Einzelfehler

### <span id="page-76-2"></span>8.2.1. Fußrundungsradius

Der Fußrundungsradius  $ρ<sub>F</sub>$  und somit der Fußradienfaktor  $ρ<sub>fP</sub> *$  streut durch Prozessabweichungen um einen gewissen Vorgabewert. Diese Abweichungen vom Sollwert beeinflussen in der Auswertung der Ergebnisse den Geometriefaktor  $Y_G$  und somit die Umrechnung  $F_{Pn} \longrightarrow \sigma_{F050\%}$ .

<span id="page-76-0"></span>Der Fußradienfaktor beeinflusst direkt die Berechnung der Zahnfußsehne  $s_{Fn}$ des Biegehebelarms *h*Fe sowie des Kerbparameters *q*s, welche wiederum in den Form- und Spannungsfaktor einfließen (siehe Abbildung [8](#page-76-0).2).

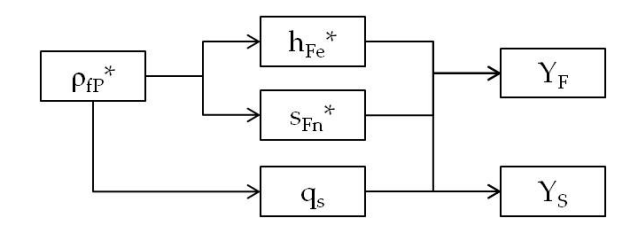

Abbildung 8.2.: Einfluss des Fußradienfaktors auf die Zahngeometrie

Wie in Abbildung [8](#page-76-1).3 ersichtlich fallen beide Faktoren  $Y_F$  und  $Y_S$  in etwa gleich über den Fußradienfaktor ab. Der Biegehebelarm, die Zahnfußsehne und der Kerbparameter wurden dabei jeweils dem Fußradienfaktor angepasst, d.h.  $h_{\text{Fe}} =$ variabel,  $s_{Fn}$  = variabel,  $q_s$  = variabel.

<span id="page-76-1"></span>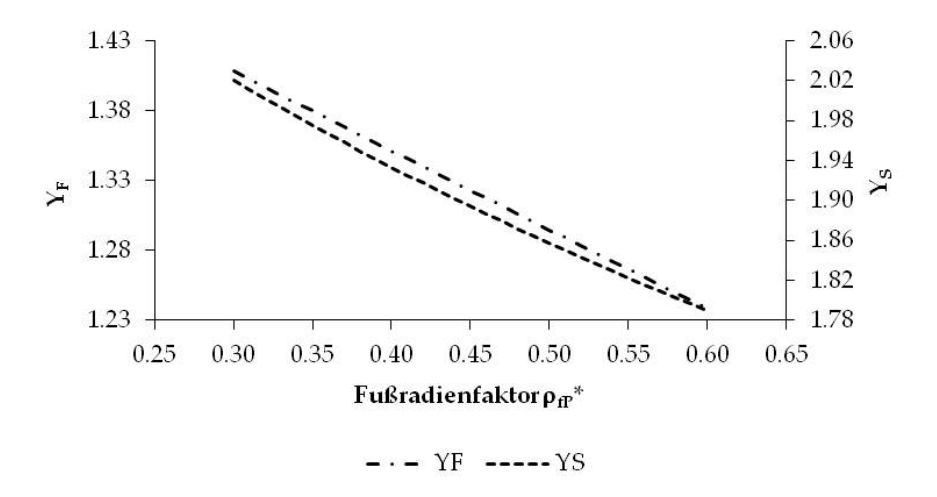

Abbildung 8.3.: Einfluss des Fußradienfaktors auf den Form- und Spannungsfaktor, Bezugsgeometrie: T1

Der Abfall des Formfaktors steht in direktem Zusammenhang mit der Veränderung des Biegehebelarms, welcher mit Zunahme des Fußradienfaktors ebenfalls abnimmt. Die Zahnfußsehne nimmt dabei nur verschwindend gering zu. Der Spannungsfaktor wird maßgeblich vom Kerbparameter beeinflusst, dieser sinkt

ebenfalls mit zunehmendem Fußradienfaktor. Eine Ubersicht der geometrischen ¨ Zusammenhänge ist im [A](#page-103-0)nhang A zu finden.

Nach Gleichung [5](#page-53-0).3 sinkt somit mit zunehmendem Fußradienfaktor *ρ*<sub>fP</sub>∗ der Geometriefaktor *Y*<sub>G</sub>. Bei einer Erhöhung des Fußradienfaktors um  $\Delta_{\rho_{\text{fP}}*} = 0.1$ sinkt *Y*<sup>G</sup> bei der Geometrie T1 im Mittel um 8% (siehe Abbildung [8](#page-77-0).4). Dieser Abfall kann jedoch als Richtgröße für andere Geometrien angenommen werden.

<span id="page-77-0"></span>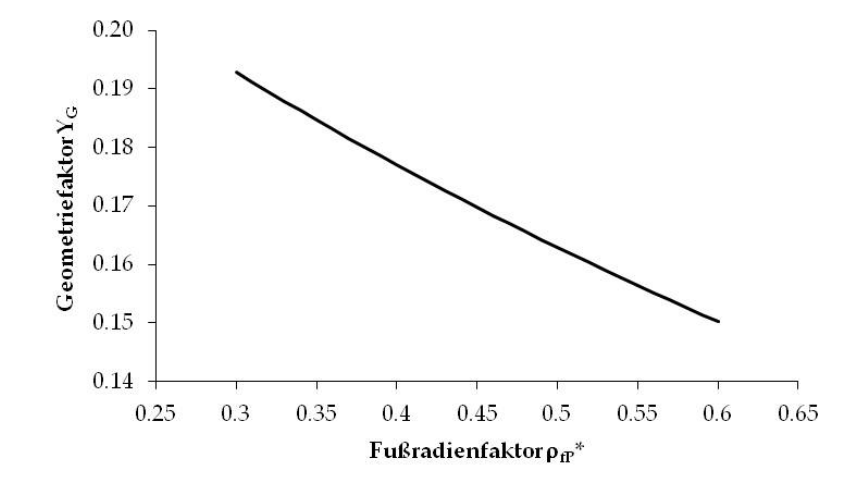

Abbildung 8.4.: Einfluss des Fußradienfaktors auf den Geometriefaktor, Bezugsgeometrie: T1

Mit dem Sinken des Geometriefaktors *Y*<sub>G</sub> über *ρ*<sub>fP</sub>∗ steigt die vom Zahnrad ertragbare Pulserkraft, da der erhöhte Fußradius einen günstigeren Kraftfluss ermöglicht.

Um den Einfluss des Fußradienfaktors auf die Pulserauswertung und somit auf die Zahnfußspannung festzustellen, wurden vier Pulserprüfungen mit der gleichen Zahngeometrie und Wärmebehandlung, aber unterschiedlichen Zahn-fußradien ausgewertet und gegenübergestellt (siehe Tabelle [8](#page-77-1).1).

<span id="page-77-1"></span>

| Geometrie: | <b>Versuchsnr.:</b> | $\rho_{\rm fP*_{soll}}$ : | $\rho_{\rm fP*_{links}}$ . | $\rho_{\rm fP*_{rechts}}$ . |
|------------|---------------------|---------------------------|----------------------------|-----------------------------|
| Тэ         | $\sqrt{}$ 1         | 0.30                      | 0.28                       | 0.26                        |
| Tэ         | V2                  | 0.30                      | 0.35                       | 0.28                        |
| Tэ         | V٩                  | 0.40                      | 0.54                       | 0.49                        |
| Tэ         | $\sqrt{4}$          | 0.40                      | 0.51                       | 0.49                        |

Tabelle 8.1.: Auswertung des Fußradienfaktors der linken und rechten Zahnflanke

Dabei ist die Geometrie T2 bis auf eine abweichende Breite ident mit der Geometrie T1. *ρ*<sub>fP∗links</sub> entspricht dem Fußradienfaktor des linken, *ρ*<sub>fP∗rechts</sub> dem Fußradienfaktor des rechten Zahnfußes.

Um die Abweichungen der Zahnfußradien an den Zahnrädern einer Pulserprüfung festzustellen, wurden von der Versuchsnummer V2 insgesamt vier Zähne (1 Zahn pro Zahnrad) vermessen. Dabei ergaben sich folgende Zahnfußradien:

#### 8. Einflussgrößen auf die Pulsatorprüfung

|   |      | Zahnrad $\rho_{\text{flinks}}$ in mm $\rho_{\text{frechts}}$ in mm |
|---|------|--------------------------------------------------------------------|
| 1 | 0.72 | 0.63                                                               |
| 2 | 0.73 | 0.61                                                               |
| 3 | 0.74 | 0.63                                                               |
|   | 0.72 | 0.66                                                               |

<span id="page-78-0"></span>Tabelle 8.2.: Ergebnisse der Zahnscans von vier Zähnen an vier Zahnrädern der Versuchsreihe V2

Aus Tabelle [8](#page-78-0).2 ist ersichtlich, dass ein konsistenter Unterschied zwischen linker und rechter Flanke besteht. Der Fußrundungsradius der linken Flanke streut zwischen 0.72 mm  $\leq \rho_{f_{\text{links}}} \leq 0.74$  mm, wobei der Variationskoeffizient  $\nu_{f_{\text{links}}}$ bei 1.3 % des Mittelwerts liegt. Die rechte Flanke streut zwischen 0.61 mm  $\leq \rho_{f_{\text{rechts}}} \leq 0.66$  mm, der Variationskoeffizient  $v_{f_{\text{rechts}}}$  liegt dabei bei 3.3 % des Mittelwerts. Wird der Fußrundungsradius auf den Fußradienfaktor umgerechnet, so liegt die linke Flanke bei  $\rho_{fP*_{\text{links}}} = 0.35$  und die rechte bei  $\rho_{fP*_{\text{rechts}}} = 0.28$  (zum Vergleich:  $\rho_{fP\ast_{\text{soll}}} = 0.3$ ).

Auffallend ist die teils enorme Abweichung zwischen dem linken und rechten Zahnfußradius (∼ 10% – 20%). Diese Diskrepanzen können u.a. durch die Form des Abrichtwerkzeugs begründet werden.

Um weiters den Einfluss der Streuung auf die Zahnfußfestigkeit festzustellen, wurden die ermittelten Zahnfußradien der rechten Flanke aus Tabelle [8](#page-77-1).1 mit dem Streuband der rechten Flanke<sup>[1](#page-78-1)</sup> von ±3.3% auf den Zahnfußradienfaktor umgerechnet. Anschließend wurde die aus den Versuchen ermittelte mittlere Pulsatorkraft *F*<sub>Pn50%</sub> über den Fußradienfaktor *ρ*<sub>fP</sub>∗ aufgetragen (siehe Abbildung [8](#page-78-2).5).

<span id="page-78-2"></span>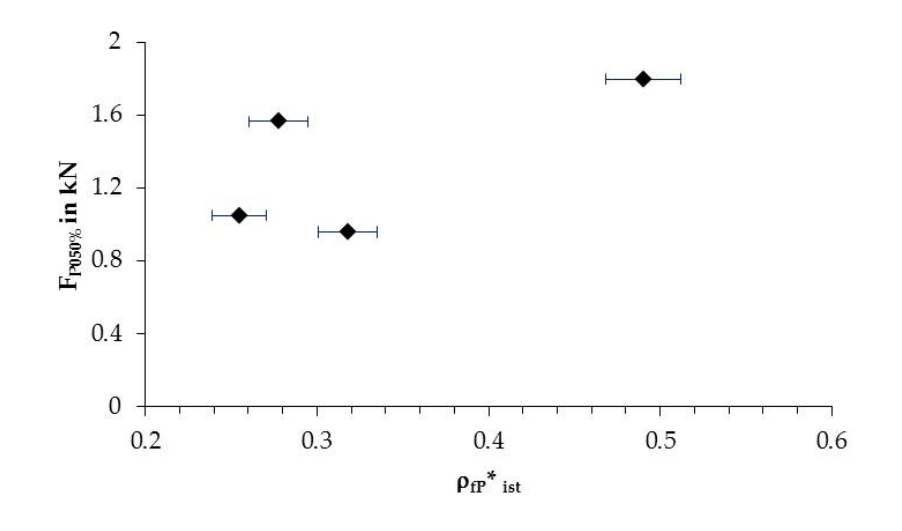

Abbildung 8.5.: Pulsatorkraft über Zahnfußradienfaktor, Bezugsgeometrie: T2

Darin sind deutlich die beobachteten Streubänder ersichtlich. Die Pulsatorkraft wurde anschließend mit dem Geometriefaktor in die ertragbare Spannung *σ*<sub>F050%</sub>

<span id="page-78-1"></span> $1$ zum Vergleich wurde die Flanke mit dem größeren Variationskoeffizienten ausgewählt

<span id="page-79-1"></span>umgerechnet und ebenfalls über den Fußradienfaktor *ρ*<sub>fP</sub>\* aufgetragen<sup>[1](#page-79-0)</sup>. Dabei wurde die Abweichung des Fußradienfaktors auf eine Spannungsdifferenz übertragen (siehe Abbildung [8](#page-79-1).6).

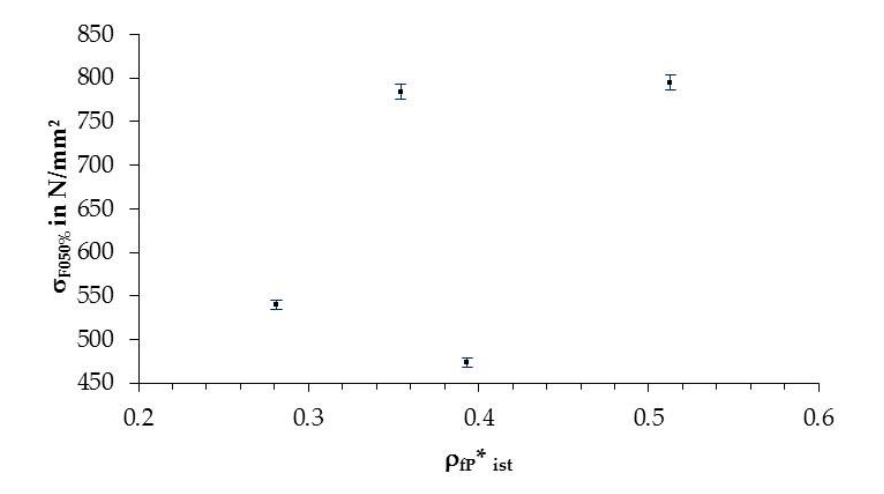

Abbildung 8.6.: Mittlere Zahnfußspannung über Zahnfußradienfaktor, Bezugsgeometrie: T2

Hier ist ersichtlich, dass die Schwankungsbreite des Radius eine durchschnittliche Abweichung der Spannung von  $\pm 1.1\%$  von ihrem Mittelwert ergibt.

Um die Steigerung der Pulserkraft zu quantifizieren, wurden Trendlinien in beide oben gezeigte Diagramme eingefügt. In Abbildung [8](#page-80-0).7 sind zwei Trendlinien zu sehen: die durchgezogene basiert auf den vier Versuchsauswertungen und ist aufgrund der geringen Versuchsanzahl als rein tendenziell zu betrachten. Dabei ergab sich eine mittlere Korrelation von *RRaute* = 0.87.

Es ist davon auszugehen, dass die ertragbare Spannung für Stahl mit zuneh-mendem Fußrundungsradius annähernd konstant bleibt [[9](#page-115-1)]. Eine Abweichung von Sintermetallen von dieser Annahme konnte bisher nicht festgestellt werden. Idealisiert man die Auswertungen der Versuche auf eine konstante Spannung bei ihrem mittleren Niveau (siehe durchgezogene Linie in Abbildung [8](#page-80-1).8), so steigt die ertragbare Kraft für  $\Delta_{pfp}$ ∗ = +0.1 um 7 % (siehe strichlierte Trendlinie in Abbildung [8](#page-80-0).7).

<span id="page-79-0"></span><sup>&</sup>lt;sup>1</sup>Für die Auswertungen wurde der Biegehebelarm  $h_{Fe}$  und der Kerbparameter  $q_s$  jeweils dem Zahnfußradius angepasst. Da sich die Zahnfußsehne s<sub>Fn</sub> über den Fußradienfaktor nur verschwindend gering ändert, wurde diese als konstant angenommen.

<span id="page-80-0"></span>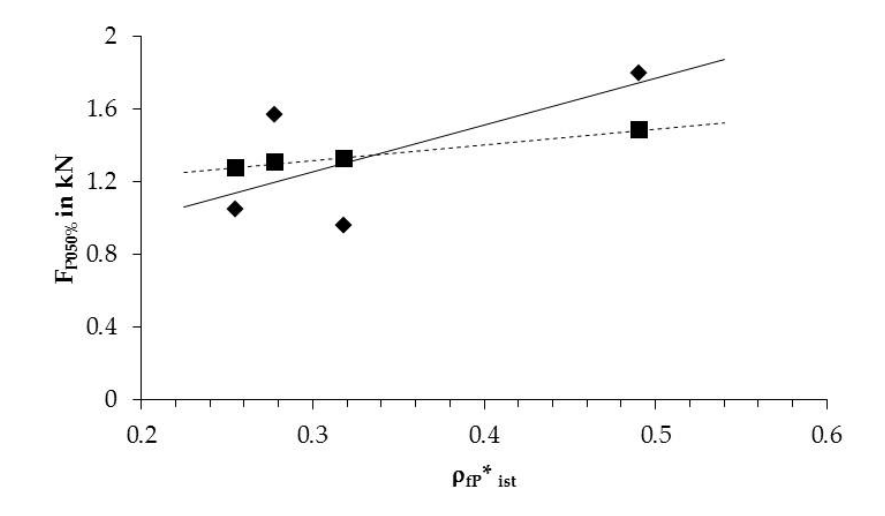

Abbildung 8.7.: Trend der Pulserkraft, Bezugsgeometrie: T2

<span id="page-80-1"></span>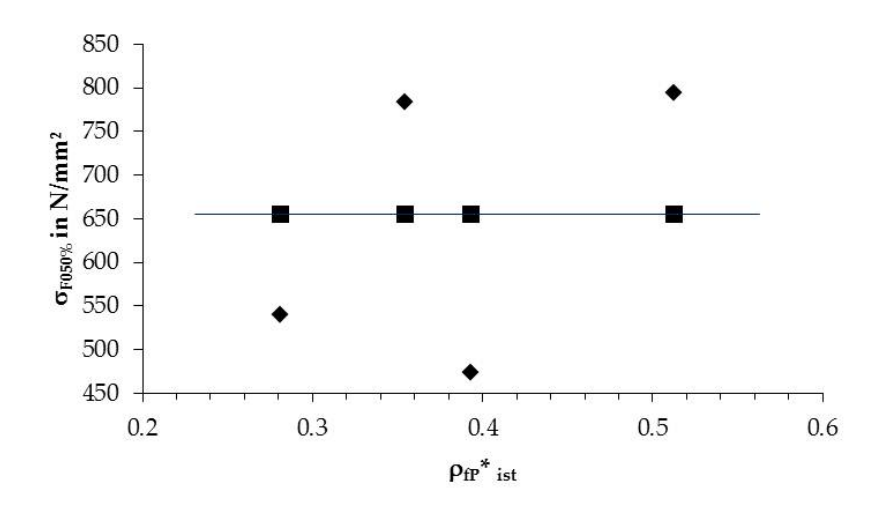

Abbildung 8.8.: Trend der mittleren Zahnfußspannung, Bezugsgeometrie: T2

#### Zusammenfassung

Die durch Prozessstreuungen hervorgerufenen Abweichungen des Fußrundungsradius von ±3.3% ihres Mittelwerts ergeben eine durchschnittliche Differenz der mittleren ertragbaren Zahnfuß-Nennspanung *σ*<sub>F050%</sub> von ±1.1%. Dabei wurde jedoch nur die Abweichung am linken oder rechten Zahnfußradius betrachtet. Für die Auswertung ist zu empfehlen, dass der größere Fußrundungsradius für die Berechnung des Geometriefaktors *Y<sup>G</sup>* verwendet wird (sichere Seite) [[16](#page-116-0)]. Des Weiteren ist ein Trend ersichtlich, dass mit Erhöhung des Fußradienfaktors *ρ*<sub>fP</sub>∗ von z.B. 0.3 auf 0.4 eine um ca. 7% höhere Kraft und somit Moment übertragen werden kann.

### 8.2.2. Zahnbreite

Die Zahnbreite unterliegt ebenfalls geringen Prozessstreuungen und fließt direkt in die Berechnung des Geometriefaktors Y<sub>G</sub> und somit in die Umrechnung *F*<sub>Pn</sub> → *σ*<sub>F0[5](#page-53-0)0%</sub> ein (siehe Formel 5.3). Folgerichtig nimmt der Geometriefaktor mit zunehmender Zahnbreite ab (Abbildung: [8](#page-81-0).9):

<span id="page-81-0"></span>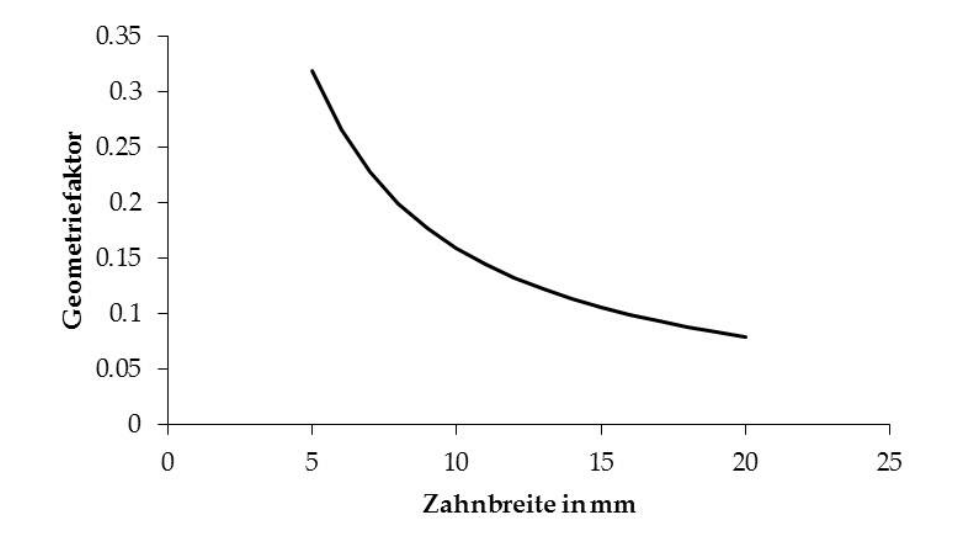

Abbildung 8.9.: Einfluss des Fußradienfaktors auf den Geometriefaktor, Bezugsgeometrie: T2

Die Abnahme des Geometriefaktors nimmt mit zunehmender Zahnbreite ab. Bei dieser Darstellung wurde nur die Zahnbreite b verändert, sämtliche anderen Geometriegrößen ( $\rho_{f}$ \*,  $s_{Fn}$ ,  $q_s$  etc.) wurden konstant gehalten.

Um die durchschnittliche Abweichung der Zahnbreite zu ermitteln, wurden sowohl an drei Zahnrädern der Geometrie T1 als auch an drei Rädern der Geometrie T2 in Summe 30 Messungen mit dem Messschieber durchgeführt.

<span id="page-81-1"></span>

|                | Geometrie: Versuchsnr.: b in mm: Toleranz Isttoleranz: |             |             |            |
|----------------|--------------------------------------------------------|-------------|-------------|------------|
| ำ⊡า            | $V$ 5                                                  | $9 \pm 0.1$ | $\pm 1.1\%$ | $+0.75\%$  |
| T <sub>2</sub> | V <sub>1</sub>                                         | $5\pm0.1$   | $\pm 1.8\%$ | +0.87 $\%$ |

Tabelle 8.3.: Ergebnis der Zahnvermessung der Prüfgeometrie T1 und T2

Dabei ergab sich für die Geometrie T1 eine durchschnittliche Abweichung von  $+0.75\%$  sowie für die Geometrie T2 eine mittlere Differenz von  $+0.87\%$  von der jeweiligen Sollbreite. Um den Einfluss der Streuung der Zahnbreite auf die Zahnfußspannung festzustellen, wurde im weiteren Verlauf der Geometriefaktor mit den in Tabelle [8](#page-81-1).3 gezeigten Isttoleranzen berechnet und damit die Zahnfußspannung ermittelt.

#### 8. Einflussgrößen auf die Pulsatorprüfung

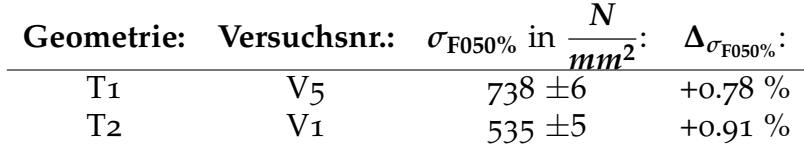

Tabelle 8.4.: Einfluss der Zahnbreite auf die Zahnfußspannung

Legt man der Zahnbreite eine prozessbezogene Abweichung von ±0.75% bis ±0.87% vom Sollwert zugrunde, so weicht die daraus berechnete Zahnfußspannung um etwa ±0.78% bis ±0.91% von der mittleren berechneten Spannung  $\sigma_{F050\%}$  ab. Zur besseren Übersichtlichkeit kann für die Prüfgeometrie eine Abweichung von ±1% der berechneten mittleren Spannung aufgrund der Zahnbreitentoleranz angenommen werden.

### 8.2.3. Kraftangriffspunkt

Die Lage des Kraftangriffspunkts am Zahnrad, welcher über das Einspannen in die Pulserbacken definiert wird, wirkt sich wesentlich auf den Biegehebelarm *h*<sub>Fe</sub> aus. Um mehrere, am Pulser geprüfte, Zahnräder zu vergleichen, müssen sämtliche Prüfteile identisch eingespannt werden. Um dies zu gewährleisten, werden in der Miba Sinter Austria GmbH Spannprismen verwendet (siehe Abbil-dung 8.[10](#page-82-0)). Eine Vorschrift zum Einspannen von Zahnrädern in Pulsatoren ist nicht bekannt. Dennoch können Abweichungen nicht gänzlich ausgeschlossen werden.

<span id="page-82-0"></span>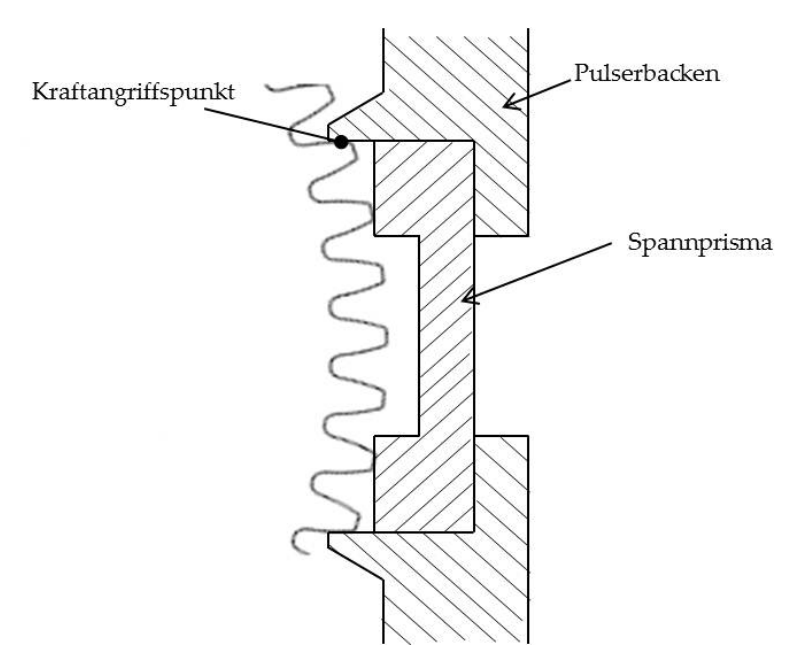

Abbildung 8.10.: Verwendung des Spannprismas

Setzt man einen gleichbleibenden Fußrundungsradius voraus, so kann die Lage des Kraftangriffspunktes auf den Biegehebelarm  $h_{\text{Fe}}$  reduziert werden. Dieser wirkt sich wiederum auf Form- und Spannungsfaktor aus. In Abbildung 8.[11](#page-83-0) ist der Verlauf der beiden Faktoren über den Biegehebelarm aufgetragen.

<span id="page-83-0"></span>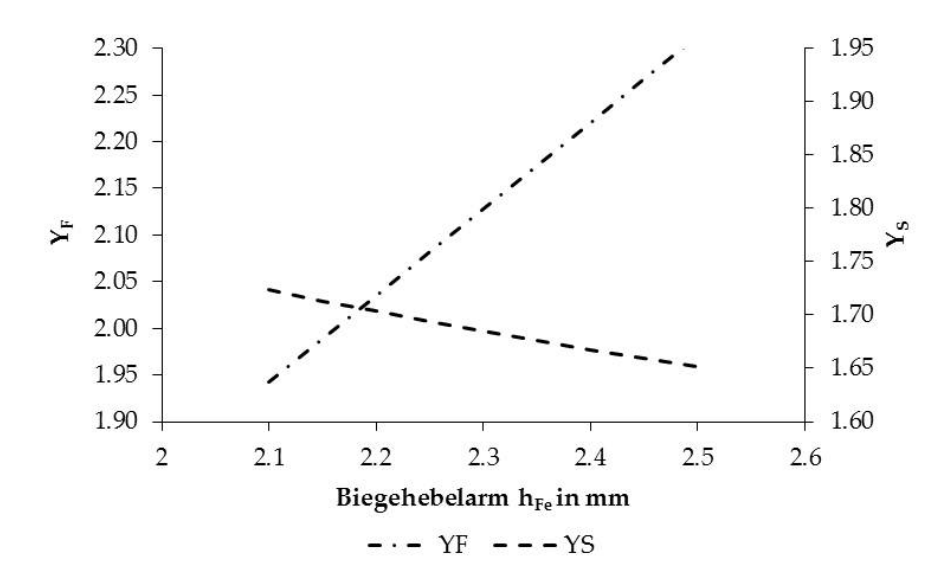

Abbildung 8.11.: Einfluss des Biegehebelarms auf den Form- und Spannungsfaktor, Bezugsgeometrie: T1

Im Gegensatz zu Abbildung [8](#page-76-1).3 wurde hier nur der Biegehebelarm als variabel angenommen, d.h.  $\rho_{\rm f}P^* =$  konst,  $s_{\rm Fn}$  = konst. Da der Formfaktor über den Hebelarm stärker ansteigt als der Spannungsfaktor sinkt, erhöht sich das Produkt der Faktoren und der Geometriefaktor vergrößert sich (siehe Formel [5](#page-53-0).3).

Der Geometriefaktor steigt, wie in Abbildung 8.[12](#page-83-1) zu sehen, linear mit zunehmendem Biegehebelarm an. Bei einer Erhöhung des Biegehebelarm um  $\Delta_{h_{F_e}} = 0.1$ mm steigt *Y*<sub>G</sub> im Mittel um 3.5%. Die Grundgeometrie (*ρ*<sub>fP</sub>∗, *s*<sub>Fn</sub>) wurde bei dieser Auswertung ebenfalls als konstant angenommen, d.h. es wurde nur der Kraftangriffspunkt verschoben.

<span id="page-83-1"></span>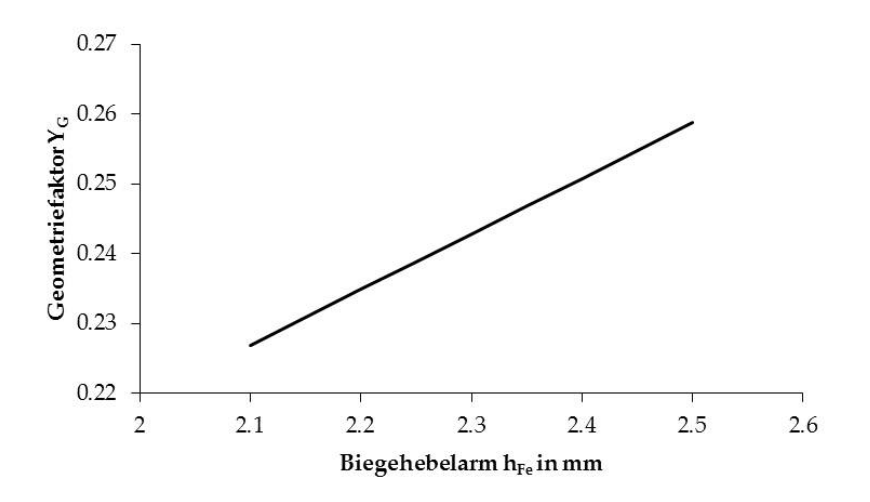

Abbildung 8.12.: Einfluss des Biegehebelarms auf den Geometriefaktor, Bezugsgeometrie: T1

Wertet man die Versuche aus Tabelle [8](#page-77-1).1 mit einem variierenden Biegehebelarm von  $\pm 0.1$  mm aus<sup>[2](#page-84-0)</sup>, so ergeben sich folgende Spannungen:

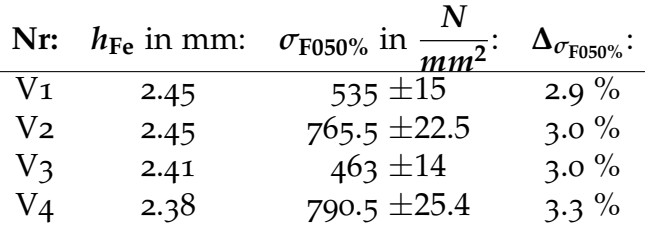

Tabelle 8.5.: Auswirkung des Kraftangriffspunkt auf die Zahnfußspannung, Bezugsgeoemtrie: T2

Geht man von einer max. Abweichung von  $\pm 0.1$  mm (in etwa  $\pm 4\%$ ) beim Einspannen des Zahnrades in den Pulsator aus, so ergibt sich aus den Versuchen eine durchschnittliche Abweichung der mittleren ertragbaren Zahnfuß-Nennspanung *σ*F050% von ±3% . Dieses Ergebnis deckt sich in etwa mit Abbildung 8.[12](#page-83-1).

## 8.2.4. Pulsatorkraft

Die Pulsatorkraft *F*<sub>Pn</sub> kann laut der Betriebsanleitung von Zwick/Roell [[40](#page-117-1)] um ±2% vom Sollwert abweichen. Diese Differenz ist auf Kalibrier- sowie Regelfehler zurückzuführen.

## 8.2.5. Einspannfehler

Wie schon erwähnt werden sämtliche Faktoren für die Berechnung der Zahnfußspannung (*K*A, *K*V, *K*F*β*, *K*F*α*) aus der Pulsatorkraft gleich Eins gesetzt. Durch ungleichmäßiges Breitentragen kann zusätzlich eine Abweichung entstehen, welche durch den Breitenfaktor *K*<sub>Fβ</sub> berücksichtigt werden muss. Als Richtwert kann hierzu eine Abweichung von *K*<sub>Fβ</sub> = 1 mit etwa 1% angenommen werden [[10](#page-115-0)]. Mit dieser Abschätzung ergibt sich eine Differenz der berechneten Zahnfußspannung von ±1% der mittleren berechneten Spannung *σ*<sub>F050%</sub>.

Des Weiteren kann durch zusatzliche Fertigungsungenauigkeiten (Zahndickenseh- ¨ ne *s*Fn, Normaleingriffswinkel *α*n) wie auch durch unsymmetrisches Einspannen der Spannungskorrekturfaktor *Y*<sub>S</sub> zusätzlich fehlerbehaftet sein. Als Richtwert kann hier eine Abweichung von ±4% vom berechneten Spannungskorrekturfaktor angenommen werden, welche eine Differenz der berechneten Zahnfußspannung von ±4% der mittleren berechneten Spannung *σ*<sub>F050%</sub> ergibt [[10](#page-115-0)].

<span id="page-84-0"></span><sup>&</sup>lt;sup>2</sup>Eine Abweichung des Biegebelarms von  $\pm$ 0.1 mm kann aufgrund einer hohen Anzahl an durchgeführten Versuchen und somit Beobachtungen als realistisch angenommen werden.

## 8.3. Gesamtfehler

Sämtliche zuvor genannte Abweichungen können grundsätzlich in systematische oder zufällige Fehler eingeteilt werden. Der Einfluss beider Fehlermöglichkeiten kann durch eine Fehlerrechnung abgeschätzt werden (siehe DIN [1](#page-115-2)319 [1]). Der maximale Fehler berechnet sich lt. DIN nach folgender Gleichung:

$$
\Delta_{y_{max}} = \sum_{i=1}^{n} \left[ \frac{\delta_y}{\delta_{x_i}} \cdot \Delta_{x_i} \right]
$$
\n(8.1)

Dabei ist ∆*ymax* der maximale Fehler, ∆*x<sup>i</sup>* der relative Messfehler und *x<sup>i</sup>* die Messgröße.

Bei mehreren Fehlergrößen ist es jedoch unwahrscheinlich, dass gleichzeitig jeweils der ungünstigste Fall eintritt. Deshalb lässt sich der wahrscheinliche Gesamtfehler nach dem quadratischen Fehlerfortpflanzungsprinzip berechnen:

<span id="page-85-1"></span>
$$
\overline{\Delta_y} = \sqrt{\sum_{i=1}^n \left[ \frac{\delta_y}{\delta_{x_i}} \cdot \Delta_{x_i} \right]^2}
$$
 (8.2)

In Tabelle [8](#page-85-0).6 sind alle Einzelfehler für die Auswertung von Pulsatorversuchen für die Geometrie T1 und T2 nochmal aufgelistet:

<span id="page-85-0"></span>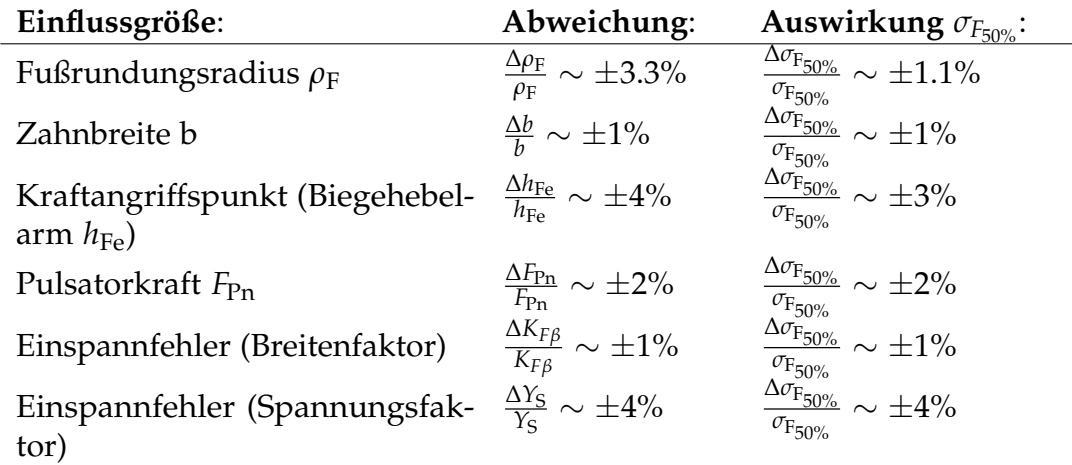

#### Tabelle 8.6.: Übersicht der Einflüsse auf den Pulsatorversuch

Mit diesen Werten kann der wahrscheinliche Gesamtfehler der berechneten Zahnfußspannung *σ*F050% nach Gleichung [8](#page-85-1).2 mit ca. 6 % beziffert werden. Obwohl dieser Wert mit den Geometrien T1 und T2 berechnet wurde, kann er als Richtgröße für andere Geometrien angenommen werden. Somit kann folgende Aussage als weiteres Teilergebnis dieser Masterarbeit getroffen werden:

8. Einflussgrößen auf die Pulsatorprüfung

**Der wahrscheinliche relative Fehler der Zahnfuß-Nennspannung von Sinter**zahnrädern kann bei Pulsatorprüfungen an Bauteilen mit vergleichbarer Fer**tigungsqualitat mit ca. ¨ 6** % **angenommen werden.**

# 9. Einflussgrößen auf die Dauerfestigkeit

Die Dauerfestigkeit wird von vielen Faktoren beeinflusst. Eine Übersicht und Einteilung der wichtigsten ist in folgender Abbildung zu sehen (Abbildung [9](#page-87-0).1):

<span id="page-87-0"></span>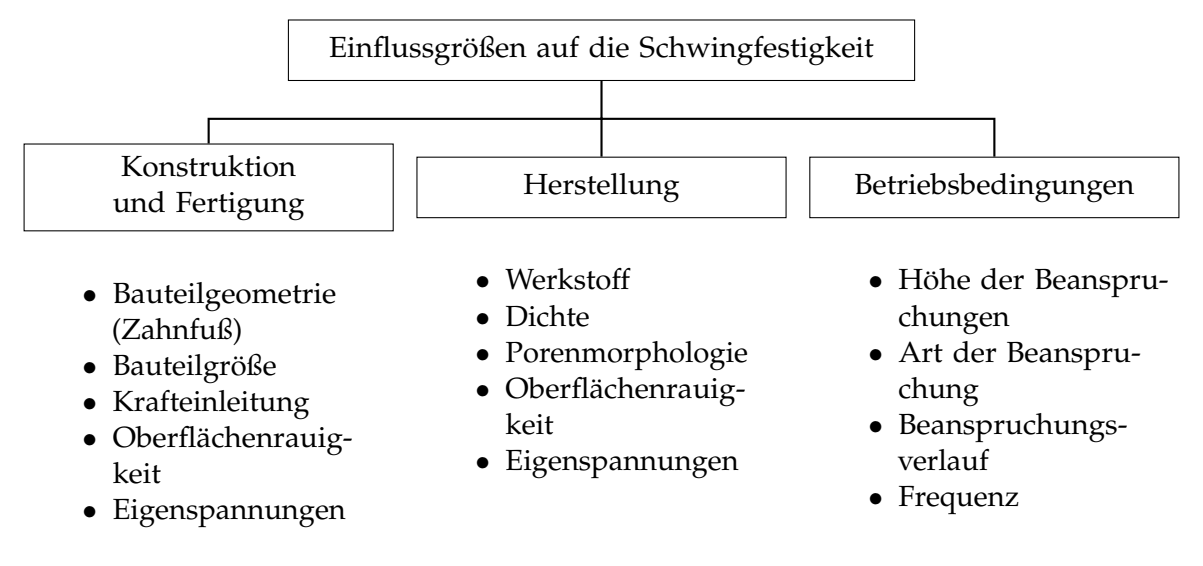

Abbildung [9](#page-115-1).1.: Einflussgrößen auf die Schwingfestigkeit, in Anlehnung an [9]

Im Folgenden wird auf die wichtigsten Einflüsse und Besonderheiten für Zahnräder aus Sinterwerkstoffe eingegangen. Dabei werden folgende Faktoren näher betrachtet:

- Unterlast
- Oberflächenrauigkeit
- Kerbwirkung bei schwingender Beanspruchung
- Stützwirkung
- Bauteilgröße
- Wärmebehandlung
- Grenzschwingspielzahl

Viele Faktoren werden bereits in der DIN 3990 bzw. ISO 6336 [[4](#page-115-3), [7](#page-115-4)] berücksichtigt (z.B. Größenfaktor, relative Stützziffer, relativer Oberflächenfaktor, siehe Kapitel [3](#page-32-0)). Diese Faktoren wurden jedoch im Folgenden in der Berechnung der Zahnfußfestigkeit mit dem Wert 1 angenommen, um die Auswirkung der einzelnen

Einflüsse besser hervorheben zu können. Sämtliche nicht genannten Einflussgrößen auf die Schwingfestigkeit werden in dieser Arbeit nicht betrachtet oder können vernachlässigt werden.

## 9.1. Unterlast

Grundsätzlich werden Schwingfestigkeitsversuche mit einer konstanten Mittellast oder konstantem Belastungsfall durchgeführt ( $\sigma_{\rm m}$  = konst., R = konst.). Bei Pulsatorversuchen ist es jedoch günstig, die Schwingversuche mit einer konstanten Unterlast *F*<sub>0</sub> durchzuführen. Dadurch wird gewährleistet, dass am zu prüfenden Zahnrad immer eine Mindestdruckkraft aufgebracht und das Bau-teil somit während der Prüfdauer im Pulser fixiert wird. Lt. Braykoff [[16](#page-116-0)] soll die vorgegebene Unterlast je nach Belastung zwischen 3 und 8 % der Oberlast betragen.

<span id="page-88-0"></span>Beim Erstellen von Wöhlerkurven muss beachtet werden, dass diese nur für eine bestimmte Unterspannung  $\sigma_u$  bzw. Unterlast  $F_0$  gültig sind. Es dürfen also nur Ergebnisse mit einer identen Unterlast miteinander verglichen werden [[42](#page-117-2)].

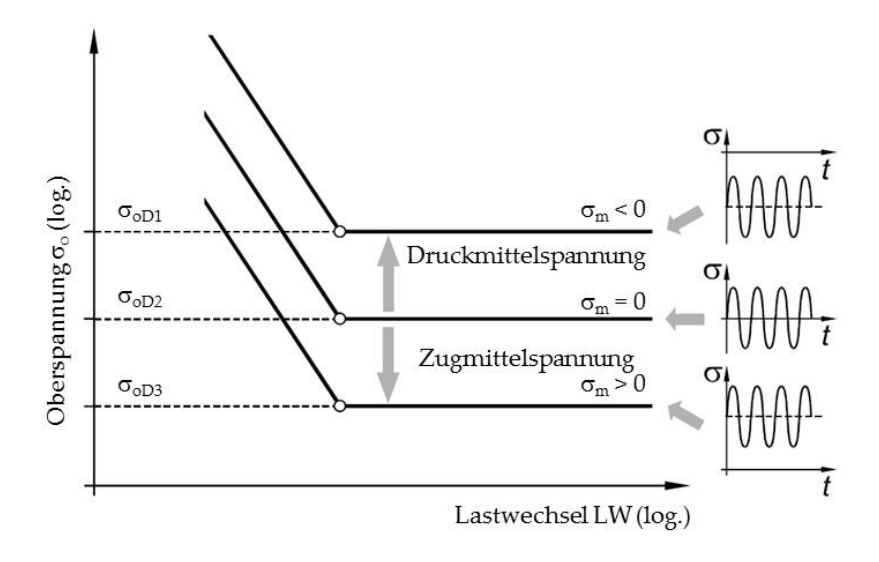

Abbildung 9.2.: Einfluss der Mittelspannung auf die Schwingfestigkeit, [[42](#page-117-2)]

Die berechnete Dauerfestigkeit liegt also, wie in Abbildung [9](#page-88-0).2 zu sehen, bei einer Druckmittelspannung höher als bei einer Zugmittelspannung. Folglich erhöht sich die Dauerfestigkeit mit steigender Druckmittelspannung. Sämtliche Versuche im Rahmen der Masterarbeit wurden mit einer konstanten Unterlast durchgeführt.

## 9.2. Oberflächenrauigkeit

Im Gegensatz zu statischen Versuchen kann die Oberflächenrauigkeit bei dynamischen Versuchen nicht vernachlässigt werden. Wie schon erwähnt tritt die maximale Belastung im Zahnfuß an der Oberflache auf. Durch Mikrokerbwirkung ¨ kann es zu einer oberflächlichen Mikrorissbildung und in weiterer Folge zum Zahnbruch kommen. Außerdem ist die Oberfläche risserzeugenden Einflüssen wie Temperatur und Korrosion ausgesetzt. Infolgedessen wird die Dauerfestigkeit mit steigender Oberflächenrauigkeit vermindert.

<span id="page-89-0"></span>Die Oberflächenrauigkeit ist ab  $Rz > 1 \mu m$  mit einem Oberflächenfaktor  $C_0$  zu berücksichtigen. Dabei wird der aus den Schwingversuchen erhaltene Dauer-festigkeitswert mit dem Oberflächenfaktor multipliziert (siehe Abbildung 9.[3](#page-89-0)). In der DIN 3990 und ISO 6336 [[4](#page-115-3), [7](#page-115-4)] wird dieser Einfluss mit dem relativen Oberflächenfaktor  $Y_{\text{ReIT}}$  berücksichtigt ( $C_0$  und  $Y_{\text{ReIT}} \leq 1$ ) (siehe Kapitel [3](#page-32-0)).

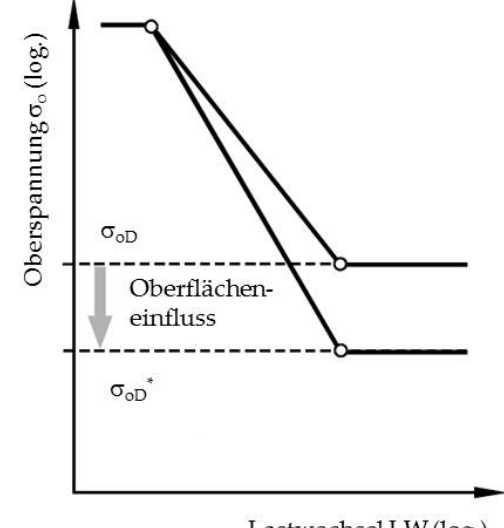

Lastwechsel LW (log.)

Abbildung 9.3.: Berücksichtigen einer Oberflächenrauigkeit Rz > 1 μm auf die Schwingfestigkeit, [[42](#page-117-2)]

Messungen an den Prüfzahnrädern ergaben Werte Rz ≤ 1 μm, deshalb wurde dieser Einfluss in weiterer Folge nicht näher untersucht. Für nicht geschliffene Zahnräder (Netshape Teile) muss die Oberflächenrauigkeit jedoch berücksichtigt werden, da in diesem Fall die Oberflächenrauigkeit oft  $Rz > 1$  liegt und somit die ertragbare Zahnfußspannung beeinflusst.

## 9.3. Kerbwirkung bei schwingender Beanspruchung

Ungekerbte Probenkörper haben bekannterweise eine höhere Dauerfestigkeit als gekerbte Probenkörper. Um diesen Einfluss zu berücksichtigen, wurde in der klassischen Festigkeitslehre die sog. Kerbwirkungszahl β<sub>k</sub> eingeführt, welche das Verhaltnis der Dauerfestigkeit der ungekerbten, polierten Probe zur Dauerfestig- ¨ keit der gekerbten, polierten Probe wiedergibt. Die Kerbwirkungszahl ist für die Berechnung der Zahnfußfestigkeit nicht von Bedeutung, da die Auswirkung der Kerbe - bei Zahnrädern der Fußrundungsradius - durch den Kerbparameter  $q_s$ bzw. durch die relative Stützziffer Y<sub>δrelT</sub> berücksichtigt wird (siehe Kapitel [3](#page-32-0)).

Weiters wurde in Kapitel 8.2.[1](#page-76-2) bereits der Einfluss des Fußrundungsradius auf die ertragbare mittlere Pulserkraft *F*<sub>P50%</sub> und damit auf die Zahnfuß-Nennspannung näher betrachtet.

# 9.4. Stützwirkung

Lt. DIN 3990 [[4](#page-115-3)] kann bei ungleicher Zahnbreite von Ritzel und Rad ein Überstand von gesamt ein Mal Modul m als zusätzlich mittragende Breite angenommen werden. Falls durch eine Breitenballigkeit der Zähne der Kontakt nicht bis zur Stirnseite reicht, kann keine mittragende Zahnbreite angenommen werden und es ist mit der schmaleren Breite zu rechnen. Dieser Effekt wurde im Rahmen der Masterarbeit aus Zeitgründen nicht näher betrachtet.

# 9.5. Wärmebehandlung

Die Schwingfestigkeit wird erheblich vom Zustand der Bauteiloberfläche beeinflusst, da Ermüdungsrisse meist von der Oberfläche ausgehen. Durch Einbringen von Druckeigenspannungen kann die Schwingfestigkeit laut Fachliteratur [[38](#page-117-3), [42](#page-117-2), [43](#page-117-4)] verbessert werden. Dies kann durch verschiedene Härteverfahren (Nitrieren, Einsatzhärten, Induktionshärten, etc.) wie auch durch Festwalzen oder Kugelstrahlen entstehen.

Die Versuchsgeometrien T1, T2 und T3 wurden mit verschiedenen Härteprogrammen einsatzgehärtet. Ein Härteprogramm wird von verschiedenen Parametern wie Zeit, Temperatur und Kohlenstoffgehalt der Ofenatmosphäre, die während des Härteprozesses von Bauteilen in einem Härteofen gegeben sein muss, beeinflusst. Diese Härteparameter werden durch sogenannte Chargenprotokolle aufgezeichnet (siehe Abbildung [9](#page-91-0).4).

#### 9. Einflussgrößen auf die Dauerfestigkeit

<span id="page-91-0"></span>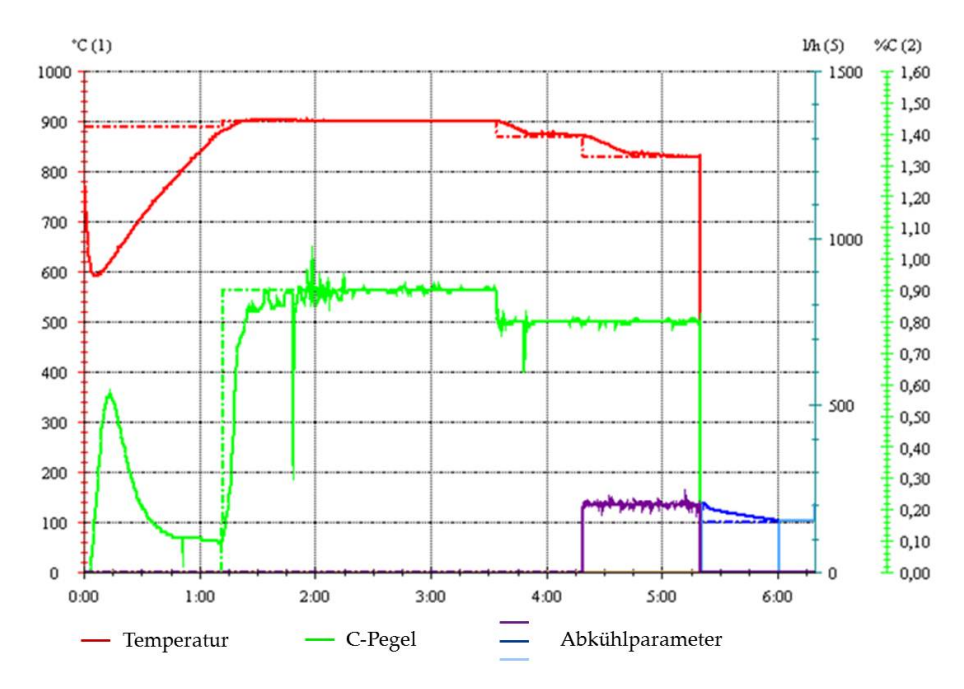

Abbildung 9.4.: Beispiel eines Chargenprotokolls

Durch Verändern der Haltezeiten der einzelnen Stufen kann die Oberflächenhärte wie auch der Härteverlauf entlang der Normalen auf die 30◦ Tangente durch den Fußrundungsradius beeinflusst werden (siehe Abbildung [9](#page-91-1).5). Abbildung 9.5.: Härteprüfung ü

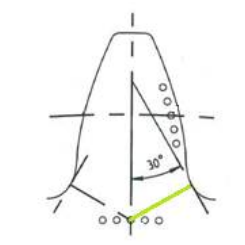

<span id="page-91-1"></span>

Lt. DIN 743-2 [[8](#page-115-5)] kann mit zunehmender Einsatzhärtungstiefe die Dauerfestigkeit gesteigert werden. Die Steigerung der Schwingfestigkeit durch Oberflächenverfestigung ist bei gekerbten Bauteilen größer als bei nicht gekerbten, da diese stark vom Spannungsgradienten  $\chi$  abhängig sind [[42](#page-117-2)].

Im Folgenden werden die Zahnfuß-Nennspannungen der Versuche V6, V7 und V8 in Abhängigkeit der Härteverläufe gegenübergestellt. Sämtliche Prüfkörper hierzu entsprechen der Geometrie T1. Die Parameter der einzelnen Prüfgeometrien sind in Tabelle [9](#page-91-2).1 zu sehen:

<span id="page-91-2"></span>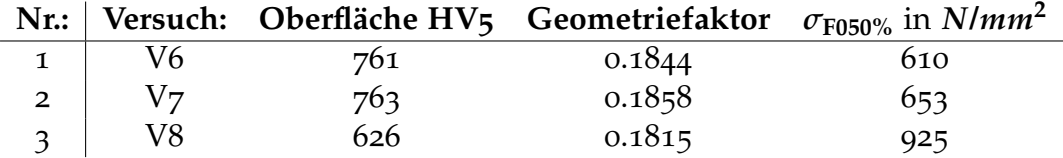

Tabelle 9.1.: Parameter der einzelnen Prüfgeometrien zum Vergleich des Härteverlaufs, Bezugsgeometrie T1

Da die Geometriefaktoren der einzelnen Versuchsreihen nicht weit voneinander abweichen ist ein Vergleich zulässig. In Abbildung [9](#page-92-0).6 ist der Härteverlauf der

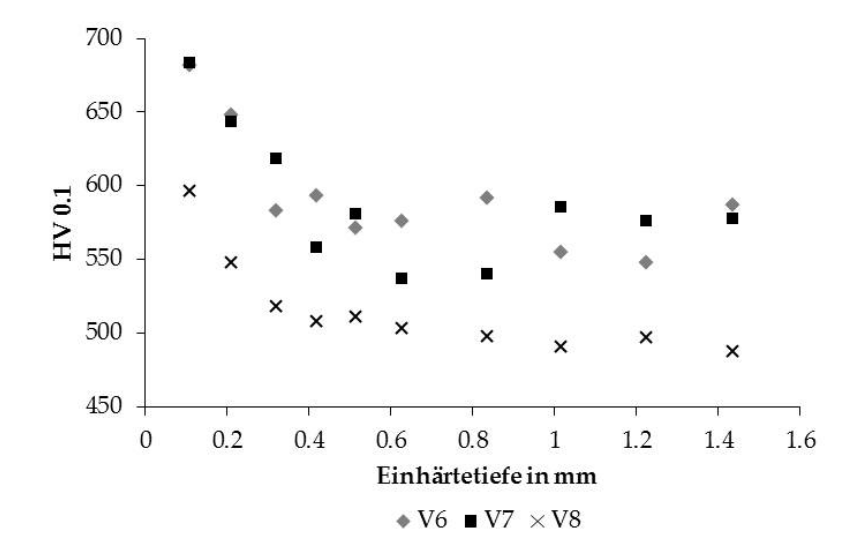

<span id="page-92-0"></span>drei Probenreihen entlang der Normalen auf die 30◦ Tangente zu sehen:

Abbildung 9.6.: Härteverlauf der drei Versuchsläufe V6, V7 und V8 entlang der Normalen auf die 30◦ Tangente

Darin ist gut zu erkennen, dass V8 die niedrigste Oberflächen- wie auch Kernhärte besitzt. Zur Bestimmung wurden von jeder Versuchsreihe drei Zahnräder auf ihre Härte geprüft und die Ergebnisse gemittelt. Die Verläufe V6 und V7 verlaufen annähernd gleich und besitzen eine relativ hohe Oberflächenhärte. Nach den oben genannten Erläuterungen müsste demnach die Zahnfuß-Nennspannung von V6 und V7 über jener der Versuchsreihe 8 liegen:

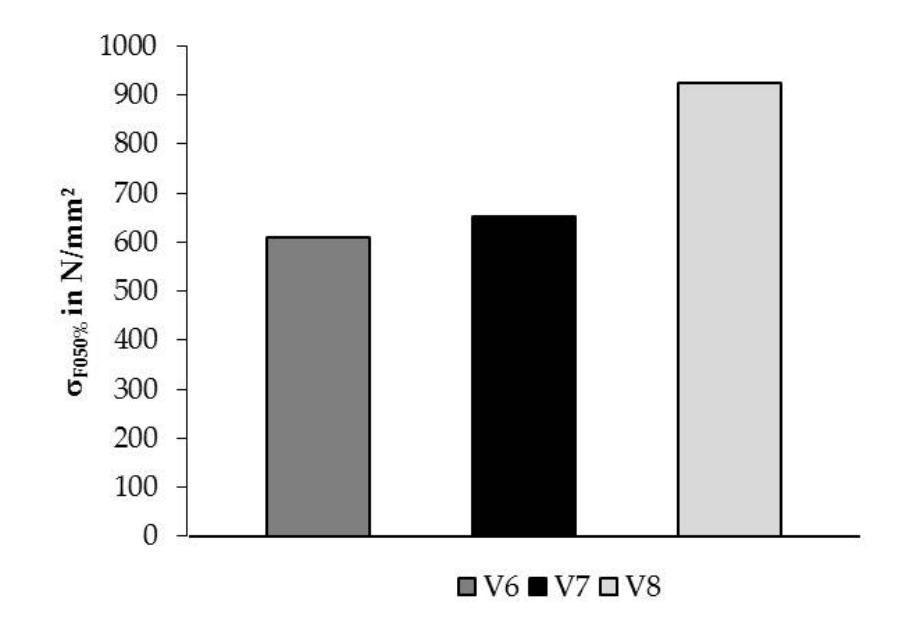

Abbildung 9.7.: Vergleich der Zahnfuß-Nennspannung der Versuchsgeometrien V6, V7 und V8

Wie zu erwarten liegen die Spannungswerte von V6 und V7 etwa auf dem gleichen Niveau. Entgegen der Fachliteratur besitzt jedoch die Versuchsreihe 8 eine

weitaus *höhere* Zahnfuß-Nennspannung σ<sub>F050%</sub>. Wie oben erwähnt lässt der Geometriefaktor auf eine vergleichbare Geometrie schließen. Sämtliche Prüfräder entstammen der gleichen Charge und wurden somit mit demselben Fertigungsprozess hergestellt.

Eine mögliche Begründung liegt in der Vernachlässigung einiger Einflussfaktoren auf die Schwingfestigkeit wie z.B. die Porosität oder den Dichteverlauf im Bauteil, welche den Einfluss der Oberflächenhärte überdecken. Grundsätzlich lässt sich daraus schlussfolgern, dass für die Prüfgeometrie mit abnehmender Oberflächenhärte die Zahnfuß-Nennspannung ansteigt. Eine Abnahme der Flankentragfähigkeit muss dabei jedoch berücksichtigt werden. Für eine detailliertere Aussage sind zusätzliche Pulserprüfungen von gleichen Geometrien mit unterschiedlichen Härteprogrammen notwendig, welche aber aufgrund des Zeitumfanges in dieser Masterarbeit nicht mehr realisiert werden konnten.

# 9.6. Bauteilgröße

Schwingfestigkeitsergebnisse von ahnlichen Geometrien aber unterschiedlichen ¨ Bauteilgrößen können bei (Stahl)Bauteilen nicht direkt miteinander verglichen werden, da die Ergebnisse häufig voneinander abweichen. Der Grund hierfür kann durch größenbezogene Einflüsse erklärt werden. In der DIN 3990 und der ISO 6336 wird dieser Einflussfaktor mit dem Größenfaktor Y<sub>X</sub> berücksichtigt, welcher jedoch sehr großzügig ausgelegt wird.

Ein Zahnbruch wird immer von rissauslösenden Fehlstellen hervorgerufen, wel-che lt. Weibull [[44](#page-117-5)] gleichmäßig im Werkstoff verteilt sind. Ein Riss tritt dabei nach Überschreiten eines gewissen Grenzwertes am Ort der Fehlstelle auf. Je größer dabei das beanspruchte Volumen ist, desto höher ist die Wahrscheinlichkeit für das Vorhandensein einer risseinleitenden Fehlstelle. Dieser Bereich wird als risikobehaftetes Volumen bezeichnet und macht unter Umstanden nur einen ¨ Bruchteil des Bauteilvolumens aus. Deshalb verhalten sich kleine beanspruchte Volumen bei Schwingbeanspruchungen günstiger als große. Dieser Umstand gilt sowohl für statische als auch für dynamische Beanspruchungen und wird in der Fachliteratur als statistischer bzw. geometrischer Größeneinfluss bezeichnet [[42](#page-117-2), [9](#page-115-1)].

Bei der Pulsatorprüfung von Zahnrädern kann das risiko-behaftete Volumen auf den Zahnfuß sowie die Zahnflanke beschränkt werden. Im Folgenden liegt das Hauptaugenmerk auf dem Zahnfuß. Dabei soll die Theorie des statistischen und geometrischen Größeneinflusses auf Sintermetalle umgelegt werden.

### Statistischer Größeneinfluss

Lt. Seifried [[9](#page-115-1)] steht die Ausfallkurve von Dauerschwingprüfungen im direkten Zusammenhang mit der Größe des risiko-behafteten Volumens. D.h. umso größer

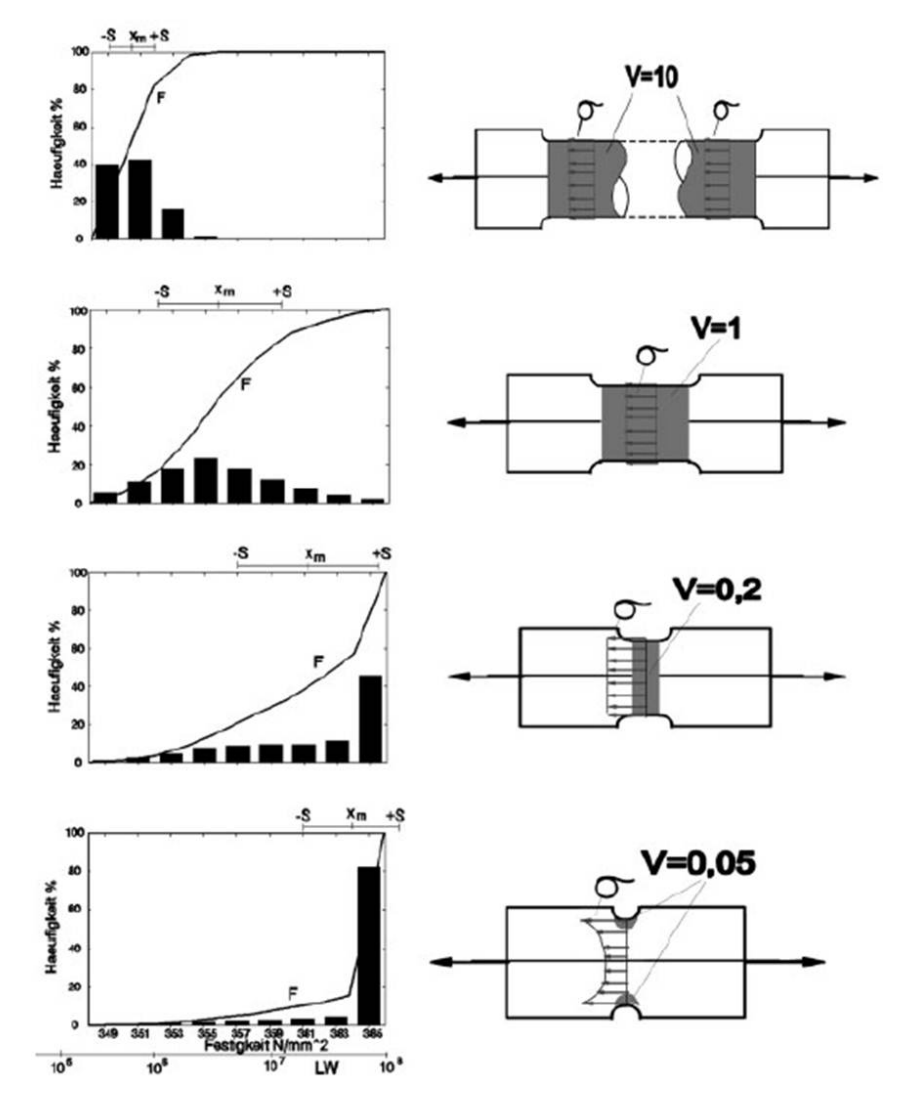

<span id="page-94-0"></span>das kritische Volumen, desto steiler die Ausfallkurve (siehe Abbildung [9](#page-94-0).8).

Abbildung [9](#page-115-1).8.: Ausfallhäufigkeit in Abhängigkeit des Probenvolumens, [9]

Um festzustellen, ob dieser Größeneinfluss auch für Zahnräder aus Sinterwerkstoff gilt, wurden Pulsatorversuche der Geometrien T1 und T2 mit unterschiedlichen Fußradienfaktoren *ρ*<sub>fP</sub>∗ und verschiedenen Zahnbreitenverhältnissen λ analysiert, da das kritische Volumen, bzw. in diesem Fall die kritische Fläche, mit steigendem  $\rho_{fp}$ \* und  $\lambda$  zunimmt.

#### 9. Einflussgrößen auf die Dauerfestigkeit

<span id="page-95-0"></span>

|   | Nr.:   Geometrie: Zahnbreitenverhältnis $\lambda$ : Fußradienfaktor $\rho_{fp}$ *: |     |
|---|------------------------------------------------------------------------------------|-----|
|   | 8.52                                                                               | 0.4 |
| 2 | 8.52                                                                               | 0.3 |
|   | 5.68                                                                               | 0.3 |
|   | 3.47                                                                               | 0.3 |

Tabelle 9.2.: Analyse verschiedener Pulsatorprufungen hinsichtlich ihres kritischen Volumens ¨

Dabei ist die Geometrie T2 bis auf eine abweichende Breite ident mit der Geometrie T1. Samtliche untersuchten Verzahnungen besaßen denselben Modul m. ¨ Es wurden in Summe 33 Pulsatorversuche mit den in Tabelle [9](#page-95-0).2 genannten Parametern untersucht. Das Ergebnis ist in Abbildung [9](#page-95-1).9 zu sehen, dabei wurde die Ausfallhäufigkeit über die Lastwechselzahl aufgetragen:

<span id="page-95-1"></span>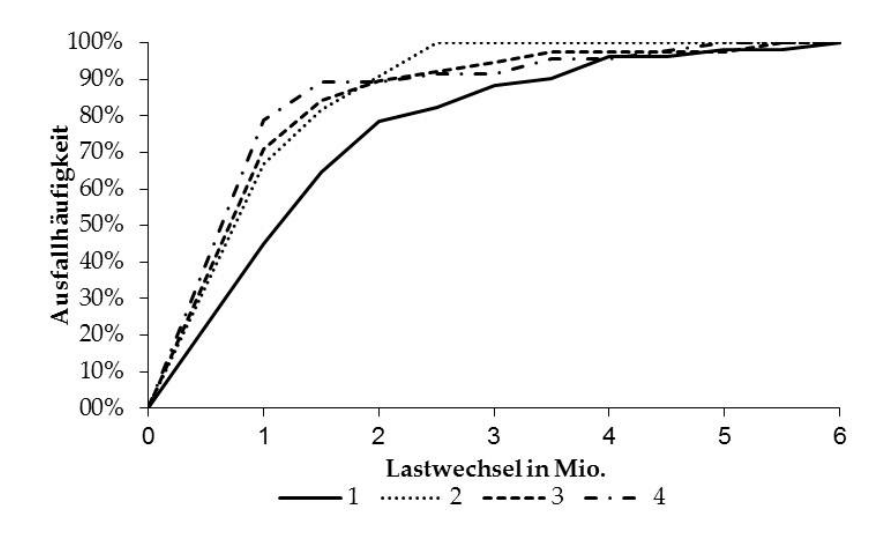

Abbildung 9.9.: Ausfallhäufigkeit der analysierten Prüfläufe in Abhängigkeit des kritischen Volumens

Hier ist deutlich erkennbar, dass die Bauteile mit dem größten kritischen Volumen (durchgezogene Linie, Nr. 1) *nicht* die steilste Ausfallkurve aufweist, sondern jene mit dem kleinsten kritischen Volumen (strich-punktierte Linie, Nr. 4). D.h. diese Ausfallskurven verlaufen entgegengesetzt der Aussage von Seifried. Dabei ist Folgendes zu beachten:

Im Zahnfuß und somit im kritischen Volumen liegt keine homogene, konstante Spannung vor. Dies gilt jedoch als Voraussetzung fur einen rein statistischen ¨ Größeneinfluss [[9](#page-115-1)]. Folglich müssen auch Parameter wie der Spannungsgradient  $χ$ , die Stützwirkung, die Duktilität sowie die Einflüsse des spannungsmechanischen Größeneinflusses berücksichtigt werden. Dies erklärt jedoch nicht den konträren Verlauf der Ausfallkurven für Sintermetalle. Jedoch müssen zusätzlich zu den oben genannten Parametern weitere Faktoren wie die Porosität, die Dichte sowie die Sinterzeit betrachtet werden.

Der statistische Größeneinfluss für Sinterstahl konnte bereits eindeutig mittels Zugversuchen bei der Firma Höganäs nachgewiesen werden. Jedoch wurden die

geprüften Stäbe nicht gehärtet. Lt. Andersson bewirkt eine Wärmebehandlung gegenteilige Effekte, welche die statistischen Größeneinflüsse überlagern [[37](#page-117-6)].

Vertiefende Erläuterungen zu dieser Diskrepanz werden in dieser Arbeit nicht gegeben. Es sei jedoch auf folgende Fachliteratur verwiesen [[12](#page-115-6)].

<span id="page-96-0"></span>Des Weiteren müssten Zahnräder mit demselben Fußrundungsradius aber unterschiedlicher Breite analog zu Abbildung 9.[10](#page-96-0) verschiedene Zahnfuß-Nennspannungen *σ*F050% besitzen.

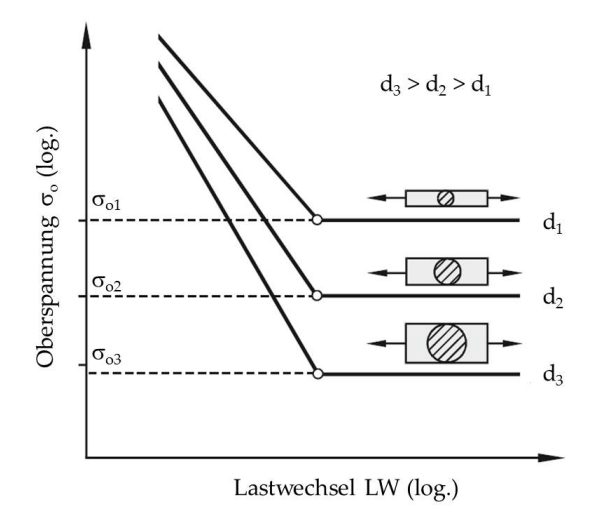

Abbildung 9.10.: Größeneinfluss auf die Oberspannung von Bauteilen verschiedener Größe, [[42](#page-117-2)]

<span id="page-96-1"></span>Um dies festzustellen, wurden zwei Pulsatorversuche (V9 und V10) an der Geometrie T1, jeweils an der schmalen und breiten Verzahnung, durchgeführt.

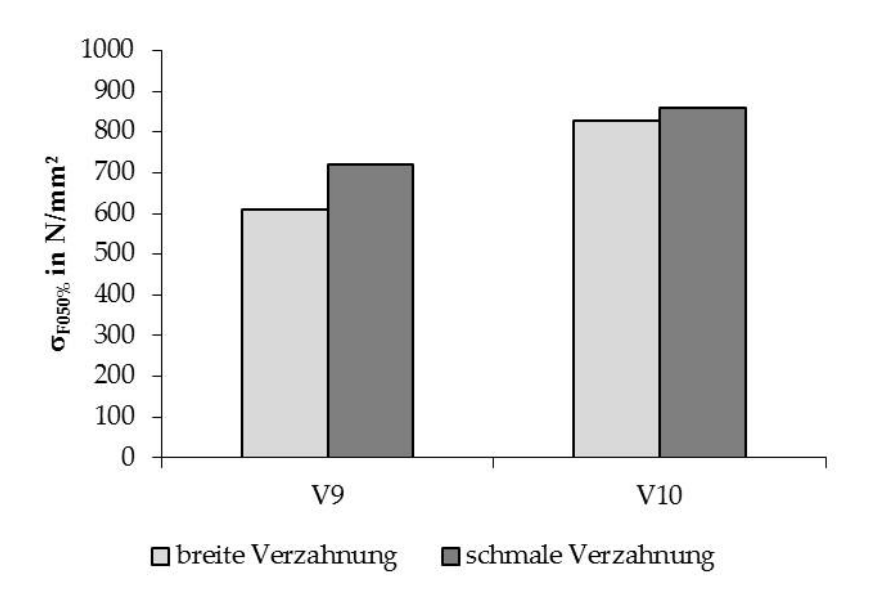

Abbildung 9.11.: Größeneinfluss auf die Zahnfuß-Nennspannung von Sinterzahnräder

Es ist klar ersichtlich, dass die Zahnfuß-Nennspannungen der schmalen Zahne ¨  $\sigma_{F050\%}$  in Abbildung 9.[11](#page-96-1) über jenen der breiten Zähne liegen und somit ein Größeneinfluss auf die Schwingfestigkeit von Sinterbauteilen gegeben ist.

## 9.7. Grenzschwingspielzahl N<sub>D</sub>

Die Grenzschwingspielzahl *N*<sub>D</sub> (oder Eckschwingspielzahl) wird durch den Schnittpunkt der Zeitfestigkeits- mit der Dauerfestigkeitsgeraden definiert. Um als Durchläufer zu gelten, müssen Bauteile bei Schwingversuchen also eine gewisse Grenzschwingspielzahl *N*<sub>D</sub> erreichen (siehe auch Kapitel [2](#page-23-0).3.2).

Diese Grenzschwingspielzahl wird vor dem Versuch festgelegt und ist u.a. abhängig vom Werkstoff und dem Fußrundungsradius [[36](#page-117-7)]. Als Richtwert hierfür kann für Stahl zwischen 2 · $10^6$  -  $10^7$ , sowie für Alulegierungen zwischen  $10^7$  bis  $10<sup>8</sup>$  Lastwechsel angenommen werden. Für Sinterwerkstoffe werden dieselben Grenzschwingspielzahlen wie für Stahl empfohlen [[38](#page-117-3)].

<span id="page-97-0"></span>Da die Prüfdauer von der Grenzschwingspielzahl abhängt, liegt in der Verringerung dieser ein hohes Einsparpotential. Bei der Miba Sinter Austria werden Schwingversuche am Pulsator zurzeit mit  $N_D = 6 \cdot 10^6$  Lastwechsel durchgeführt. In folgender Tabelle ist die Prüfdauer der Geometrie T1 und T2 in Abhängigkeit verschiedener Grenzschwingspielzahlen eingetragen:

| $N_{\rm D}$    | $t_{\text{T1}}$ in h | $t_{T2}$ in h |
|----------------|----------------------|---------------|
| $6 \cdot 10^6$ | 20.8                 | 12.8          |
| $5 \cdot 10^6$ | 17.4                 | 10.7          |
| $4 \cdot 10^6$ | 13.9                 | 8.6           |
| $3 \cdot 10^6$ | 10.4                 | 6.4           |

Tabelle 9.3.: Prüfdauer für die Geometrien T1 und T2 in Abhängigkeit von N<sub>D</sub>

Wird wie in Tabelle [9](#page-97-0).3 dargestellt die Grenzschwingspielzahl *N*<sub>D</sub> um 10<sup>6</sup> Lastwechsel verringert, so ergibt dies eine Zeiteinsparung von ∼ 3.5 h je Durchlaufer ¨ der Geometrie T1 und ∼ 2.1 h der Geometrie T2. Fällt somit die Prüfdauer eines Bauteils auf  $<$  10 h, so könnte theoretisch die doppelte Anzahl an Schwingversu-chen durchgeführt werden<sup>[1](#page-97-1)</sup>.

Um einen möglichen Einfluss auf die Grenzschwingspielzahl festzustellen, wurde die Ausfallhäufigkeit der Geometrien T1 und T2 als Balkendiagramm in Abhängigkeit der ertragenen Lastwechsel aufgetragen. Dafür wurden in Summe  $> 80$  Pulsatorläufe ausgewertet (siehe Abbildung 9.[12](#page-98-0)):

<span id="page-97-1"></span> $1$ Annahme: der Prüfstand wird pro Arbeitstag 10 h bedient

#### 9. Einflussgrößen auf die Dauerfestigkeit

<span id="page-98-0"></span>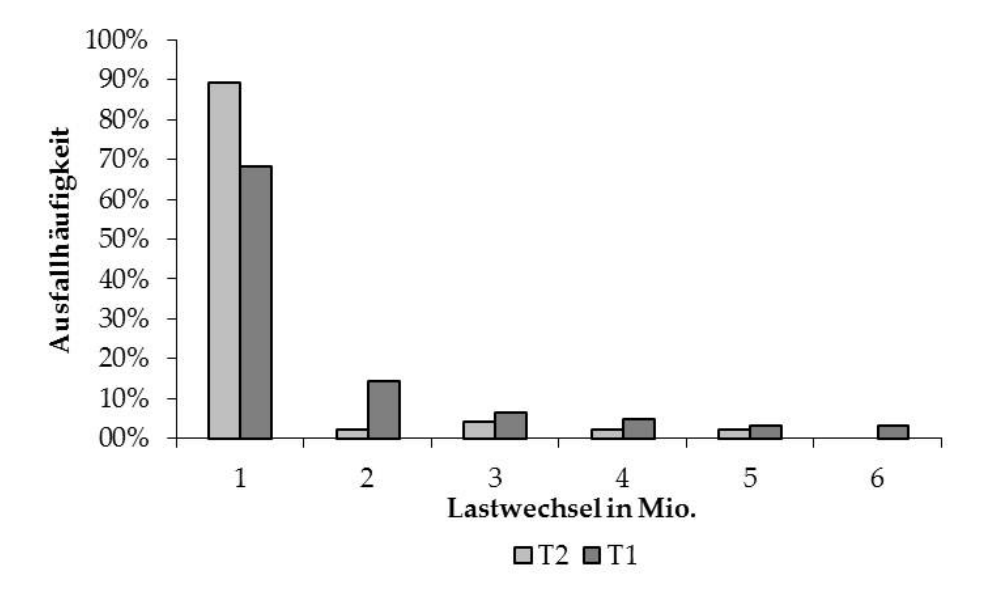

Abbildung 9.12.: Verteilung der Ausfallhäufigkeit über die Lastwechsel

In diesem Diagramm ist ersichtlich, dass bei Prüfungen der Geometrie T2 (b = 5.5 mm) rund 90 % der Zähne schon bei einem Lastwechsel  $\lt 1 \cdot 10^6$  brachen. Weiters trat bei dieser Geometrie bei > 5 · 10<sup>6</sup> LW kein weiterer Bruch auf. Bei der Geometrie T1 (b = 13 mm) brachen rund 70 % der Zähne bei  $\lt 1 \cdot 10^6$  LW und es kam auch bei  $> 5 \cdot 10^6$  LW noch zu Zahnbrüchen. Das legt die Schlussfolgerung nahe, dass die Grenzschwingspielzahl mit abnehmender Zahnbreite verringert werden kann.

Um dies zu überprüfen, wurde von zwei Versuchsläufen die Zeitfestigkeitsgerade bestimmt und mit der Dauerfestigkeitskennlinie im Wöhlerdiagramm aufgetragen:

<span id="page-98-1"></span>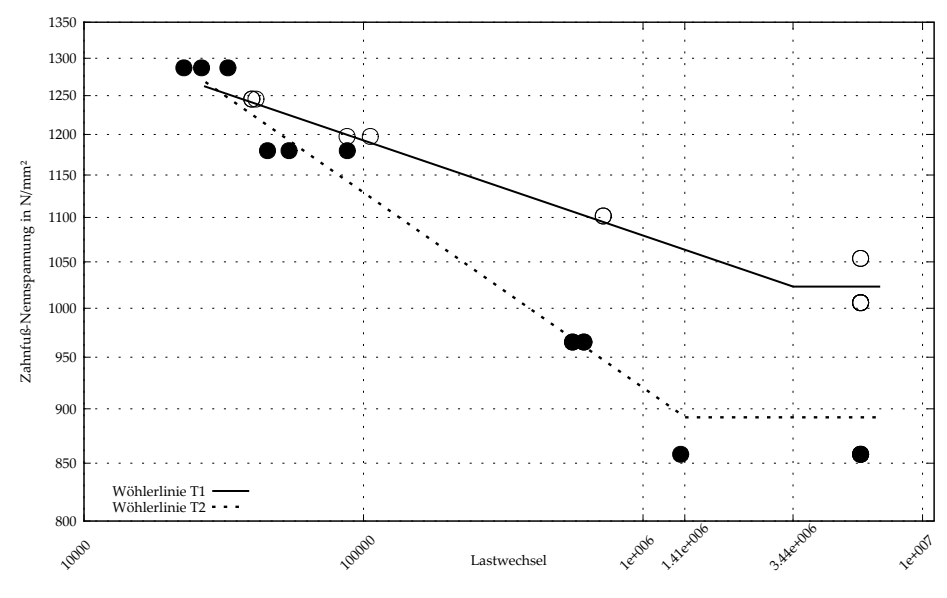

Abbildung 9.13.: Wöhlerlinien der Geometrien T1 und T2

In Abbildung 9.[13](#page-98-1) ist gut ersichtlich, dass die Grenzschwingspielzahl der Geometrie T2 mit  $1.41 \cdot 10^6$  LW deutlich unter jener der Geometrie T1 (3.44 · 10<sup>6</sup> LW) liegt. Es ist daher möglich, Pulsatorversuche der Geometrie T2 mit *N*D ∼ 2 · 10<sup>6</sup> LW sowie Versuche der Geometrie T1 mit *N*<sub>D</sub> ∼ 4 · 10<sup>6</sup> LW durchzuführen. Dadurch kann die Prüfdauer der Geometrie T2 auf 4.3 h reduziert und folglich die Prüfkapazität verdoppelt werden. Um diese Grenzschwingspielzahlen zu bestätigen sind jedoch weitere Versuche im Zeitfestigkeitsbereich notwendig, welche im Zuge dieser Masterarbeit nicht mehr durchgeführt wurden.

# 10. Zusammenfassung und Ausblick

Zur Ermittlung der Zahnfußtragfähigkeit durch Pulsatorversuche hat sich das Treppenstufenverfahren und die Auswertung nach Hück als das am besten geeignete Verfahren herausgestellt. Unter bestimmten Voraussetzungen kann auch mit einem Stichprobenumfang n = 9 bereits das Konfidenzintervall des Mittelwerts ermittelt werden. Der, aus dem Konfidenzintervall berechenbare, Variationskoeffizient des Mittelwerts *ν*sm kann fur die qualitative Bewertung der ¨ Treppenstufe herangezogen werden. Es konnte jedoch kein dezidierter Mindeststichprobenumfang zur Bestimmung von  $s_m$  ermittelt werden, da durchaus auch Treppenstufenverläufe mit n  $\geq$  10 auftreten, welche nicht regulär nach Hück ausgewertet werden können. Aufgrund einer Analyse und Auswertung zahlreicher Prüfergebnisse konnten Stufensprünge in Abhängigkeit der geschätzten mittleren Belastung für die Durchführung von Pulserprüfungen vorgeschlagen werden.

Die durch den Versuch ermittelte mittlere Belastung *F*<sub>Pn50%</sub> schwankt durch diverse Einflüsse, wie z.B. fertigungsbedingte Abweichungen, fehlerhaftes Rüsten oder maschinelle Fehler um etwa  $\pm 6\%$ . Für die Umrechnung der Kraft  $F_{Pn50\%}$ auf eine mittlere Dauerfestigkeit mit einer Ausfallwahrscheinlichkeit von  $P_A$  = 50 %, die Spannung *σ*F050%, kann die DIN 3990 oder die ISO 6336 herangezogen werden. Die Zahnfußgrundfestigkeit σ<sub>FE</sub> kann für Pulsatorversuche mit der Dauerfestigkeit für eine Ausfallwahrscheinlichkeit von  $P_A = 1\%$  definiert werden. Da bei Pulsatorversuchen relativ große Streuungen auftreten, ist es jedoch nicht sinnvoll die Zahnfußgrundfestigkeit in Abhängigkeit dieser zu Berechnen. Hierfür eignet sich das von der Forschungsstelle für Zahnrad und Getriebebau (FZG) vorgestellte Rechenmodell, welches bei der Berechnung die Streuung nicht berücksichtigt.

Die Zahnfußfestigkeit wird dabei von der Konstruktion und Fertigung, der Herstellung (insb. der Wärmebehandlung) sowie den Betriebsbedingungen beeinflusst. Es sollte darauf geachtet werden, nur jene ausgewerteten Prüfungen mit derselben Unterlast sowie Bauteilgeometrie miteinander zu vergleichen. Weiters muss ein besonderes Augenmerk auf die Bauteilgröße (Zahnfußradius, Zahnbreite, etc.). Zu guter Letzt wurde der Einfluss der Bauteilgröße auf die Grenzschwingspielzahl *N*<sub>D</sub> betrachtet. Dabei konnte festgestellt werden, dass diese stark von der Zahnbreite beeinflusst wird. Eine Verringerung der Prüfzeit durch eine Reduzierung der Grenzschwingspielzahl scheint möglich.

Aufbauend auf die Erkenntnisse dieser Masterarbeit wurde ein Echtzeit Pruf- ¨ protokoll für die Versuchsdurch führung und -auswertung erstellt, welches im Frühjahr 2015 in den Prüfmodus implementiert wurde. Weiters sind Versuche zur

Erstellung eines Rechenschemas zur Bestimmung der Zahnfußgrundfestigkeit ähnlich dem FZG Modell geplant. Außerdem werden in naher Zukunft vertiefende Untersuchungen durchgeführt, um den Einfluss des Fußrundungsradius und der Wärmebehandlung auf die Zahnfußgrundfestigkeit genauer analysieren zu können.

Die vorliegende Masterarbeit soll auch als Grundlage und Nachschlagewerk für die Durchführung von Pulsatorversuchen in der Miba Sinter Austria GmbH dienen.

# Anhang

# <span id="page-103-0"></span>Anhang A.

# Berechnung der Zahnfuß-Nennspannung  $\sigma_{F0}$  nach DIN 3990

Folgende Rechengrößen werden für die Bestimmung der Zahnfuß-Nennspannung  $\sigma$ <sub>F0</sub> benötigt:

- *E* Substitutionsgröße
- G Substitutionsgröße
- *H* Substitutionsgröße
- *d* Teilkreisdurchmesser in mm
- *d*<sup>a</sup> Kopfkreisdurchmesser in mm
- *d*an Ersatzkopfkreisdurchmesser in mm
- *d*bn Ersatzgrundkreisdurchmesser in mm
- *d*<sub>en</sub> Ersatzdurchmesser für Kraftangriff im äußeren Einzelangriffspunkt in mm
- *d*<sup>n</sup> Ersatzteilkreisdurchmesser in mm
- *h*<sub>fP</sub> Fußhöhe des Bezugsprofiles der Verzahnung in mm
- *m*<sup>n</sup> Modul im Normalschnitt in mm
- *s*Fn Zahnfußdickensehne im Berechnungsquerschnitt in mm
- *s*pr Fußfreischnitt am Bezugsprofil in mm
- *x* Profilverschiebungsfaktor
- *z* Zahnezahl ¨
- *z*<sup>n</sup> Ersatzzahnezahl ¨
- *α*<sup>n</sup> Normaleingriffswinkel in ◦
- $\alpha_{\rm en}$  Profilwinkel im äußeren Einzelangriffspunkt in  $^{\circ}$
- $\alpha_{\rm Fen}$  Kraftangriffswinkel im äußeren Einzelangriffspunkt in  $^{\circ}$
- $\beta$  Schrägungswinkel in  $\degree$
- $\beta_{\rm b}$  Grundschrägungswinkel in  $^\circ$
- *ε*<sub>α</sub> Profilüberdeckung
- *eα*<sup>n</sup> Profiluberdeckung der Ersatz-Geradverzahnung ¨
- $γ<sub>e</sub>$  Hilfsgröße
- *ρ*fP Fußrundungsradius am Bezugsprofil der Verzahnung
- *ϑ* Substitutionsgroße ¨

## A.1. Berechnung des Formfaktors YF

Der Formfaktor *Y*<sub>F</sub> berechnet sich wie in Kapitel [3](#page-35-0).3.1 erklärt nach folgender Gleichung:

$$
Y_{\rm F} = \frac{6 \cdot \frac{h_{\rm Fe}}{m_{\rm n}} \cdot \cos \alpha_{\rm Fen}}{(\frac{s_{\rm Fn}}{m_{\rm n}})^2 \cdot \cos \alpha_{\rm n}}
$$
(A.1)

Im Folgenden wird die Berechnung der einzelnen Parameter erklärt.

## A.1.1. Berechnung der Zahnfußsehne

$$
\frac{s_{\text{Fn}}}{m_{\text{n}}} = z_{\text{n}} \cdot \sin\left(\frac{\pi}{3} - \vartheta\right) + \sqrt{3} \cdot \left(\frac{G}{\cos(\vartheta)} - \frac{\rho_{\text{fP}}}{m_{\text{n}}}\right) \tag{A.2}
$$

In Abbildung [A.](#page-104-0)1 ist der Einfluss der verschiedenen Parameter für die Berechnung der Zahnfußsehne ersichtlich.

<span id="page-104-0"></span>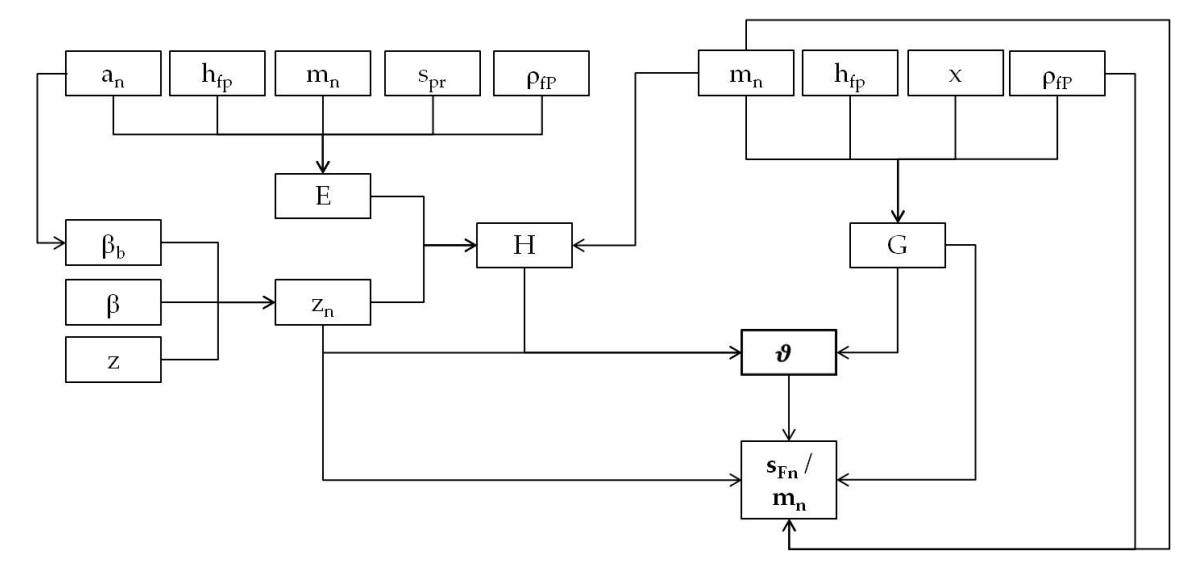

Abbildung A.1.: Ubersicht zur Berechnung der Zahnfußsehne ¨

Für die Berechnung werden die folgenden Gleichungen benötigt:

• Substitutionsgröße E

$$
E = \frac{\pi}{4} \cdot m_n - h_{\text{fp}} \cdot \tan(\alpha_n) + \frac{s_{\text{pr}}}{\cos(\alpha_n)} - (1 - \sin(\alpha_n)) \cdot \frac{\rho_{\text{fp}}}{\cos(\alpha_n)} \tag{A.3}
$$

Anhang A. Berechnung der Zahnfuß-Nennspannung  $\sigma_{F0}$  nach DIN 3990

• Substitutionsgröße G

$$
G = \frac{\rho_{\rm fP}}{m_{\rm n}} - \frac{h_{\rm fp}}{m_{\rm n}} + x \tag{A.4}
$$

• Substitutionsgröße H

$$
H = \frac{2}{z_n} \cdot \left(\frac{\pi}{2} - \frac{E}{m_n}\right) - \frac{\pi}{3}
$$
 (A.5)

**–** mit:

$$
z_{\rm n} = \frac{z}{\cos^2(\beta_{\rm b}) \cdot \cos(\beta)}\tag{A.6}
$$

$$
\beta_{\rm b} = \arccos\left(\sqrt{1 - \left(\sin(\beta) \cdot \cos(\alpha_{\rm n})\right)^2}\right) \tag{A.7}
$$

• Substitutionsgröße θ

$$
\vartheta = 2 \cdot \frac{G}{z_n} \cdot \tan(\vartheta) - H \tag{A.8}
$$

iterative Berechnung, der Startwert liegt bei  $\vartheta = \frac{\pi}{6}$ 6

## A.1.2. Berechnung des Fußrundungsradius

$$
\frac{\rho_{\rm F}}{m_{\rm n}} = \frac{\rho_{\rm fP}}{m_{\rm n}} + \frac{2 \cdot G^2}{\cos(\vartheta) \cdot (z_{\rm n} \cdot \cos^2(\vartheta) - 2 \cdot G)} \tag{A.9}
$$

## A.1.3. Berechnung des Biegehebelarms

$$
\frac{h_{\text{Fe}}}{m_{\text{n}}} = \frac{1}{2} \cdot \left[ \left( \cos(\gamma_{\text{e}}) - \sin(\gamma_{\text{e}}) \cdot \tan(\alpha_{\text{Fen}}) \right) \cdot \frac{d_{\text{en}}}{m_{\text{n}}} - z_{\text{n}} \cdot \cos\left(\frac{\pi}{3} - \vartheta\right) - \frac{G}{\cos(\vartheta)} + \frac{\rho_{\text{fP}}}{m_{\text{n}}}\right] \tag{A.10}
$$

In Abbildung [A.](#page-106-0)2 sind die Zusammenhänge für die Berechnung wichtiger Parameter zur Ermittlung des Biegehebelarms zu sehen.

Anhang A. Berechnung der Zahnfuß-Nennspannung σ<sub>F0</sub> nach DIN 3990

<span id="page-106-0"></span>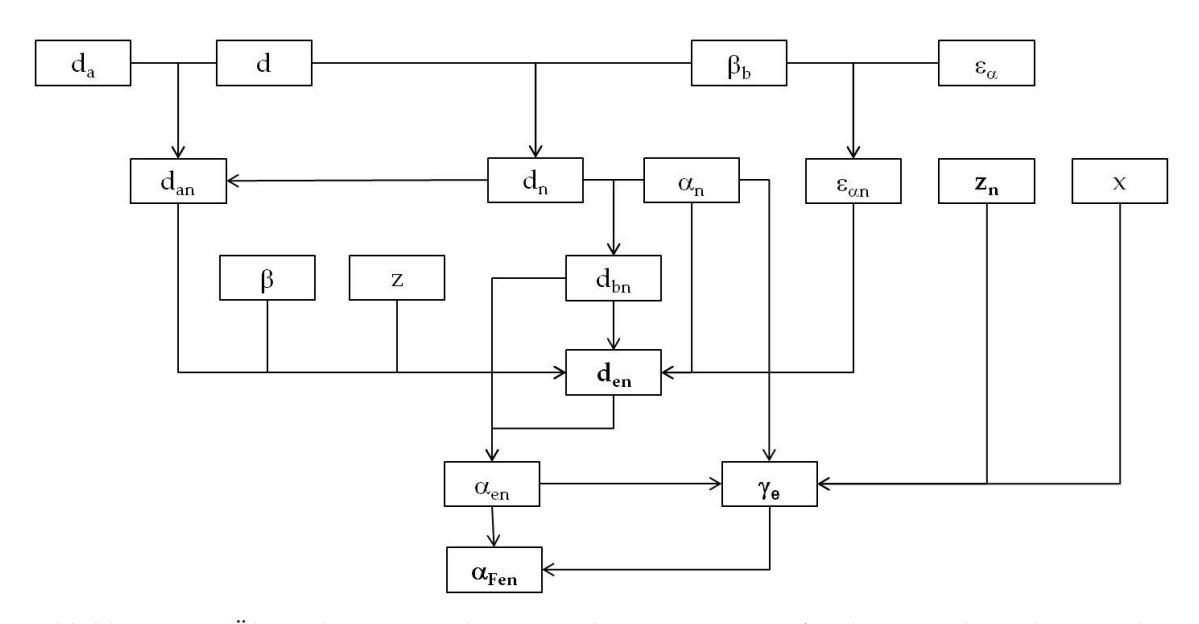

Abbildung A.2.: Übersicht zur Berechnung wichtiger Parameter für die Ermittlung des Biegehebelarms

<span id="page-106-1"></span>Abbildung [A.](#page-106-1)3 zeigt die wichtigsten Parameter zur Berechnung des Biegehebelarms

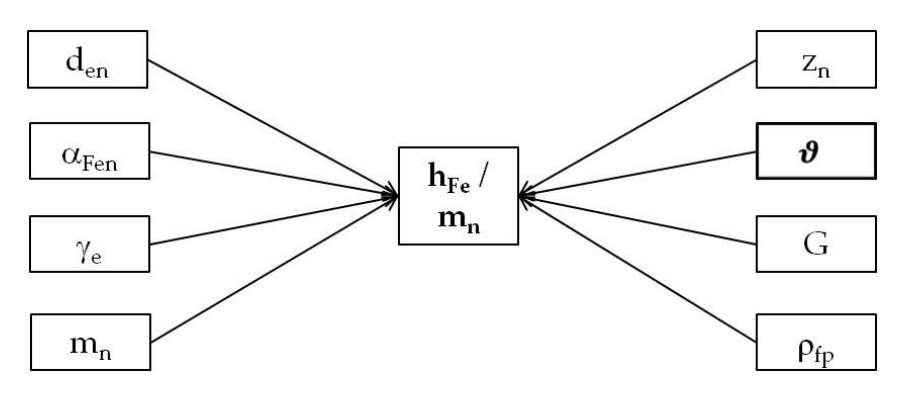

Abbildung A.3.: Ubersicht zur Berechnung des Biegehebelarms ¨

Für die Berechnung werden die folgenden Gleichungen benötigt:

• Ersatzteilkreisdurchmesser *d*<sup>n</sup>

$$
d_{\rm n} = \frac{d}{\cos^2(\beta_{\rm b})} \tag{A.11}
$$

• Ersatzkopfkreisdurchmesser *d*an

$$
d_{\rm an} = d_{\rm n} + d_{\rm a} - d \tag{A.12}
$$

Anhang A. Berechnung der Zahnfuß-Nennspannung  $\sigma_{F0}$  nach DIN 3990

• Ersatzgrundkreisdurchmesser  $d_{bn}$ 

$$
d_{\rm bn} = d_{\rm n} \cdot \cos(\alpha_{\rm n}) \tag{A.13}
$$

• Profilüberdeckung der Ersatz-Geradverzahnung  $\epsilon_{\alpha n}$ 

$$
\epsilon_{\alpha n} = \frac{\epsilon_{\alpha}}{\cos^2(\beta_b)} \tag{A.14}
$$

• Ersatzdurchmesser für den Kraftangriff im äußeren Einzelangriffspunkt d<sub>en</sub>

$$
d_{\text{en}} = 2 \cdot \frac{z}{|z|}
$$

$$
\cdot \sqrt{\left[\sqrt{\left(\frac{d_{\text{an}}}{2}\right)^2 - \left(\frac{d_{\text{bn}}}{2}\right)^2} - \frac{\pi \cdot d \cdot \cos(\beta) \cdot \cos(\alpha_{\text{n}})}{|z|} \cdot (\epsilon_{\alpha n} - 1)\right]^2 + \left(\frac{d_{\text{bn}}}{2}\right)^2}
$$
(A.15)

• Profilwinkel im äußeren Einzelangriffspunkt der Ersatz-Geradverzahnung *α*en

$$
\alpha_{\rm en} = \arccos\left(\frac{d_{\rm bn}}{d_{\rm en}}\right) \tag{A.16}
$$

• Hilfsgröße γ<sub>e</sub>

$$
\gamma_{\rm e} = \frac{0.5 \cdot \pi + 2 \cdot x \cdot \tan(\alpha_{\rm n})}{z_{\rm n}} + i n v \alpha_{\rm n} - i n v \alpha_{\rm en} \tag{A.17}
$$

• Kraftangriffswinkel im äußeren Einzelangriffspunkt der Ersatz-Geradverzahnung *α*Fen

$$
\alpha_{\text{Fen}} = \alpha_{\text{en}} - \gamma_{\text{e}} \tag{A.18}
$$

# A.2. Berechnung des Spannungsfaktors Y<sub>S</sub>

$$
Y_{\rm S} = (1.2 + 0.13 \cdot L) \cdot q_{\rm s}^{\left(\frac{1}{1.21 + \frac{2.3}{L}}\right)} \tag{A.19}
$$
### Anhang A. Berechnung der Zahnfuß-Nennspannung *σ*<sub>F0</sub> nach DIN 3990

mit:

$$
L = \frac{s_{\text{Fn}}}{h_{\text{Fe}}} \tag{A.20}
$$

und:

$$
q_s = \frac{s_{\text{Fn}}}{2 \cdot \rho_F} \tag{A.21}
$$

### Anhang B.

## Hinzufügen eines zweiten fiktiven Versuches

Unter der Voraussetzung, dass die Treppenstufe von "oben hereinläuft‴(siehe<br>Abbildung (4) kann ein zweiter fiktiver Versuch binzugefügt und die Auswertung Abbildung [4](#page-46-0).1) kann ein zweiter fiktiver Versuch hinzugefügt und die Auswertung mit einem Stichprobenumfang von  $n = 9$  als gültig angesehen werden. Dabei können zwei verschiedene Verläufe entstehen, da in diesem Fall der in Tabelle [7](#page-67-0).4 c) gezeigte Verlauf nicht mehr symmetrisch betrachtet werden darf.

### <span id="page-109-0"></span>1. Verlauf

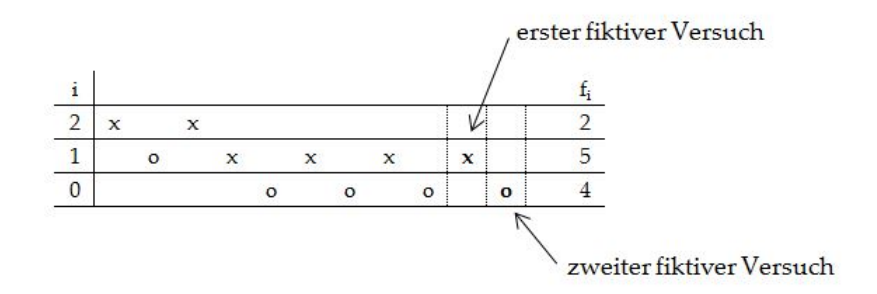

Abbildung B.1.: Verlauf 1 für einen möglichen zweiten fiktiven Versuch

Wird nach einem Stichprobenumfang von n = 9 der Verlauf ausgewertet, so muss, wie in Kapitel [4](#page-43-0) erklärt, ein fiktiver Versuch hinzugefügt werden. Demnach erhält man eine Varianz  $k = 0.49$  (siehe Tabelle [7](#page-67-0).4). Würde diese zusätzliche Probe (Nr.10) real gepulst werden, so tritt im schlimmsten Fall ein Bruch ein und die folgende Probe (Nr. 11) müsste ein Lastniveau niedriger gepulst werden. Aus dieser Überlegung heraus kann nun ein zweiter fiktiver Versuch angefügt werden. Dadurch ergibt sich durch die dargestellte Treppe in Abbildung [B.](#page-109-0)1 für  $n = 9 + 2$ eine Varianz k = 0.51 und der Vertrauensbereich kann statistisch belegt werden.

#### <span id="page-110-0"></span>2. Verlauf

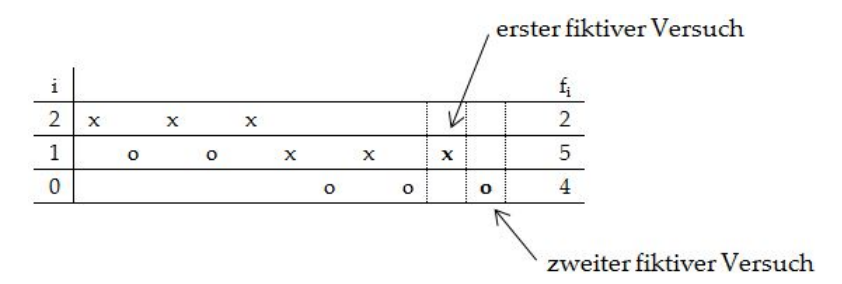

Abbildung B.2.: Verlauf 2 für einen möglichen zweiten fiktiven Versuch

Die Sachlage verhält sich ebenso wie unter Verlauf 1 dargestellt. Wertet man den Verlauf wie in Abbildung [B.](#page-110-0)2 dargestellt aus, so erhält man für  $n = 9 + 2$  eine Varianz  $k = 0.55$ .

<span id="page-110-1"></span>In folgender Tabelle [B.](#page-110-1)1 sind die Ergebnisse der beiden Verläufe gegenübergestellt:

|                                    | $k_{n+1}$ $V_{s_{n+1}}$ $k_{n+2}$ $\frac{1}{d}$ $\frac{1}{d}$ $\frac{1}{d}$ |  |
|------------------------------------|-----------------------------------------------------------------------------|--|
| Verlauf 1   0.49  0.44  0.51  0.56 |                                                                             |  |
| Verlauf 2   0.49  0.44  0.55  0.72 |                                                                             |  |

Tabelle B.1.: Ubersicht der Ergebnisse unter Einbeziehung eines zweiten fiktiven Versuches ¨

Durch das Hinzufügen eines zweiten fiktiven Versuches sinkt jedoch der berechnete Mittelwert der Pulsatorkraft *FPn*50% und der Vertrauensbereich des Mittelwerts wird größer. Erfüllt der Verlauf die oben genannte Bedingung nicht, so muss eine weitere reale Stichprobe gepulst werden, um ein auswertbares Ergebnis zu erhalten.

Es wird an dieser Stelle nochmal darauf hingewiesen, dass diese Methode nicht der Literatur entnommen, sondern vom Autor dieser Masterarbeit entwickelt wurde.

# Anhang C.

## Prüfformular für die Auswertung von Pulserversuchen

Auf den nachsten Seiten wurde das in dieser Masterarbeit neu entworfene Aus- ¨ werteformular für Pulsatorprüfungen abgebildet. Die eingetragenen Werte entsprechen einem Realbeispiel.

Im ersten Absatz werden grundlegende Informationen wie z.B.: Material, Geometrie angegeben. Darunter können Parameter für die Treppenstufenauswertung (Unterlast, Stufensprung, Grenzschwingspielzahl) angegeben werden.

Die Versuchswerte werden während der Prüfung in die Tabelle auf Seite 3 eingegeben und direkt im Treppenstufenverlauf auf Seite 1 abgebildet. Dabei wird aus den eingegebenen Werten direkt die Varianz k und der Faktor *V<sup>s</sup>* = s/d ermittelt. So ist auf einen Blick ersichtlich ob ein ausreichender Stichprobenumfang für eine gültige Auswertung geprüft wurde. Auf der unteren Hälfte der ersten Seite sind die wichtigsten Ergebnisse (*F*Pn50%, *M*50%, *σ*F050%) und diverse Streu- und Konfidenzintervallparameter angegeben. Außerdem kann die Auswertemethode in Hinsicht auf die Dauerfestigkeitsberechnung ausgewählt werden.

Auf der zweiten Seite sind die wichtigsten Ergebnisse des Zahnscans (Fußrundungsradius, Kraftangriffshalbmesser, etc.) zu sehen. Außerdem wird hier der Geometriefaktor  $Y_G$  angegeben.

Die dritte Seite dient als Eingabeformular wahrend des Pulserversuches. Hier ¨ werden die aktuellen Belastungshorizonte ausgewählt und die dabei ermittelten Lastwechselzahlen eingetragen.

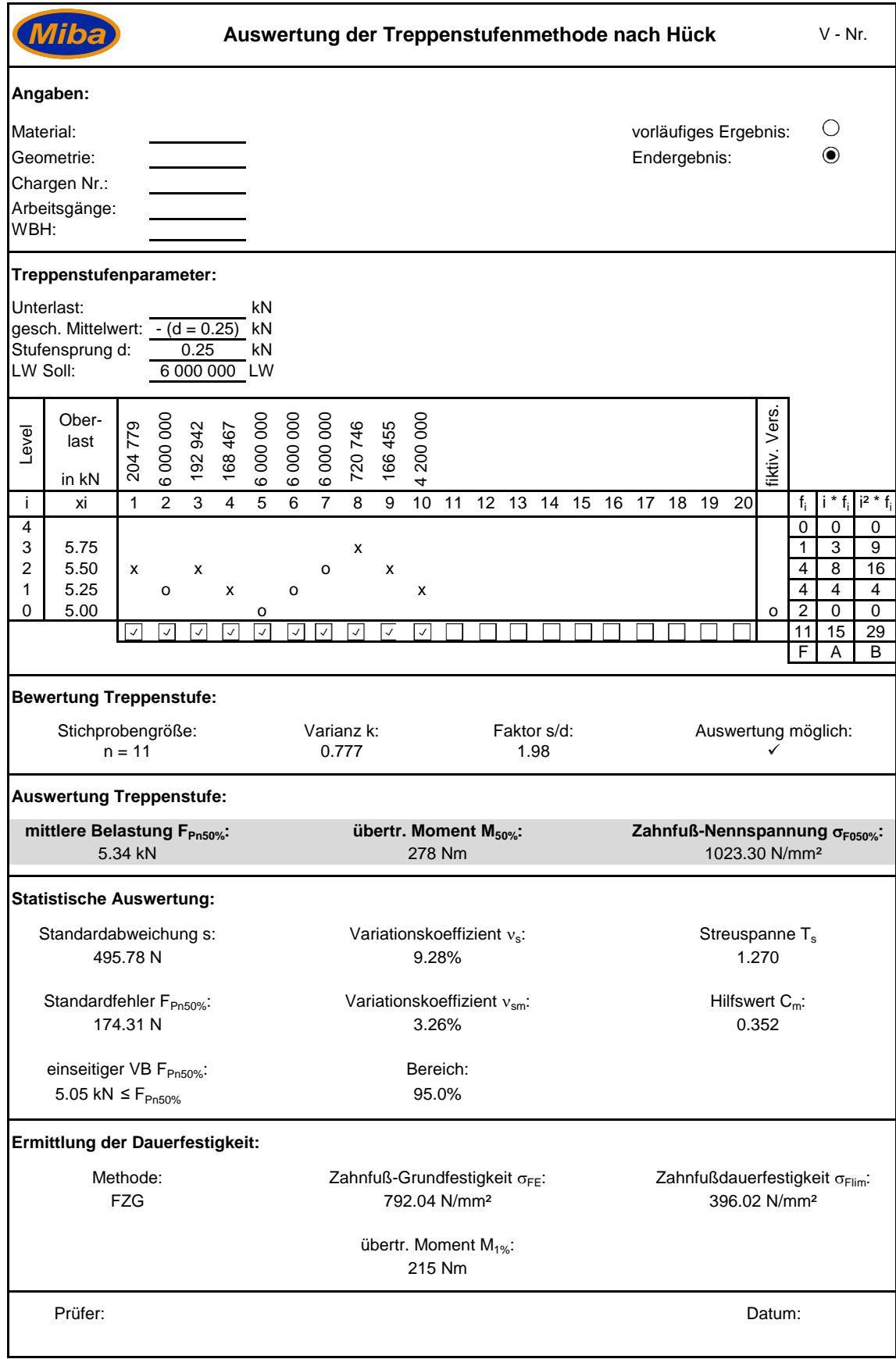

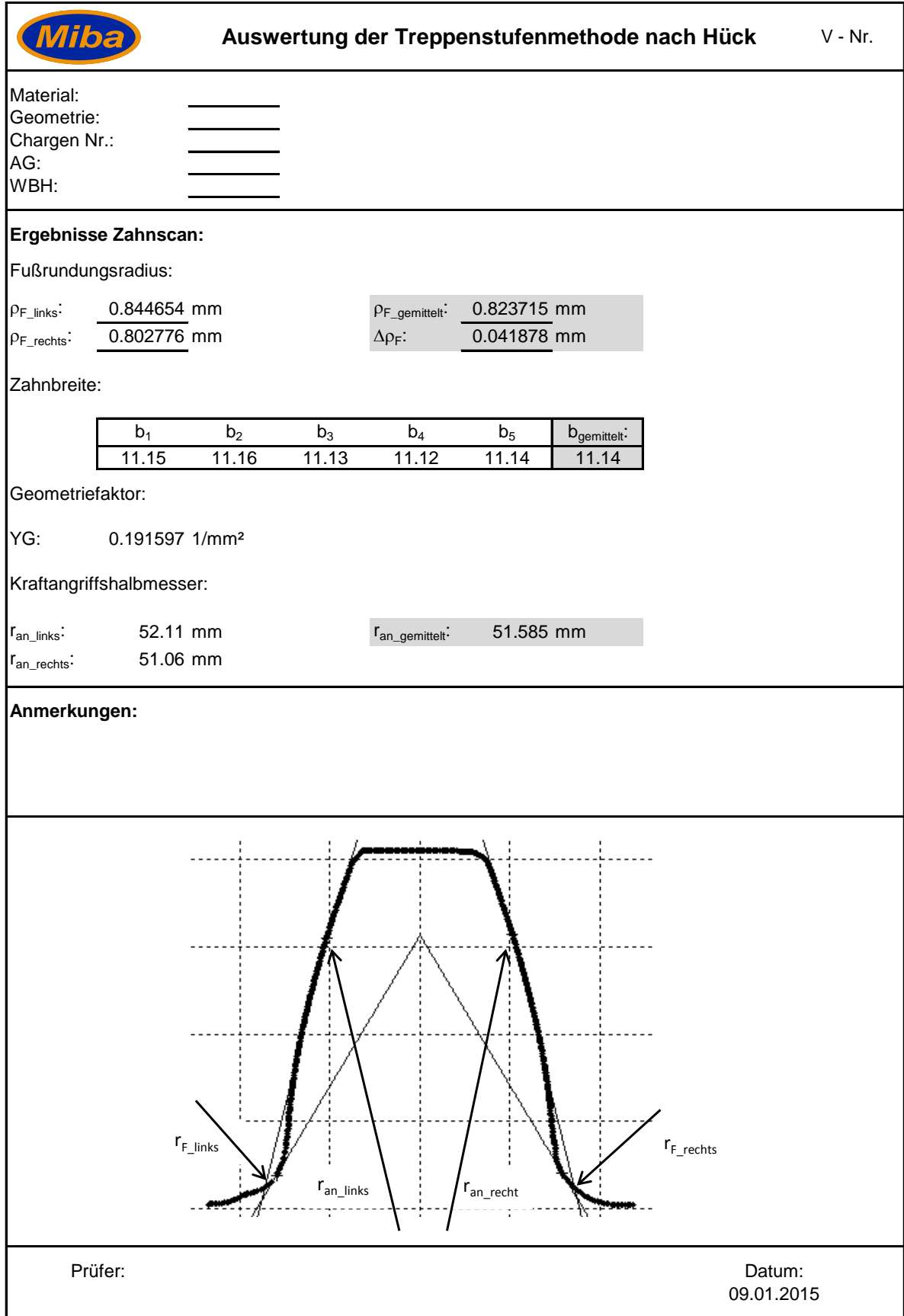

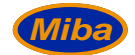

#### **Auswertung der Treppenstufenmethode nach Hück** V - Nr.

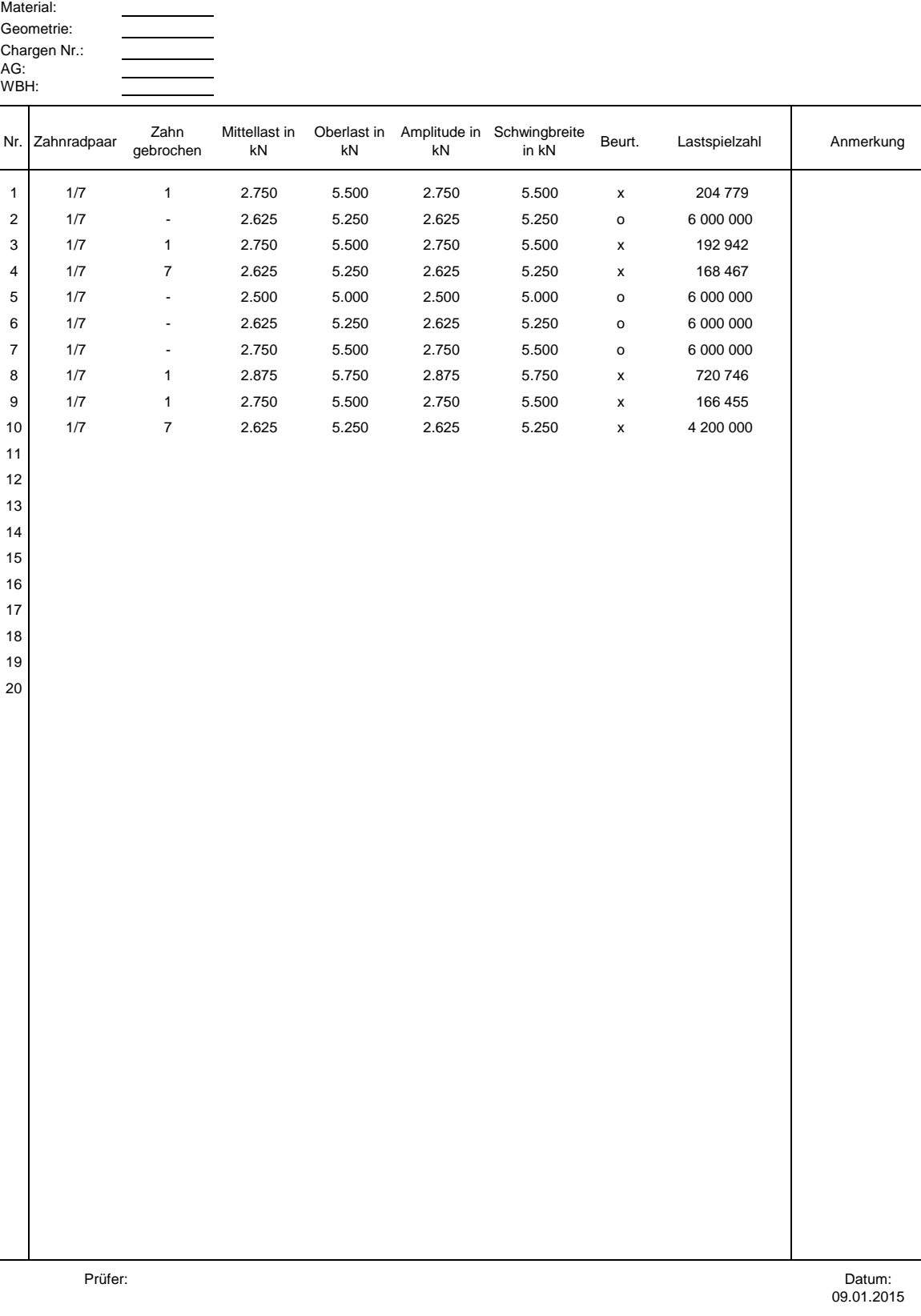

### Literatur

- [1] DIN 1319:1995. *Grundlagen der Messtechnik*. Beuth Verlag, 1995 (siehe S. [70](#page-85-0)).
- [2] VDI 2737. *Berechnung der Zahnfußtragfahigkeit von Innenverzahnungen mit ¨ Zahnkranzeinfluss*. Beuth Verlag, 2005 (siehe S. [22](#page-37-0)).
- [3] DIN 3990-1:1987-12. *Tragfahigkeitsberechnung von Stirnr ¨ adern, Teil ¨ 1: Einfuhrung ¨ und allgemeine Einflussfaktoren*. Beuth Verlag, 1987 (siehe S. [23](#page-38-0)).
- [4] DIN 3990:1987-12. *Tragfahigkeitsberechnung von Stirnr ¨ adern ¨* . Beuth Verlag, 1987 (siehe S. [2](#page-17-0), [4](#page-19-0), [5](#page-20-0), [17](#page-32-0), [19](#page-34-0), [23](#page-38-0), [38](#page-53-0), [40](#page-55-0), [72](#page-87-0), [74](#page-89-0), [75](#page-90-0)).
- [5] DIN 3990-3:1987-12. *Tragfahigkeitsberechnung von Stirnr ¨ adern, Teil ¨ 3: Berechnung der Zahnfußtragfahigkeit ¨* . Beuth Verlag, 1987 (siehe S. [20](#page-35-0), [24](#page-39-0)).
- [6] DIN 50100:1978. *Werkstoffprüfung Dauerschwingversuch*. Beuth Verlag, 1978 (siehe S. [5](#page-20-0)–[7](#page-22-0)).
- [7] ISO 6336:2006-9. *Calculation of load capacity of spur and helical gears*. Beuth Verlag, 2006 (siehe S. [2](#page-17-0), [4](#page-19-0), [17](#page-32-0), [19](#page-34-0), [23](#page-38-0), [27](#page-42-0), [38](#page-53-0), [40](#page-55-0), [72](#page-87-0), [74](#page-89-0)).
- [8] DIN 743-2:2012-12. *Tragfähigkeitsberechnung von Wellen und Achsen Teil 2: Formzahlen und Kerbwirkungszahlen*. Beuth Verlag, 2012 (siehe S. [76](#page-91-0)).
- [9] Seifried A. Zur Statistik in der Betriebsfestigkeit. In: *Materialwissenschaft und Werkstofftechnik* (2004) (siehe S. [37](#page-52-0), [42](#page-57-0), [64](#page-79-0), [72](#page-87-0), [78](#page-93-0)–[80](#page-95-0)).
- [10] Stenico A. Werkstoffmechanische Untersuchungen zur Zahnfußtragfahigkeit ¨ einsatzgehärteter Stirnräder«. Dissertation. TU München, 2007 (siehe S. [4](#page-19-0), [40](#page-55-0), [60](#page-75-0), [69](#page-84-0)).
- [11] KISSsoft AG. *Die neue Ausgabe der Stirnrad-Festigkeitsberechnung nach ISO6336*. 2007. url: [www.kisssoft.ch/deutsch/downloads/doku\\_artikelISO6336%](www.kisssoft.ch/deutsch/downloads/doku_artikelISO6336%20Neuheiten.pdf) [20Neuheiten.pdf](www.kisssoft.ch/deutsch/downloads/doku_artikelISO6336%20Neuheiten.pdf) (siehe S. [22](#page-37-0), [27](#page-42-0)).
- [12] B.-R. Höhn et. al. Größeneinfluss auf die Zahnfußfestigkeit. Abschlussbericht. FVA, 1996 (siehe S. [81](#page-96-0)).
- [13] B.-R. Höhn et. al. »Rechnerischer Festigkeitsnachweis der Ermüdungstragfähigkeit von vergüteten und einsatzgehärteten Stirnrädern«. In: Material*wissenschaft und Werkstofftechnik* (2005) (siehe S. [39](#page-54-0)).
- [14] Müller C. et. al. Zur Treffsicherheit der experimentellen Dauerfestigkeitsschätzung. Technical Report Series. TU Clausthal, 2002 (siehe S. [28](#page-43-1), [30](#page-45-0)).
- [15] Künne B. Köhler/Rögnitz Maschinenteile 2. 10. Aufl. Vieweg+Teubner, 2008 (siehe S. [18](#page-33-0)).

#### Literatur

- [16] Braykoff C. »Tragfähigkeit kleinmoduliger Zahnräder«. Dissertation. TU München, 2007 (siehe S. [65](#page-80-0), [73](#page-88-0)).
- [17] Sonsino C.M. *Betriebsfestigkeit Eine Einfuhrung ¨* . Skript. TU Darmstadt, 2005 (siehe S. [43](#page-58-0)).
- [18] Dengel D. Die arcsin <sup>√</sup> *P*-Transformation ein einfaches Verfahren zur grafischen und rechnerischen Auswertung geplanter Wöhlerversuche«. In: *Zeitschrift für Werkstofftechnik* (1975) (siehe S. [12](#page-27-0), [16](#page-31-0)).
- [19] Radaj D. *Ermudungsfestigkeit ¨* . 3. Aufl. Springer, 2007 (siehe S. [9](#page-24-0), [10](#page-25-0), [12](#page-27-0), [14](#page-29-0), [44](#page-59-0)).
- [20] Mood A.M. Dixon W.J.  $\gg$  A Method for Obtaining and Analyzing Sensitivity Data«. In: *Journal of the American Statistical Association* 43 (1[9](#page-24-0)48) (siehe S. 9).
- [21] Finney D.J. *Probit Analysis*. Cambridge University Press, 1947 (siehe S. [10](#page-25-0)).
- [22] Deubelbeiss E. »Dauerfestigkeitsversuche mit einem modifizierten Treppenstufenverfahren≪. In: *Materialprüfung 16* (1974) (siehe S. [28](#page-43-1)).
- [23] Haibach E. *Betriebsfestigkeit*. 3. Aufl. Springer, 2006 (siehe S. [8](#page-23-0)–[10](#page-25-0), [43](#page-58-0), [44](#page-59-0)).
- [24] Rossow E.  $\ge$ Eine einfache Rechenschiebernäherung an die den normal scores entsprechenden Prozentpunkte«. In: *Qualitätskontrolle 9* (1964) (siehe S. [41](#page-56-0)).
- [25] Gumbel E.J. »Statistische Theorie der Ermüdungserscheinungen bei Metallen. In: *13. Mitteilungsblatt Mathematische Statistik 8* (1956) (siehe S. [41](#page-56-0)).
- [26] Tukey J.W. Freeman M.F.  $\gg$ Transformations related to the angular and the square root. In: *Ann. Math. Statist. 21* (1950) (siehe S. [41](#page-56-0)).
- [27] Lohninger H. *Vertrauensbereich*. 2013. url: [www.statistics4u.info/fundsta](www.statistics4u.info/fundstat_germ/ee_confidence_interval_general.html)t\_ [germ/ee\\_confidence\\_interval\\_general.html](www.statistics4u.info/fundstat_germ/ee_confidence_interval_general.html) (siehe S. [34](#page-49-0)).
- [28] Mauch H. *Statistische Methoden zur Beurteilung von Bauteillebensdauer und Zuverlässigkeit und ihre beispielhafte Anwendung auf Zahnräder. Abschlussbericht.* FVA, 1999 (siehe S. [10](#page-25-0), [12](#page-27-0)–[15](#page-30-0), [28](#page-43-1), [30](#page-45-0), [31](#page-46-1), [49](#page-64-0), [54](#page-69-0), [56](#page-71-0)).
- [29] Schaefer H.J. »Auswertealgorithmus auf der Basis einer Modifikation des Goniometrischen Modells zur stetigen Beschreibung der Wohlerkurve vom ¨ LCF- bis in den UHCF- Bereich«. Dissertation. TH Aachen, 2008 (siehe S. [42](#page-57-0)).
- [30] Liu J. »Dauerfestigkeitsberechnung metallischer Werkstoffe«. Habilitationsschrift. TU Clausthal, 2001 (siehe S. [28](#page-43-1)).
- [31] Stahl K. *Lebensdauerstatistik*. Abschlussbericht. FVA, 1999 (siehe S. [40](#page-55-0)).
- [32] Stahl K. Übung Angabe Stirnradkonstruktion. 2012. URL: [www.fzg.mw.tum.de/](www.fzg.mw.tum.de/file.php?id=20741) [file.php?id=20741](www.fzg.mw.tum.de/file.php?id=20741) (siehe S. [23](#page-38-0)).
- [33] Beiss P. Klubberg F.  $\gg$ Modifizierte Prüf- und Auswertemethodik im Übergangsgebiet zur Dauerschwingfestigkeit. In: *VDI-Berichte Nr. 1151* (1995) (siehe S. [12](#page-27-0), [41](#page-56-0)).

#### Literatur

- [34] Anzinger M. *Tragfähigkeitsrechnung nach DIN und ISO*. 2014. URL: [anzinger](anzinger-online.de/Zahnrad/diniso.html)[online.de/Zahnrad/diniso.html](anzinger-online.de/Zahnrad/diniso.html) (siehe S. [25](#page-40-0), [27](#page-42-0)).
- [35] Hück M. »Ein verbessertes Verfahren für die Auswertung von Treppenstufenversuchen. In: *Materialwissenschaft und Werkstofftechnik* (1983) (siehe S. [2](#page-17-0), [10](#page-25-0), [28](#page-43-1), [30](#page-45-0), [33](#page-48-0), [35](#page-50-0), [36](#page-51-0), [38](#page-53-0), [50](#page-65-0), [53](#page-68-0), [56](#page-71-0), [58](#page-73-0)).
- [36] Sander M. *Sicherheit und Betriebsfestigkeit von Maschinen und Anlagen*. Springer, 2008 (siehe S. [10](#page-25-0), [11](#page-26-0), [82](#page-97-0)).
- [37] Persönliche Konversation mit Michael Andersson. *Höganäs AB*. 2015 (siehe S. [81](#page-96-0)).
- [38] Beiss P. *Pulvermetallurgische Fertigungstechnik*. 1. Aufl. Springer, 2013 (siehe S. [75](#page-90-0), [82](#page-97-0)).
- [39] Müller R. »Die Streuung der Schwingfestigkeit«. In: Zeitschrift für Werkstoff*technik* (1978) (siehe S. [14](#page-29-0)).
- [40] Zwick Roell. *Betriebsanleitung HFP*. Zwick Technische Dokumentation. Zwick GmbH und Co. KG, 2008 (siehe S. [45](#page-60-0), [69](#page-84-0)).
- [41] H.- Chr. Graf v. Seherr-Thoss. *Die Entwicklung der Zahnrad-Technik*. Springer, 1965 (siehe S. [20](#page-35-0)).
- [42] Läpple V. *Einführung in die Festigkeitslehre*. 3. Aufl. Springer, 2011 (siehe S. [7](#page-22-0), [9](#page-24-0), [73](#page-88-0)–[76](#page-91-0), [78](#page-93-0), [81](#page-96-0)).
- [43] Schatt W. *Pulvermetallurgie*. 1. Aufl. Springer, 2007 (siehe S. [75](#page-90-0)).
- [44] Weibull W.  $\gg$ A Statistical Representation of Fatigue Failure in Solids  $\ll$ . In: *Acta Polytechnica Mechanical Engineering Series* (1949) (siehe S. [78](#page-93-0)).